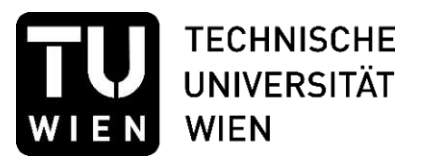

Diplomarbeit

# Die Wissenslandschaft der Regionalplanung und Regionalentwicklung

Entwicklung eines WebGIS-gestützten Planungsrepositoriums

ausgeführt zum Zwecke der Erlangung des akademischen Grades eines

Diplom-Ingenieurs

unter der Leitung von

Univ.Prof.<sup>in</sup> Dipl.-Ing.<sup>in</sup> Sibylla Zech

E280-07 · Forschungsbereich Regionalplanung und Regionalentwicklung Institut für Raumplanung

> eingereicht an der Technischen Universität Wien Fakultät für Architektur und Raumplanung

> > von

Elias Grinzinger, B.Sc. 00375058

Wien, am 21. Dezember 2022

# Zusammenfassung

Regionen nehmen im österreichischen Planungssystem eine besondere Rolle ein. Da es sich bei ihnen um keine Gebietskörperschaften handelt, verfügen sie weder über Gesetzgebungs- oder Vollziehungskompetenzen noch über einen eigenen Wirkungsbereich. Sie definieren sich häufiger durch funktionale Verflechtungen und gemeinsame räumliche Herausforderungen als durch politische Grenzen, was ihnen in Bezug auf die Raumordnung zusätzliche Bedeutung verleiht. Aus diesem Grund gibt es auf Regionsebene eine Vielzahl an informellen Planungsinstrumenten und Programmen zur Kooperationsförderung. Sie befähigen Gemeinden dazu, die gelebte Realität funktionaler Verflechtungen in die örtliche Raumordnung einfließen zu lassen.

Die Recherche nach informellen Planungsdokumenten, aber auch Studien, Evaluierungen, Prozessdokumentationen, wissenschaftlichen Publikationen und anderen planungs- und raumrelevanten Berichten, ist oft mit erheblichem Aufwand verbunden. Es kommt auch vor, dass einzelne Strategien überhaupt nicht öffentlich verfügbar sind.

Die zentrale Zielsetzung der vorliegenden Diplomarbeit ist, durch die Konzeption und Entwicklung eines neu-entwickelten WebGIS-gestützten Planungsrepositoriums einen Beitrag zur Zugänglichkeit von planungsrelevanten Informationen auf regionaler Ebene zu leisten.

Die Arbeit bietet einen Überblick über die Wissenslandschaft der Regionalplanung und Regionalentwicklung und untersucht, wie überörtliches planungsrelevantes Wissen in Österreich bereitgestellt und sichtbar gemacht wird. Vor dem Hintergrund des heterogenen Informationsangebots in Österreich wird erhoben, welche Vorteile die kartografische Darstellung der Geltungsbereiche von überörtlichen Plänen, Konzepten und Kooperationsvereinbarungen bzw. der Bezugsräume von Studien, Evaluierungen und wissenschaftlichen Publikationen mittels WebGIS im Vergleich zu konventionellen Informationssystemen wie Repositorien bieten. Schließlich wird erörtert, welche Anforderungen potenzielle Nutzerinnen an ein Informationssystem für überörtliches planungsrelevantes Wissen stellen und dies bei der der Entwicklung des WebGIS-gestützten Planungsrepositoriums praktisch angewendet.

# Abstract

Regions hold a special role in the Austrian planning system. As they are not territorial authorities, they have neither legislative or enforcement competences nor their own sphere of action. They are more often defined by functional interdependencies and common spatial challenges than by political boundaries, which gives them increased importance in terms of spatial planning. For this reason, there are a variety of informal planning instruments and programmes at the regional level to promote cooperation. They enable municipalities to incorporate the lived reality of functional interdependencies into local spatial planning.

Retrieving informal planning documents, as well as studies, evaluations, process documentation, scientific publications, and other reports relevant to planning and spatial development, often requires considerable effort. It also happens that individual strategies are not publicly available at all.

The central objective of this thesis is to contribute to the accessibility of planning-relevant information at the regional level by designing and developing a new WebGIS-based planning repository.

The thesis offers an overview of the information landscape of regional planning and regional development and examines how supra-local knowledge relevant to planning is provided and made visible in Austria. Against the background of the heterogeneous information supply in Austria, it is ascertained which advantages the cartographic representation of the areas of application of supra-local plans, concepts and cooperation agreements or the reference areas of studies, evaluations, and scientific publications by means of WebGIS offer in comparison to conventional information systems such as repositories. Finally, the requirements of potential users for an information system for supralocal planningrelevant knowledge are discussed and practically applied in the development of the WebGIS-supported planning repository.

# Eidesstattliche Erklärung

Ich erkläre an Eides statt, dass die vorliegende Arbeit nach den anerkannten Grundsätzen für wissenschaftliche Abhandlungen von mir selbstständig erstellt wurde. Alle verwendeten Hilfsmittel, insbesondere die zugrunde gelegte Literatur, sind in dieser Arbeit genannt und aufgelistet. Die aus den Quellen wörtlich entnommenen Stellen sind als solche kenntlich gemacht.

Das Thema dieser Arbeit wurde von mir bisher weder im In- noch Ausland einer Beurteiler·in zur Begutachtung in irgendeiner Form als Prüfungsarbeit vorgelegt. Diese Arbeit stimmt mit der von den Begutachter·innen beurteilten Arbeit überein.

Wien, Dezember 2022 Elias Grinzinger

# Inhaltsverzeichnis

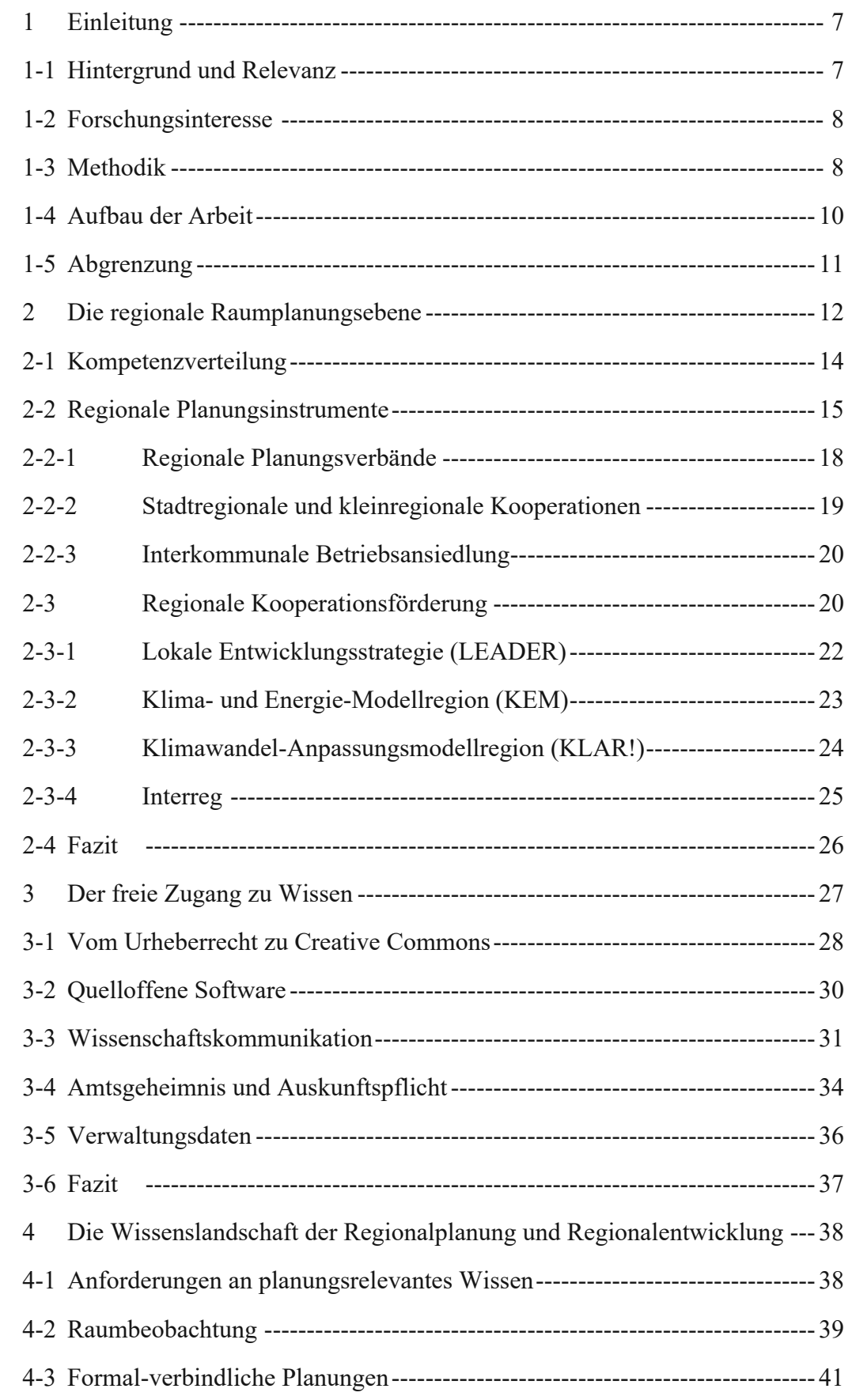

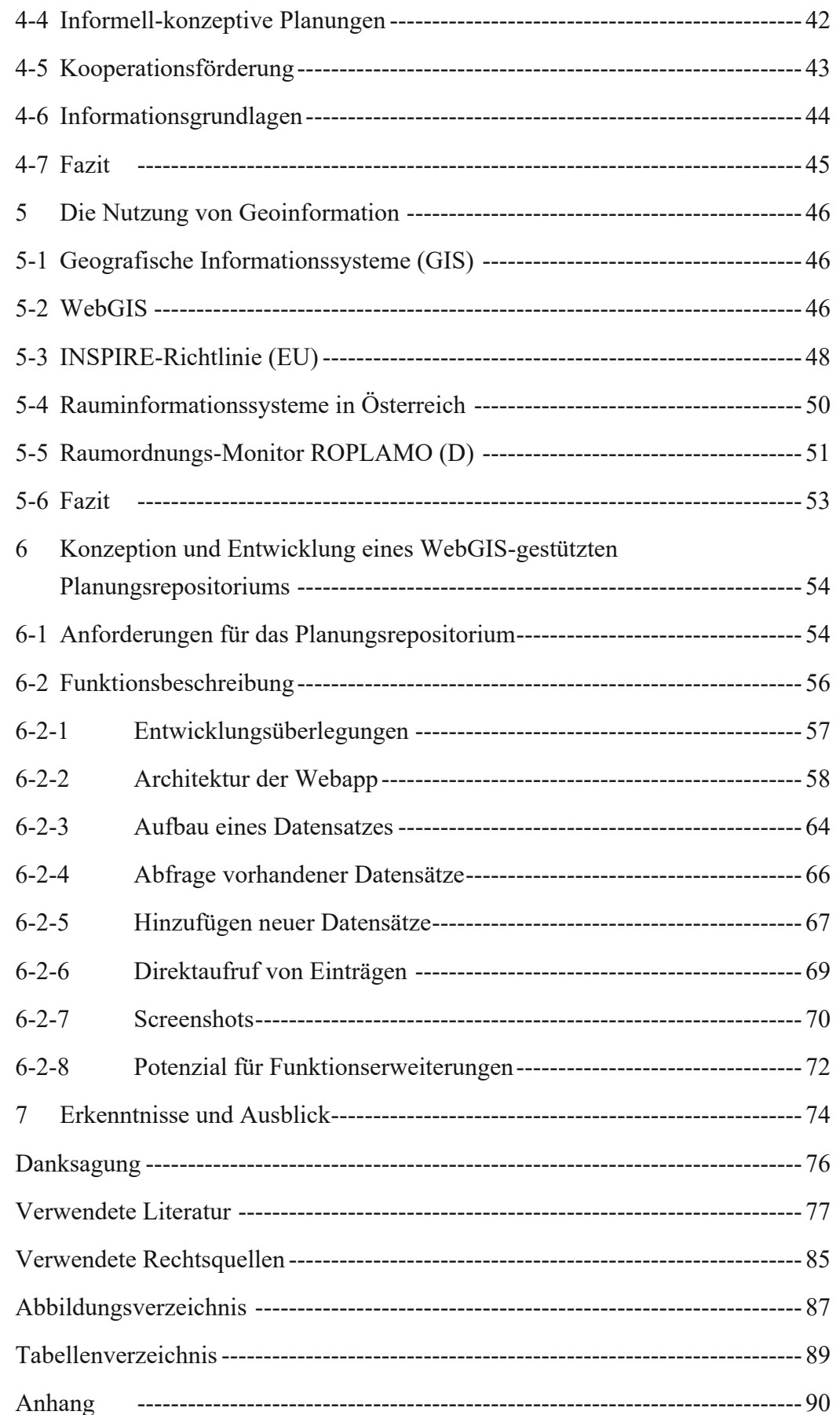

# <span id="page-6-0"></span>1 Einleitung

# <span id="page-6-1"></span>1-1 Hintergrund und Relevanz

Zur Implementierung der Raumordnungsziele kommt eine Vielzahl an formellen und informellen Planungsinstrumenten zum Einsatz. Während formelle Instrumente wie Raumordnungsprogramme verordnet werden und bindende Wirkung entfalten, werden informelle Instrumente wie regionale Leitbilder lediglich beschlossen und haben daher keine Rechtsverbindlichkeit. Ihre Stärke liegt darin, dass die beteiligten Akteur·innen kooperativ handeln und sich auf gemeinsame Planungsabsichten einigen können, ohne Sanktionen bei Nichterfüllung von vereinbarten Festlegungen befürchten zu müssen oder sich durch bestimmte Zielformulierungen Einschränkungen für die künftige Planung im eigenen Wirkungsbereich aufzuerlegen. Aus diesem Grund gewinnen informelle Konzepte und Strategien für die Regionalplanung zunehmend an Bedeutung.

Anders als planerische Verordnungen, die über das Rechtsinformationssystem (RIS) des Bundes im Internet frei zugänglich sind, gibt es für Beschlüsse jedoch keinen einheitlichen Weg der Bereitstellung, ungeachtet dessen, dass auch von ihnen planungsrelevante Aussagen getroffen werden. Ihre Inhalte sind beispielsweise bei Folgeplanungen oder Studien zu berücksichtigen. Die Recherche nach informellen Planungsdokumenten, aber auch Studien, Evaluierungen, Prozessdokumentationen, wissenschaftlichen Publikationen und anderen planungs- und raumrelevanten Berichten, ist oft mit erheblichem Aufwand verbunden. Es kommt auch vor, dass einzelne Strategien nicht öffentlich verfügbar sind, oder an sich verfügbar wären, aber aufgrund mangelhafter Indizierung praktisch unauffindbar sind. Infolgedessen erhalten diese Informationen nur einen eingeschränkten Personenkreis.

Es liegt jedoch im allgemeinen Interesse, von der öffentlichen Hand beauftragte Untersuchungen sowie beschlossene räumliche Planungen kostenlos, niederschwellig und attraktiv zugänglich zu machen. Mehrere Zielgruppen werden ausgemacht, deren spezifisches Interesse hinsichtlich der Verfügbarkeit von Planungen, Studien und Dokumentationen den Grundstein für die Behandlung dieses Themas in der vorliegenden Diplomarbeit darstellt. Dies betrifft sowohl die Seite der Datenanbieterinnen (also jenen, die planungsrelevantes Wissen produzieren und bereitstellen), als auch die Seite der Datennachfragenden (also jenen, die planungsrelevantes Wissen für ihre Tätigkeit benötigen und nachfragen).

Den planungsrelevanten Informationen kommt dabei zweierlei Bedeutung zu: Einerseits dienen sie dazu, konzeptive Einigungen sowie Forschungsergebnisse an Entscheidungsträger·innen und die interessierte Öffentlichkeit in der Planungsregion zu kommunizieren und das Lancieren von Projekten oder vertiefenden räumlichen Planungen unter Berücksichtigung bestehender Planungen vor Ort zu vereinfachen. Andererseits stellen sie Beispiele für *Best Practice* dar. Dies erlaubt anderen Regionen und Gemeinden, aber auch Unternehmer·innen, Planer·innen und Bürger·innen, sich inspirieren zu lassen, auf die gewonnene Erfahrung aufzubauen, aus Rückschlägen zu lernen und somit potenzielle Hemmnisse frühzeitig aus dem Weg zu schaffen und somit schlussendlich effizienter und ökonomischer handeln zu können.

# <span id="page-7-0"></span>1-2 Forschungsinteresse

In der vorliegenden Diplomarbeit wird ein Überblick über die Wissenslandschaft der Regionalplanung und Regionalentwicklung gegeben und untersucht, wie überörtliches planungsrelevantes Wissen in Österreich bereitgestellt und sichtbar gemacht wird. Dabei werden sowohl gesetzliche Veröffentlichungspflichten als auch Möglichkeiten und Gründe für die freiwillige Veröffentlichung von planungsrelevanten Informationen diskutiert.

Vor dem Hintergrund des heterogenen Informationsangebots in Österreich wird erhoben, welche Vorteile die kartografische Darstellung der Geltungsbereiche von überörtlichen Plänen, Konzepten und Kooperationsvereinbarungen bzw. der Bezugsräume von Studien, Evaluierungen und wissenschaftlichen Publikationen mittels WebGIS im Vergleich zu konventionellen Informationssystemen wie Repositorien bieten.

Schließlich wird erörtert, welche Anforderungen potenzielle Nutzerinnen an ein Informationssystem für überörtliches planungsrelevantes Wissen stellen und dies bei der der Entwicklung eines WebGIS-gestützten Planungsrepositoriums praktisch angewendet.

#### <span id="page-7-1"></span>1-3 Methodik

Raumplanung ist eine Disziplin mit ausgeprägter Anwendungsorientierung, in deren Alltag die Grenzen zwischen Praxis und Forschung häufig verschwimmen. Planungswissenschaftlicher Erkenntnisgewinn führt oftmals zu realen Umsetzungen (vgl. Born 2019: 20), etwa zur Verbesserung von Prozessen oder Methoden der Planungspraxis.

Diese Diplomarbeit verfolgt einen bewusst anwendungsorientierten Ansatz. Das zentrale Element stellt dabei die Entwicklung eines WebGIS-gestützten Planungsrepositoriums dar. Dabei handelt es sich um ein digitales Tool, welches die Verflechtungen und Überlagerungen überörtlicher Planungsinformationen visuell erfassbar macht. Der Innovationsgehalt dieser Vorgehensweise liegt darin, die Vorteile von Repositorien mit den Vorteilen von WebGIS-Anwendungen zu verknüpfen.

Für die Entwicklung wurden Ansätze aus dem explorativen und dem evolutionären Prototyping gewählt. Dafür stand im Entwicklungsprozess bereits frühzeitig ein rudimentärer, aber einsatzfähiger Prototyp zur Verfügung. Vorschläge für neue Funktionalitäten sowie Möglichkeiten zur Verbesserung wurden durch regelmäßiges Feedback von potenziellen Anwender·innen eingeholt. Die initialen Anforderungen basieren auf eigenen Erfahrungen sowie Erkenntnissen aus der Untersuchung des WebGIS-Angebots in Österreich. Zur Entwicklung eines umfassenden Anforderungsprofils wurde ein Studierendenworkshop und zwei leitfadengestützte Expert·inneninterviews durchgeführt, bei denen auch stets der aktuelle Prototyp demonstriert und anschließend weiterentwickelt wurde.

Die Funktionsweise der WebGIS-Anwendung wird am Beispiel des Bundeslands Oberösterreich demonstriert, dessen überörtliche Planungen und Studien in der neu entwickelten Plattform erfasst und visualisiert werden. Bei der Konzeption wurde darauf geachtet, dass die Plattform in anderen Bundesländern gleichermaßen eingesetzt werden kann. Bei der Entwicklung der Module, aus denen sich die Plattform zusammensetzt, wurde auf Skalierbarkeit und Erweiterbarkeit geachtet. Somit wird dem Ziel, eine praxisfähige, implementierbare Lösung zu schaffen, die den Anforderungen der potenziellen Zielgruppen gerecht wird, Rechnung getragen.

### <span id="page-9-0"></span>1-4 Aufbau der Arbeit

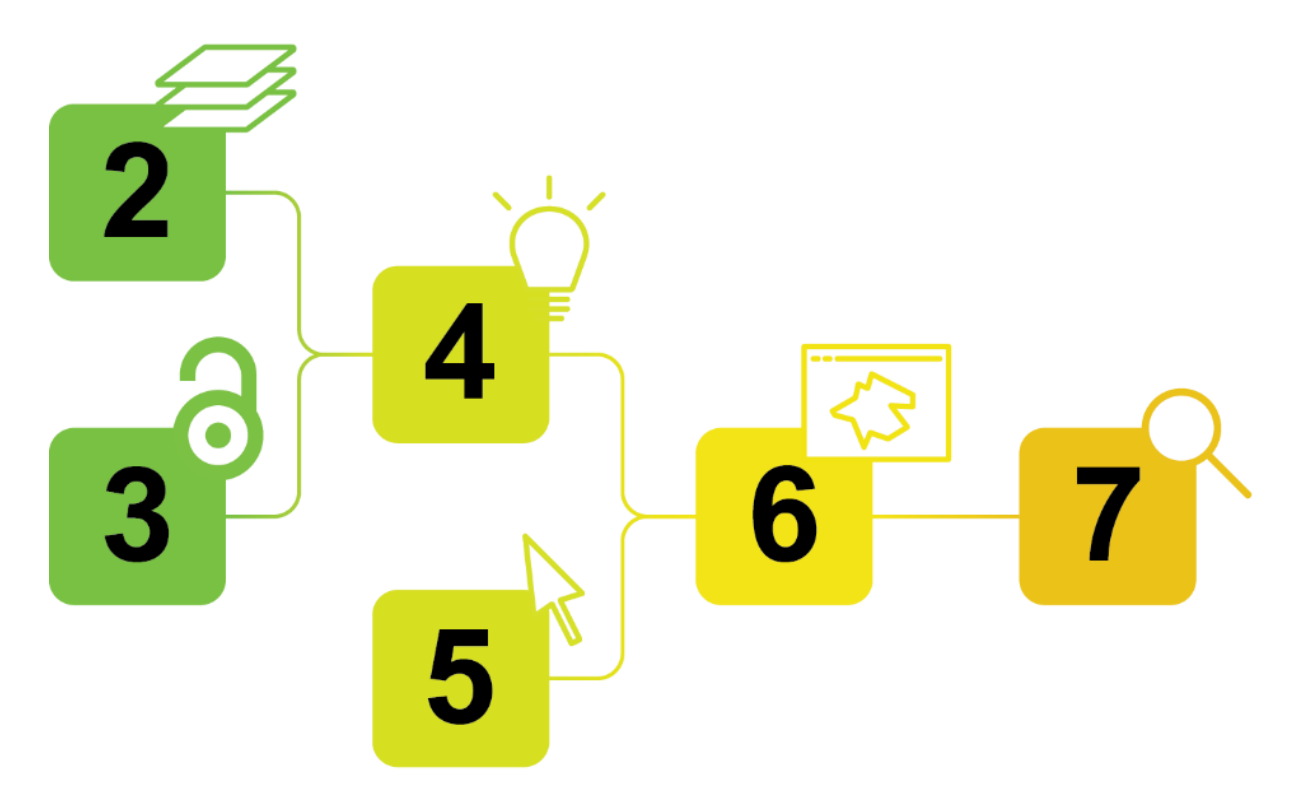

#### *Abb. 1: Aufbau der Arbeit (eig. Darst.)*

Zunächst wird die Bedeutung der regionalen Raumplanungsebene im österreichischen Planungssystem in Kapitel [2](#page-11-0) dargelegt. Zu diesem Zweck wird die Kompetenzverteilung im österreichischen Planungssystem erläutert und die Instrumente, die für die Entwicklungsplanung auf der überörtlichen Ebene maßgeblich sind, beschrieben.

Kapitel [3](#page-26-0) setzt sich mit dem freien Zugang zu kulturellen und wissenschaftlichen Werken auseinander. Hintergründe zu Urheberrecht auf der einen und Creative Commons auf der anderen Seite werden dargelegt. Einfluss und Relevanz von Open Source, Open Access und Open Government Data werden aufgezeigt und vor dem Hintergrund der neu geschaffenen Veröffentlichungspflicht von Forschungspublikationen, die mit öffentlichen Mitteln finanziert werden, die Brücke zum Veröffentlichungspotenzial planungsrelevanten Wissens geschlagen.

In Kapitel [4](#page-37-0) wird die Wissenslandschaft der Regionalplanung und Regionalentwicklung skizziert. Dabei wird Bezug auf die überörtlichen Raumordnungsinstrumente sowie Grundlageninformationen und deren Zugänglichkeit genommen.

Kapitel [5](#page-45-0) beschreibt die technischen Grundlagen für die Erfassung räumlicher Planungen mit GIS sowie die Vorteile, die sich aus der derartigen Bereitstellung ergeben. Zur Veranschaulichung dienen Beispiele aus dem europäischen Raum.

In Kapitel [6](#page-53-0) wird das Anforderungsprofil für die WebGIS-Anwendung beschrieben, welches aus den Erkenntnissen aus einem Workshop sowie Interviews mit potenziellen Nutzer·innen abgeleitet wurde. Die Konzeption und Entwicklung der WebGIS-gestützten Datenplattform zur Erfassung überörtlicher Planungen wird erläutert, die Funktionsweise im Detail aufgezeigt und anhand des Bundeslands Oberösterreich demonstriert.

In Kapitel [7](#page-73-0) werden die Erkenntnisse diskutiert und ein Ausblick gegeben.

# <span id="page-10-0"></span>1-5 Abgrenzung

Zur Beantwortung der Forschungsfragen werden planungsrechtliche Bestimmungen in Österreich herangezogen. An einzelnen Stellen wird auf das deutsche Planungsrecht sowie europäische Richtlinien mit Planungsrelevanz verwiesen. Aussagen über die Beschaffenheit und Verfügbarkeit von planungsrelevanten Informationen werden unter Berücksichtigung der in Österreich herrschenden Rahmenbedingungen getroffen. Bei der Beschreibung der Instrumente zur gemeindeübergreifenden Kooperation gilt Oberösterreich als Bezugsraum.

Repositorien können nur explizit transferierbares, schriftlich (oder ggf. audiovisuell) festgehaltenes Wissen darstellen. Implizites Wissen wird aus diesem Grund bei der Erstellung des WebGIS-gestützten Planungsrepositoriums im Rahmen dieser Diplomarbeit nicht berücksichtigt. Dasselbe gilt für Informationen, die aus Gründen des Datenschutzes oder anderer rechtlicher Vorschriften vertraulich sind.

# <span id="page-11-0"></span>2 Die regionale Raumplanungsebene

Raumplanung bzw. Raumordnung bezeichnet die *"öffentliche Aufgabe der überfachlichen, querschnittsorientierten, integrierenden raumbezogenen Planung auf unterschiedlichen Ebenen, um die unterschiedlichen, zum Teil konkurrierenden Nutzungsansprüche an den Raum zu koordinieren"*. (Danielzyk/Münter 2018: 1932, nach Svanda/Zech 2022: 3)

Im österreichischen Sprachgebrauch sind die Begriffe "Raumplanung" und "Raumordnung" semantisch weitgehend ident. Unter den Bezeichnungen der Landesgesetze existieren beide Varianten, denen jedoch der gleiche Regelungswille zugrunde liegt. Der Begriff "Raumentwicklung" wird im Planungsrecht stärker mit strategischen und konzeptiven Instrumenten in Verbindung gebracht (vgl. Kanonier/Schindelegger 2018a: 56). In der vorliegenden Diplomarbeit werden die Begriffe Raumplanung, Raumordnung und Raumentwicklung synonym verwendet.

Das österreichische Planungssystem besteht in erster Linie aus drei Ebenen: Bund, Länder und Gemeinden.Jede Ebene ist mit unterschiedlichen Kompetenzen in Gesetzgebung und Vollziehung ausgestattet. Der Bund zeichnet sich verantwortlich für bestimmte Fachplanungen, z.B. Schnellstraßen und Eisenbahnen. Die Länder betreiben die übrigen Fachplanungen sowie die überörtliche Raumplanung. Die Gemeinden sind für die örtliche Raumplanung im eigenen Wirkungsbereich zuständig. (vgl. Kanonier/Schindelegger 2018b: 63 f.)

Die Landesraumplanung betrifft das gesamte Landesgebiet. Dabei handelt es sich meist um einen ausgedehnten, heterogenen Raum, der durch politische Grenzen anstatt durch räumliche Merkmale (mit Ausnahme von Flüssen, die häufig die Basis für Grenzziehungen darstellten) oder funktionale Verflechtungen abgegrenzt ist. Ein wesentliches Instrument stellen Landesraumordnungs- oder Entwicklungsprogramme (die Bezeichnungen unterscheiden sich von Bundesland zu Bundesland) dar. Sie enthalten umfassende strategische Vorgaben und oftmals auch konkrete Maßnahmen zur Erreichung der Ziele der Raumordnung. Im Oö. Landesraumentwicklungsprogramm 2017 (LAROP) werden zur Stärkung der regionalen Handlungsebene funktionale Teilräume abgegrenzt. (vgl. Kanonier/Schindelegger 2018c: 95)

Regionen, die im Bereich der Raumordnung kooperieren, weisen oft gemeinsame räumliche Merkmale auf, z.B. ähnliche Kulturlandschaft, gemeinsame naturräumliche Herausforderungen oder gemeindeübergreifendes Tourismuskapital. Diese werden als "homogene Regionen" bezeichnet. Regionen, die aufgrund naturräumlicher, wirtschaftlicher oder sozialer Verflechtungen als zusammenhängender Raum wahrgenommen werden, werden als "funktionale Regionen" bezeichnet (vgl. Schuler/Dessemontet 2016: 8). Je nach Bundesland haben Gemeinden unterschiedliche Möglichkeiten, überörtliche Kooperationen einzugehen.

Die Regionalplanung dient dazu, die Flächennutzung in den Gemeinden mit den überörtlichen Interessen abzustimmen. Sie leistet damit einen wichtigen Beitrag zur Reduktion des Standortwettbewerbs zwischen den Gemeinden. Durch regionale Kooperationen kann die öffentliche Hand ihre begrenzten Ressourcen effizienter zur Lösung planerischer Herausforderungen einsetzen, als dies auf Gemeindeebene allein möglich wäre. (vgl. Kanonier/Schindelegger 2018c: 98)

Durch Förderprogramme der EU hat die regionale Handlungsebene zusätzlich an Bedeutung gewonnen (vgl. Fischer et al. 2020: 7). Die europäische Kohäsions- und Strukturpolitik setzt auf die gezielte Förderung von strukturschwachen Regionen, um Standortnachteile abzubauen, die Wettbewerbsfähigkeit zu erhöhen und vergleichbare Voraussetzungen in den Mitgliedsstaaten zu schaffen. Die finanziellen Mittel für Regionalentwicklung stammen aus dem Europäischen Fonds für regionale Entwicklung (EFRE, engl. European Regional Development Fund ERDF), dem Fonds für einen gerechteren Übergang (engl. Just Transition Fund JTF) sowie aus dem Europäischen Landwirtschaftsfonds für ländliche Entwicklung (ELER, engl. European Agricultural Fund for Rural Development EAFRD). Eine der ELER-Initiativen ist die Kooperationsinitiative *Interreg*, die sowohl grenzüberschreitende Projekte unter Beteiligung benachbarter EU-Mitgliedsstaaten als auch den interregionalen Wissenstransfer von *Best Practice* im Bereich Policy und Governance fördert. In Österreich hat sich die Regionalpolitik mittlerweile von einer klassischen Strukturförderung zu einer flächendeckenden Entwicklungsförderung in allen Gebietstypen weiterentwickelt (vgl. Gruber/Pohn-Weidinger 2018b: 51).

Dass die regionale Planungsebene an Bedeutung zunimmt, zeigt sich nicht nur in den regionalen Förderstrukturen, sondern auch im Bereich der hoheitlichen Raumordnung. In der Steiermark gibt es seit 2018 ein Landes- und Regionalentwicklungsgesetz zusätzlich zum Steirischen Raumordnungsgesetz. Darin werden flächendeckend Regionen festgelegt (§ 6), die für die Erstellung regionaler Entwicklungsstrategien und Arbeitsprogramme zuständig sind.

In diesem Kapitel werden die rechtlichen Grundlagen und Instrumente der regionalen Planungsebene erläutert und Modelle zur Förderung regionaler Kooperationen vorgestellt.

# <span id="page-13-0"></span>2-1 Kompetenzverteilung

Anders als in Deutschland mit dem Raumordnungsgesetz (ROG), in der Schweiz mit dem Raumplanungsgesetz (RPG) sowie in vielen anderen Staaten der EU gibt es in Österreich kein eigenes Raumordnungsgesetz auf Bundesebene. Wenngleich Österreich eine föderale Bundesrepublik ist, deren Länder über Verfassungsautonomie (Art. 99 B-VG) verfügen, ist der Bund mit erheblichen Kompetenzen in Gesetzgebung und Vollziehung ausgestattet. Als einzige Verwaltungsebene mit Kompetenzkompetenz regelt der Bund in Art. 10-15 des österreichischen Bundes-Verfassungsgesetzes (B-VG) die Verteilung der Gesetzgebungs- und Vollziehungskompetenzen für bestimmte Sachmaterien. Es lassen sich vier Typen von Kompetenzverteilung unterscheiden, deren zugehörige Politikfelder in [Abb. 2](#page-13-1) aufgelistet sind.

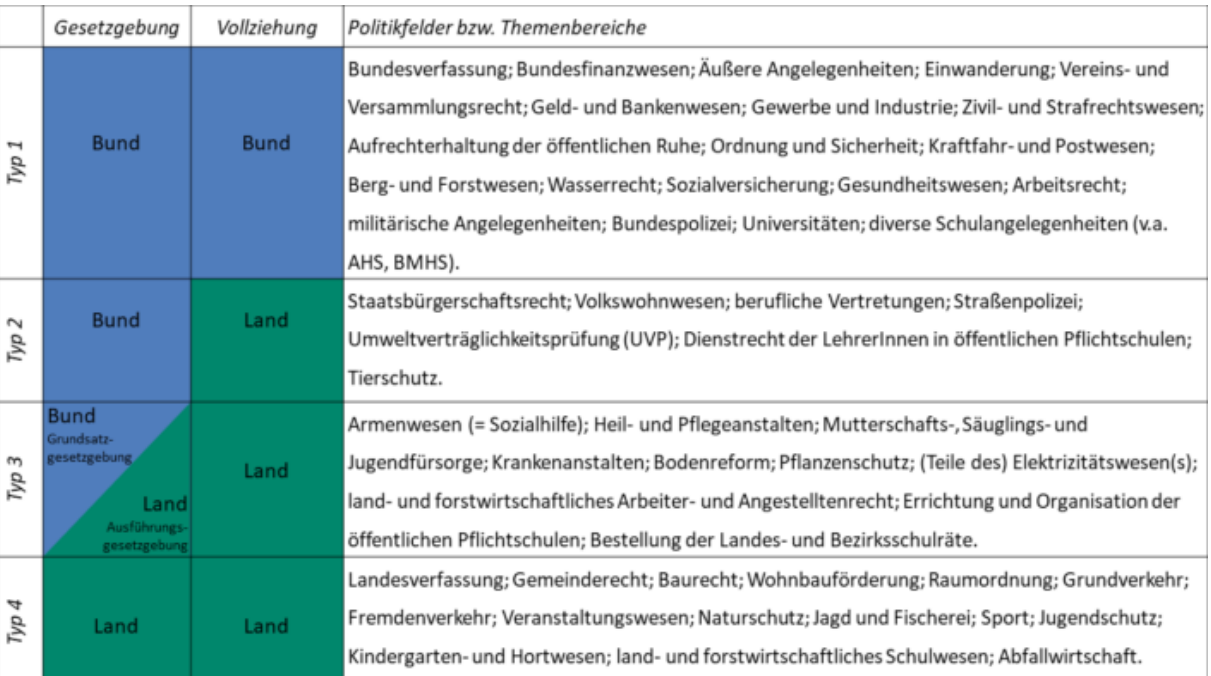

<span id="page-13-1"></span>*Abb. 2: Gesetzgebungs- und Vollziehungskompetenzen von Bund und Ländern (Hermann 2018)*

Eine Reihe von Sachmaterien, die dem Themenfeld der Raumordnung zuordenbar sind, fällt gemäß Art. 10 B-VG in Gesetzgebung und Vollziehung in die Zuständigkeit des Bundes:

- Verkehrswesen bezüglich Eisenbahnen, Luft- und Schifffahrt
- Bundesstraßen (d.h. Autobahnen und Schnellstraßen, da die ehemaligen *Bundesstraßen B* durch das Bundesstraßen-Übertragungsgesetz 2002 in die Verantwortung der Länder übergingen und heute als *Landesstraßen B* bezeichnet werden)
- Berg- und Forstwesen
- Wasserrecht, Wildbachverbauung und Wasserstraßen
- Starkstromwege, soweit sich die Leitungsanlage auf mehr als ein Bundesland erstreckt
- Denkmalschutz

Abgesehen von diesen Fachplanungen findet die Raumordnung in den Kompetenzartikeln keine ausdrückliche Erwähnung. Die Generalklausel in Art. 15 Abs. 1 B-VG bewirkt, dass alle Angelegenheiten, die nicht durch die Bundesverfassung der Gesetzgebung und/oder Vollziehung des Bundes übertragen werden, im selbstständigen Wirkungsbereich der Länder verbleiben. Raumordnung ist demnach Landeskompetenz. Verbindliche überörtliche Raumpläne werden von der Landesregierung verordnet (vgl. Kanonier/Schindelegger 2018d: 127).

Die örtliche Raumplanung wird mit Art. 118 Abs. 3 Z 9 B-VG in den eigenen Wirkungsbereich der Gemeinden übertragen. Die Gemeinden haben dieser Aufgabe weisungsfrei im Rahmen des jeweiligen Landesraumordnungsgesetzes sowie der Gesetze und Verordnungen des Bundes nachzukommen (Art. 118 Abs. 4 B-VG). Dazu gehört u.a. die Flächenwidmungs- und Bebauungsplanung für das Gemeindegebiet. Die örtlichen Raumpläne werden durch die Landesregierung in ihrer Funktion als Aufsichtsbehörde genehmigt (vgl. Kanonier/Schindelegger 2018d: 128).

# <span id="page-14-0"></span>2-2 Regionale Planungsinstrumente

Die Planungsebenen sind hierarchisch aufgebaut. Fachplanungen des Bundes bzw. der Länder dienen als verbindliche Vorgaben für die überörtliche und örtliche Raumplanung (vgl. [Abb. 3\)](#page-15-0). Unmittelbar raumwirksam werden diese Planungen in erster Linie bezüglich der Festlegung von Gefahrenzonen sowie Korridoren für hochrangige Infrastrukturen. Dazu zählen beispielsweise Trassen für Bundesstraßen oder Korridore für Starkstromleitungen (vgl. Kanonier/Schindelegger 2018c: 83–85). Bei der Abwägung der räumlichen Nutzungskonflikte wird in diesen Fällen dem Ausbau von Infrastruktur Vorrang eingeräumt und durch das überwiegende öffentliche Interesse begründet.

Neben verbindlichen Vorgaben durch hoheitliche Planungsinstrumente gibt es Empfehlungen durch informell-konzeptive Planungsinstrumente. Dazu zählt das Österreichische Raumentwicklungskonzept (ÖREK), welches von der Österreichischen Raumordnungskonferenz (ÖROK) für einen Zeithorizont von 10 Jahren erstellt wird und Leitbildfunktion auf allen Planungsebenen hat (vgl. [Abb.](#page-15-0) [3\)](#page-15-0). Die derzeit geltende Fassung ist das ÖREK 2030 (Österreichische Raumordnungskonferenz 2021). Zur Umsetzung des Handlungsprogramms richtet die ÖROK Partnerschaften zu ausgewählten Fachmaterien ein, deren Ergebnisse als ÖROK-Empfehlungen publiziert werden.

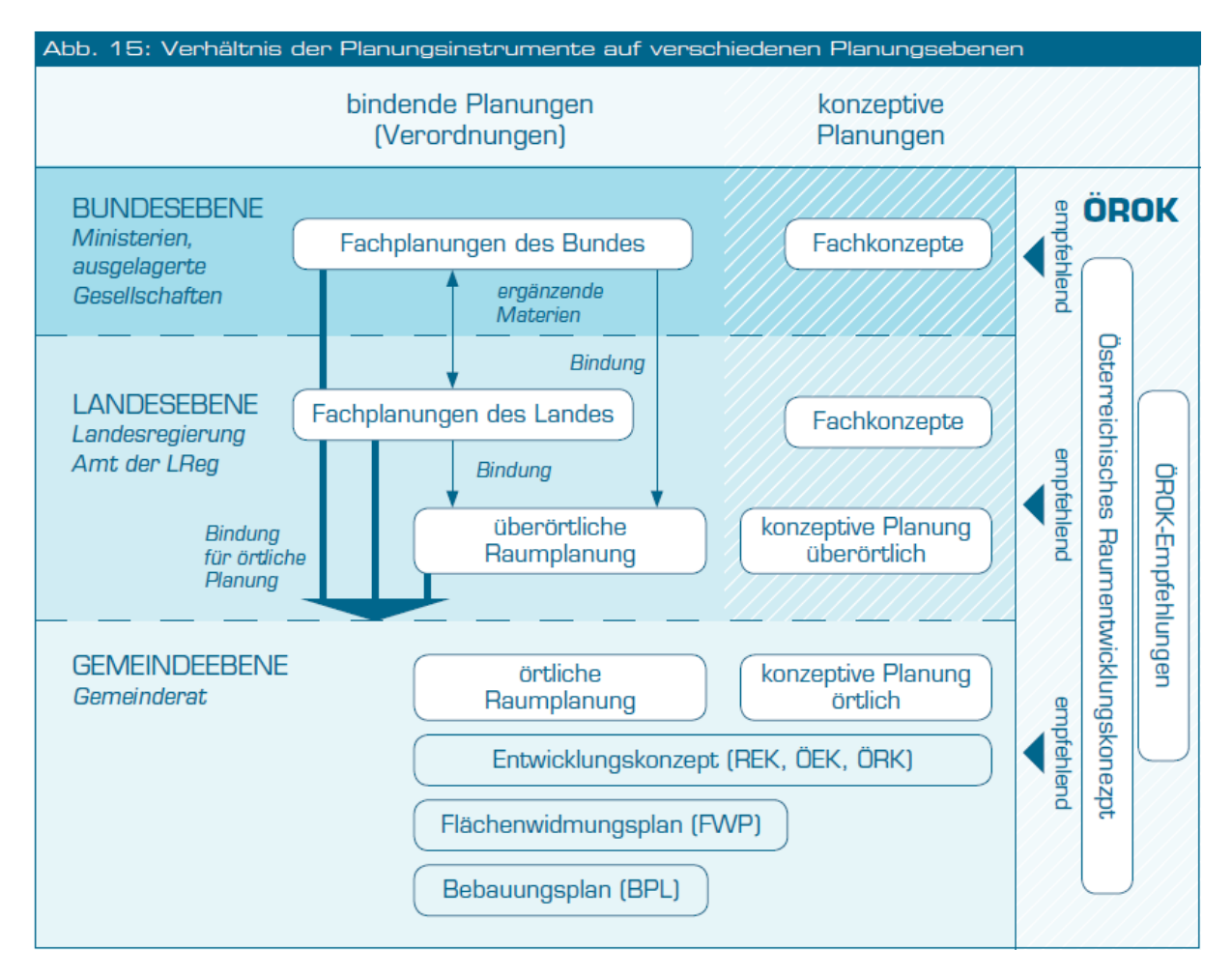

<span id="page-15-0"></span>*Abb. 3: Planungsinstrumente auf verschiedenen Planungsebenen (Kanonier/Schindelegger 2018c: 77)*

Die Raumordnungsgesetze der Länder enthalten zahlreiche formalverbindliche Planungsinstrumente mit überörtlichem Maßstab. Dazu zählen u.a. sektorale und regionale Raumordnungsprogramme. Die Instrumente legen die Länder im Rahmen ihrer Gesetzgebungskompetenz selbst fest (vgl. [Tab. 1\)](#page-16-0).

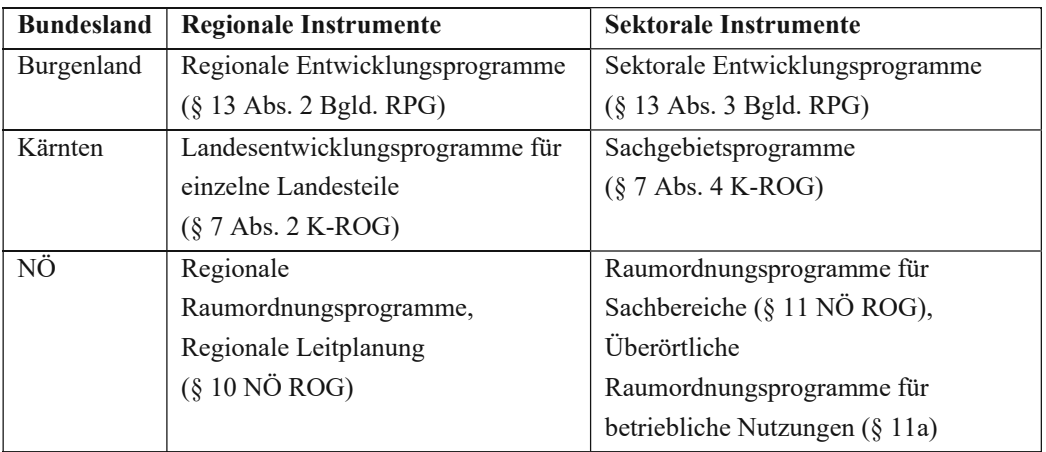

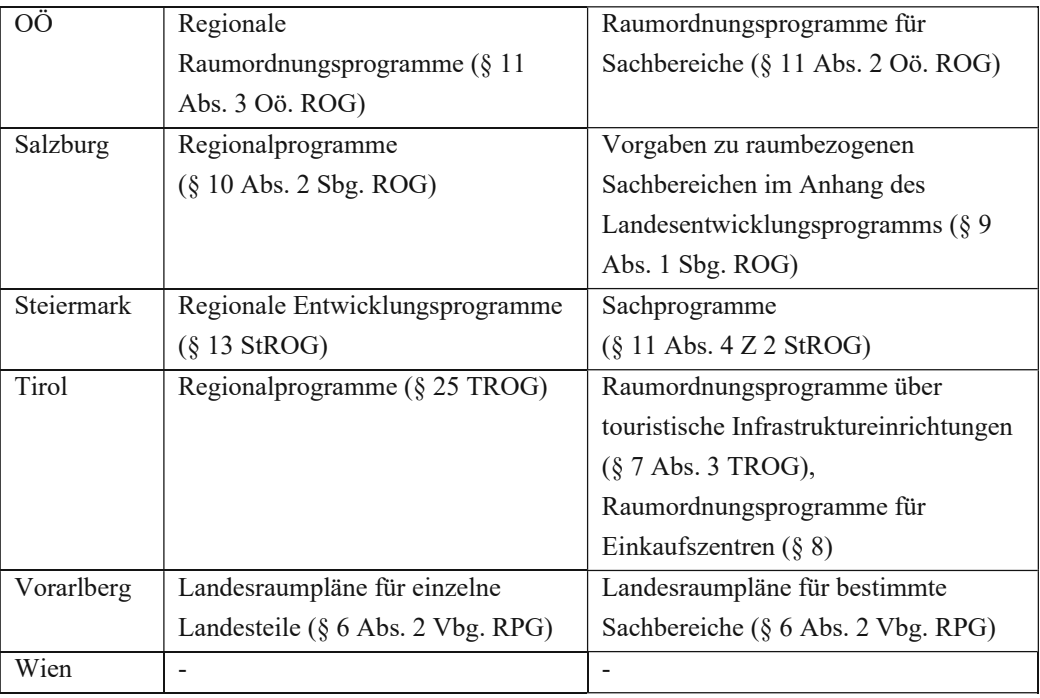

*Tab. 1: Regionale Instrumente in den Raumordnungsgesetzen (eig. Darst., in Anl. an: Kanonier/Schindelegger 2018c: 92)*

<span id="page-16-0"></span>Darüber hinaus kommen zunehmend informell-konzeptive Planungsinstrumente zum Einsatz, die teilweise in den Raumordnungsgesetzen angeführt sind (vgl. [Tab. 2\)](#page-16-1). Ungeachtet dessen können in allen Bundesländern auch andere unverbindliche Planungsinstrumente zum Einsatz kommen.

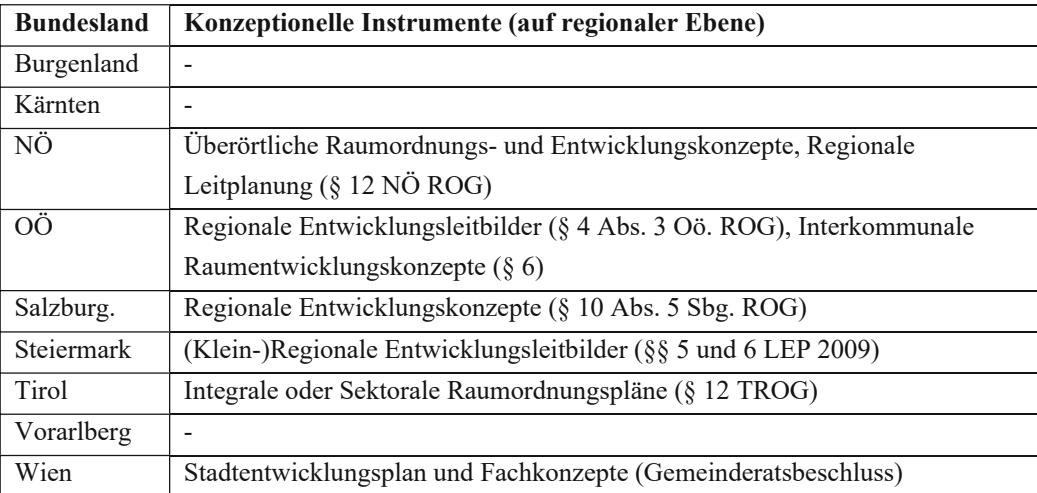

<span id="page-16-1"></span>*Tab. 2: Konzeptionelle Instrumente in den Raumordnungsgesetzen (eig. Darst., in Anl. an: Kanonier/Schindelegger 2018c: 92)*

#### <span id="page-17-0"></span>2-2-1 Regionale Planungsverbände

Bei der tatsächlichen Umsetzung der gesetzlich vorgesehenen überörtlichen Planungsinstrumente herrschen große Unterschiede zwischen den Bundesländern (vgl. Kanonier/Schindelegger 2018c: 91). Es gibt unterschiedliche Festlegungen in Bezug auf die Einrichtung regionaler Planungsverbände zur Koordination der überörtlichen Raumplanung sowie der Verbindlichkeit der regionalplanerischen Instrumente. Während in Salzburg (§ 10 ROG) und der Steiermark (§ 13 StROG) fast flächendeckend Regionalprogramme verordnet wurden, gibt es in Oberösterreich (§ 11 Oö. ROG 1994) nur vereinzelt verbindliche Regionalprogramme. Im Burgenland werden gemäß § 13 Bgld. ROG 2019 flächendeckend regionale Entwicklungsprogramme erarbeitet, von denen mit Stand 2022 eines (Region Neusiedler See – Parndorfer Platte) verordnet wurde. Niederösterreich und die Steiermark haben überdies Regelungen zur freiwilligen Gemeindekooperation in Form von Kleinregionen. Die folgenden Beispiele dienen zur Verdeutlichung der Heterogenität der regionalen Planungsebene in den österreichischen Bundesländern.

Bis 2005 bestanden in Tirol flächendeckend 55 gesetzlich festgelegte Kleinregionen. Diese stellten den räumlichen Bezugsrahmen für den Erlass von regionalen Entwicklungsprogrammen dar, von denen heute keine mehr in Kraft sind. Landwirtschaftliche Vorrangflächen bzw. Grünzonen, die für einzelne Kleinregionen festgelegt wurden, blieben auch nach 2005 gültig (vgl. Hollmann 2016: 13 f.). Gegenwärtig gibt es für das Tiroler Landesgebiet flächendeckend 37 Planungsverbände zur Kooperation in der überörtlichen Raumplanung (§ 23 TROG 2022), die bis auf wenige Ausnahmen zusammengelegten Kleinregionen entsprechen. Für die Gemeinden der Planungsverbände werden Regionalprogramme zur Erhaltung von Freiraumfunktionen erarbeitet, die mit Stand 2022 in mehr als zwei Drittel der Planungsverbände in Rechtskraft sind. Mit diesen wurden die verbleibenden kleinregionalen Regionalprogramme außer Kraft gesetzt (vgl. Amt der Tiroler Landesregierung 2022).

Das Bundesland Salzburg hat flächendeckend neun gemeindeübergreifende Planungsverbände, die sich größtenteils an den Bezirksgrenzen orientieren. Für sieben wurden verbindliche Regionalprogramme erlassen. Für die Gemeinden des Planungsverbandes Pongau gibt es ein unverbindliches regionales Entwicklungskonzept, welches die Grundlage für ein bisher nicht realisiertes Regionalprogramm darstellt (vgl. Regionalverband Pongau 2010: 5).

Zur Konkretisierung der Raumordnungsziele für einzelne Landesgebiete gibt es in Niederösterreich sieben überörtliche Raumordnungsprogramme mit

rechtsverbindlicher Wirkung. Weitere Raumordnungsprogramme sollen im Zuge der Regionalen Leitplanung entstehen (vgl. NÖ.Regional o. J.). Fünf Hauptregionsstrategien dienen der niederösterreichischen Regionalentwicklungsagentur *NÖ.Regional* als strategische Handlungsprogramme.

# <span id="page-18-0"></span>2-2-2 Stadtregionale und kleinregionale Kooperationen

Benachbarte Gemeinden in Niederösterreich können sich freiwillig zu Kleinregionen zusammenschließen und Entwicklungskonzepte zur koordinierten Umsetzung gemeinsamer Maßnahmen erstellen. Über 80% der Gemeinden Niederösterreichs sind Mitglied einer Kleinregion (vgl. Land NÖ 2020).

In Oberösterreich können benachbarte Gemeinden freiwillige Planungskooperationen eingehen. Das Ziel ist die Entwicklung von interkommunalen Raumentwicklungskonzepten für Gemeinden, die miteinander in einem räumlich funktionalen Zusammenhang stehen (§ 6 Oö. ROG). Die gemeinsamen Festlegungen werden bei der Erstellung der Flächenwidmungspläne in den Gemeinden berücksichtigt. Mit Stand 2020 hatten sich in Oberösterreich 21 Planungsregionen organisiert, der Großteil davon Stadtregionen (vgl. [Abb. 4\)](#page-18-1).

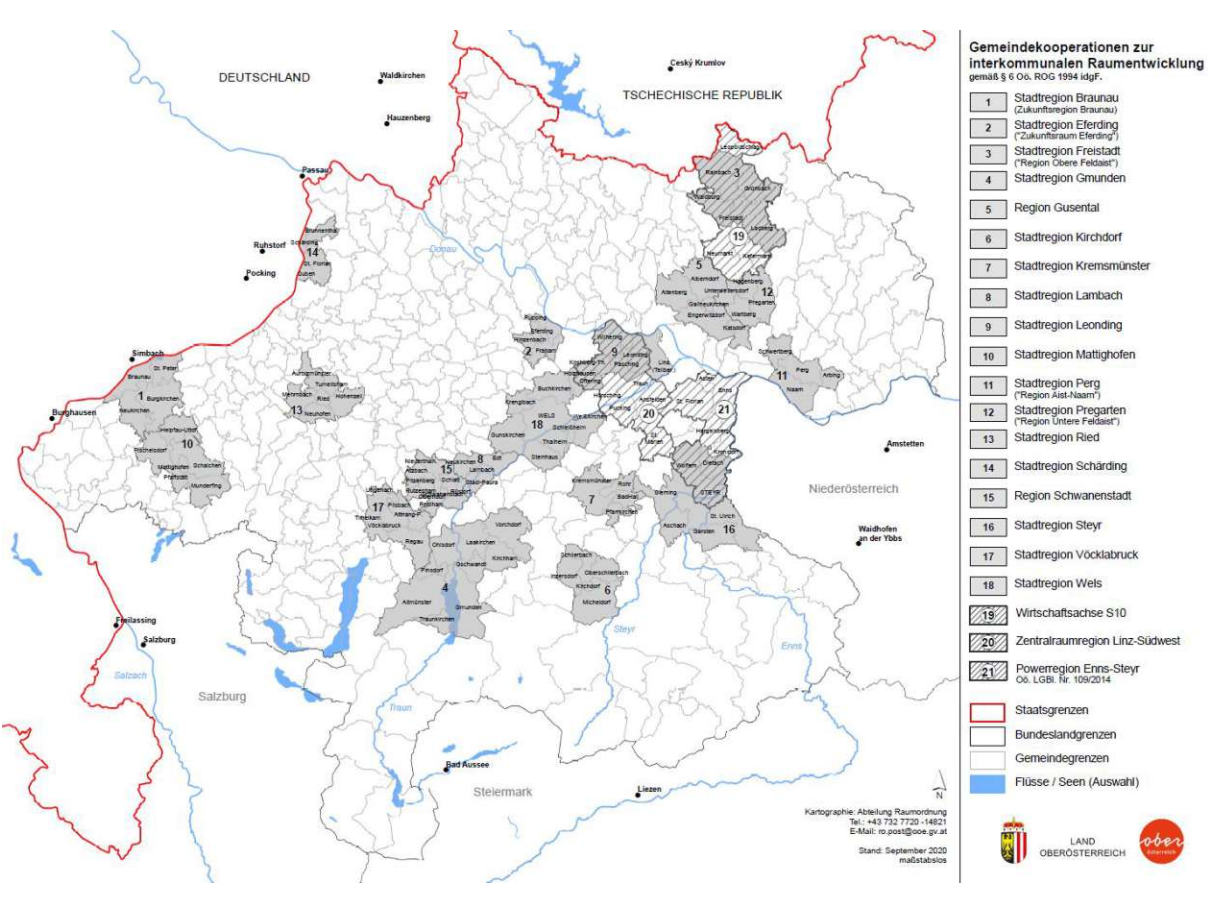

<span id="page-18-1"></span>*Abb. 4: Oö. Gemeindekooperationen zur interkommunalen Raumentwicklung (Land OÖ, Abteilung Raumordnung 2020)*

#### <span id="page-19-0"></span>2-2-3 Interkommunale Betriebsansiedlung

Nicht jede Gemeinde verfügt über geeignete Standorte oder freie Budgetmittel zur Ansiedlung neuer Betriebe. In Oberösterreich können benachbarte Gemeinden zu diesem Zweck interkommunale Betriebsgebiete (INKOBA, von *interkommunaler Betriebsansiedlung*) einrichten. Durch die gemeinsame Entwicklung, Finanzierung und Vermarktung des Standorts kann der Standortwettbewerb relativiert, Synergien genutzt und organisatorische und finanzielle Entlastung erzielt werden (vgl. Business Upper Austria o. J.). Oberösterreich war mit der gemeindeübergreifenden Betriebsansiedlung Vorreiter. 2002 wurde das erste interkommunale Betriebsgebiet in St. Pankraz in der Region Pyhrn-Priel eingerichtet. Seitdem wurden insgesamt 29 INKOBA-Verbände gegründet (vgl. [Abb. 5\)](#page-19-2). Mittlerweile haben auch andere Bundesländer das Modell übernommen, z.B. die *ecoplus* Wirtschaftsparks in Niederösterreich.

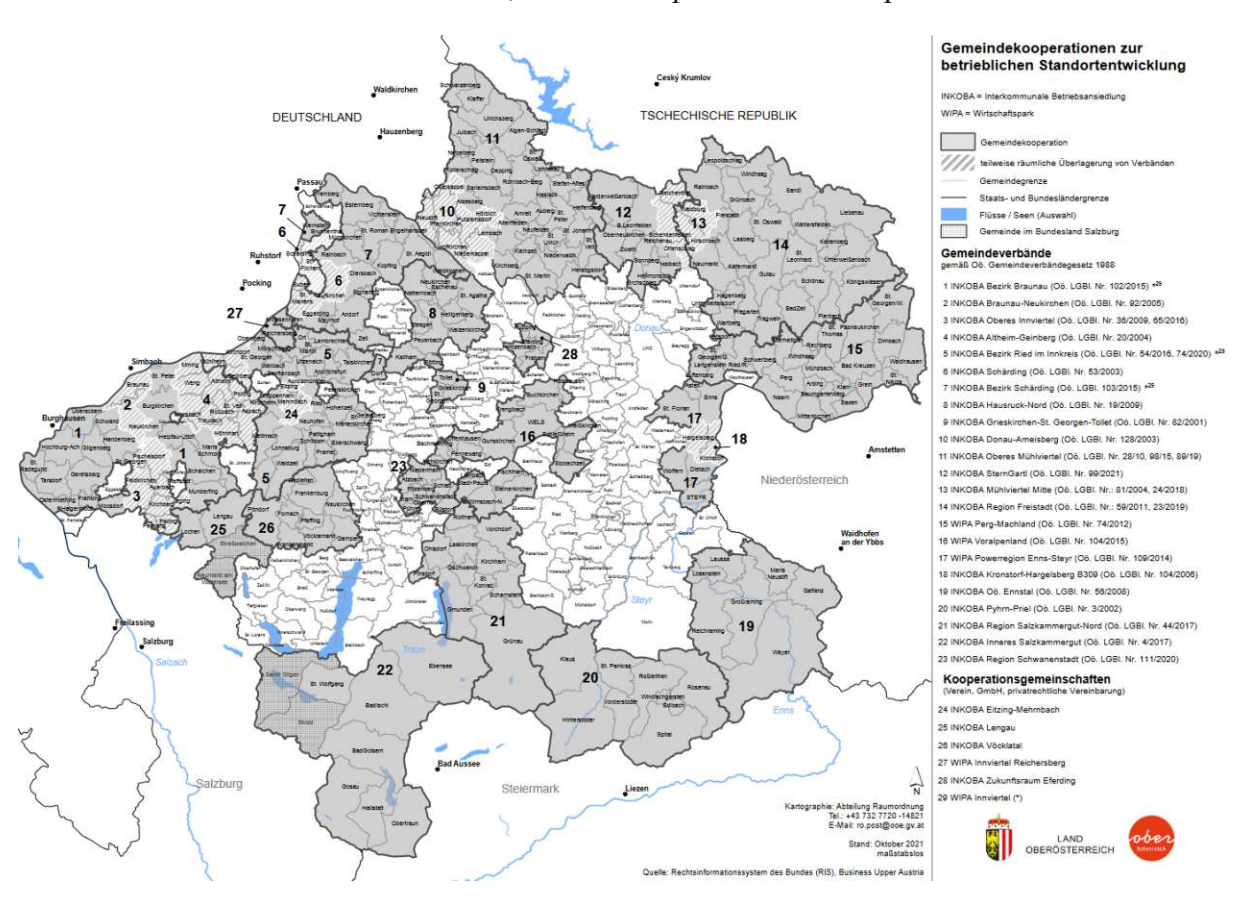

<span id="page-19-2"></span>*Abb. 5: Oö. Gemeindekooperationen zur betrieblichen Standortentwicklung*

### <span id="page-19-1"></span>2-3 Regionale Kooperationsförderung

Eine weitere treibende Kraft hinter der Regionalentwicklung stellen Programme zur Förderung regionaler Kooperationen dar. In Österreich existiert eine Vielzahl an Fördermodellen mit partiellen inhaltlichen Überschneidungen, die von verschiedenen Stellen finanziert werden und unterschiedliche Ansprüche an die dadurch geförderten Kooperationen und Projekte stellen.

Die Förderprogramme *LEADER*, *KEM* und *KLAR!* zählen zu den Instrumenten, die für die regionale Raumentwicklung in den österreichischen Bundesländern hohe Relevanz haben. Häufig beziehen die teilnehmenden Regionen Förderungen aus mehreren Programmen zugleich. KEM und KLAR! fokussieren sich stark auf Klimaschutz, Klimawandelanpassung und Energie und ergänzen damit die auf breitere Standort- und Wirtschaftsförderung fokussierten LEADER-Entwicklungsstrategien (vgl. Ferner et al. 2017: 51). Projekte, die im Rahmen dieser Programme umgesetzt werden, können aus mehr als einem Fördertopf kofinanziert werden. Die Berichtlegung erfolgt trotz räumlicher und funktionaler Überlagerungen für jedes Förderprogramm unabhängig.

In der oberösterreichischen Region *Mitten im Innviertel* teilen sich die LEADER-Region und zwei neugegründete KEMs (vgl. [Abb. 6\)](#page-20-0) den Webauftritt und das Büro. In manchen Regionen übernimmt eine Person das Management für mehrere Förderprogramme.

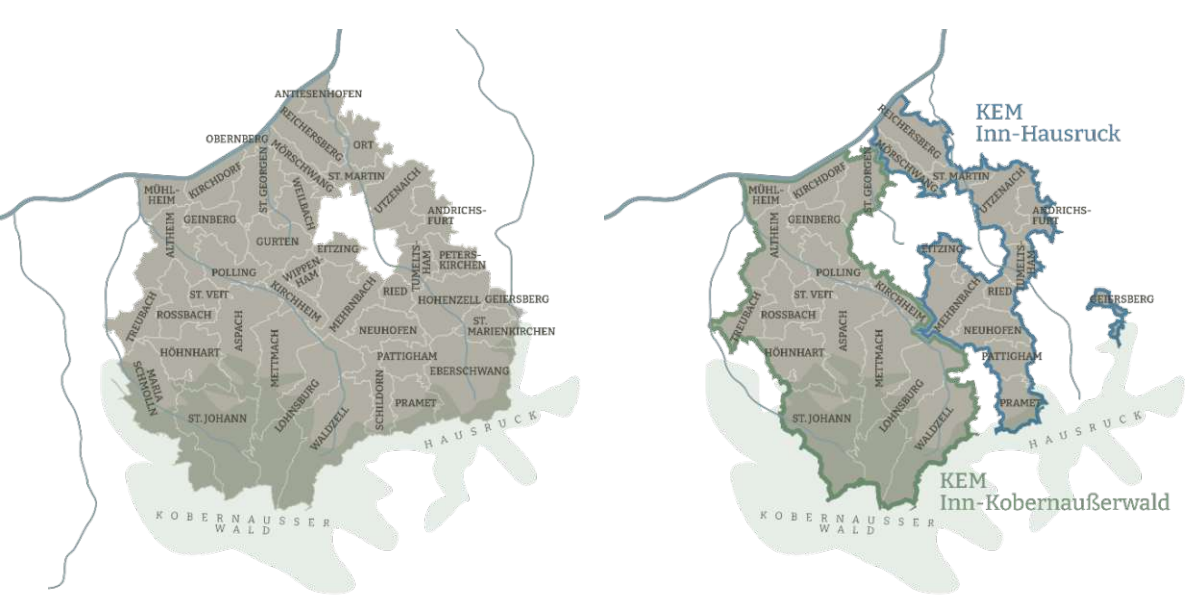

<span id="page-20-0"></span>*Abb. 6: LEADER- und KEM-Mitgliedsgemeinden in der Region Mitten im Innviertel (Mitten im Innviertel o. J.)*

Zusammenschlüsse funktionaler Regionen sind bei den regionalen Förderprogrammen auch dann möglich, wenn sie sich über Bundeslandgrenzen hinweg erstrecken. Die LEADER-Region Fuschlseeregion-Mondseeland umschließt Gemeinden in Oberösterreich und Salzburg.

In [Abb. 7](#page-21-1) werden die räumlichen Überlagerungen der Förderprogramme LEADER, KEM und KLAR! dargestellt. Rund um die Landeshauptstädte,

insbesondere Innsbruck und Wien, ist LEADER weniger stark vertreten als in peripheren Regionen. In Oberösterreich und im Burgenland existieren einige wenige regionale Kooperationen, die ausschließlich im Rahmen von LEADER gefördert werden. In den südöstlichen Bundesländern gibt es mehrere Regionen, die mit identischer Ausdehnung an den Förderprogrammen KEM und KLAR! teilnehmen. Generell erscheint die Kooperationslandschaft bundesweit sehr heterogen. Eine Evaluierung des KEM-Programms kam zum Schluss, dass es in Anbetracht der vielfältigen Förderprogramme für Städte und Regionen ohne zentrale Ansprechmöglichkeit für interessierte Entscheidungsträger·innen an Übersichtlichkeit mangle (vgl. Schüle et al. 2019: 81).

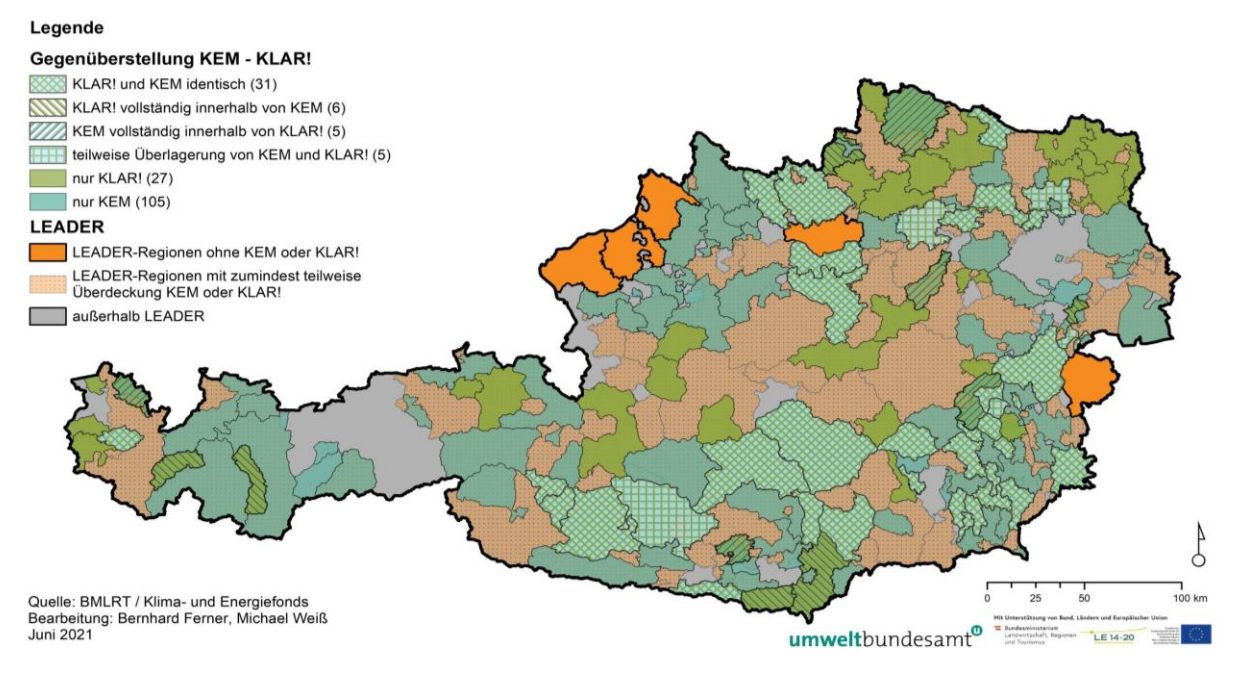

<span id="page-21-1"></span>*Abb. 7: Regionaler Konnex KEM – KLAR! – LEADER (Ferner/Weiß 2021, nach Rosenwirth 2021: 9)*

#### <span id="page-21-0"></span>2-3-1 Lokale Entwicklungsstrategie (LEADER)

Der Name *LEADER* ist ein Akronym für "Liaison entre actions de développement de l'économie rurale", was sinngemäß Verknüpfung von Maßnahmen zur Entwicklung der Wirtschaft im ländlichen Raum bedeutet. Unter diesem Namen fördert die europäische Union regionale Kooperationen. Das LEADER-Programm wird durch den Europäischen Landwirtschaftsfonds für die Entwicklung des ländlichen Raums (ELER) sowie Bund und Länder kofinanziert.

LEADER funktioniert nach dem *Bottom-up*-Prinzip durch das sogenannte CLLD-Modell (Community-Led Local Development). Die Aktivitäten werden von Lokalen Aktionsgruppen (LAG) koordiniert, die für die Umsetzung des Programms in ihrer jeweiligen Region verantwortlich sind. Die Vereinbarungen zwischen LAG und den Förderstellen werden in einer Lokalen Entwicklungsstrategie (LES) festgehalten und für einen europaweit einheitlichen Zeitraum von sieben Jahren getroffen. Aufgrund der Covid-Pandemie wurde die Förderperiode 2014-2020 um zwei Jahre bis 2022 verlängert und die darauffolgende um zwei Jahre verkürzt, um im Jahr 2028 wieder zum ursprünglichen Siebenjahresrhythmus überzugehen. In der Förderperiode 2014- 2020 gab es in Österreich 77 LEADER-Regionen (vgl. [Abb. 8\)](#page-22-1).

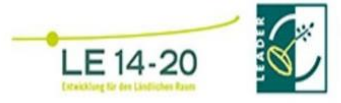

# LEADER-Regionen in Österreich

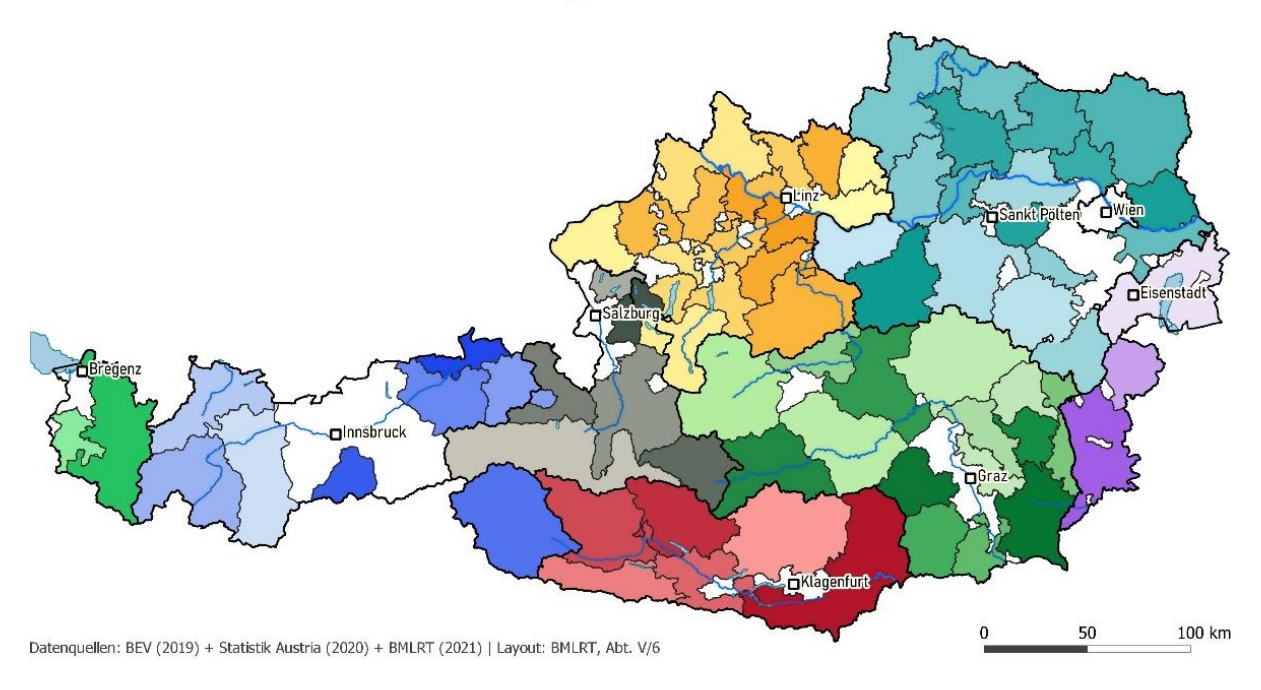

<span id="page-22-1"></span>*Abb. 8: LEADER-Regionen (BML o. J.)*

### <span id="page-22-0"></span>2-3-2 Klima- und Energie-Modellregion (KEM)

Das jährlich vom Klima- und Energiefonds ausgeschriebene Programm zur Förderung von Klima- und Energie-Modellregionen existiert seit 2009. Ziel von KEM ist es, Regionen bei der Umsetzung von Klimaschutzprojekten zu unterstützen. Ähnlich wie LEADER verfolgt auch dieses Förderprogramm einen Bottom-up-Ansatz. Die Maßnahmen werden von den Regionen selbst bestimmt (vgl. Schüle et al. 2019: 13). KEM bestehen aus mindestens zwei Gemeinden mit insgesamt 3.000-60.000 Einwohner·innen. Kooperationswillige Gemeinden können sich zu einem Verein, Verband oder einer GmbH zusammenschließen, um sich als Klima- und Energie-Modellregion bewerben zu können. Es dürfen sich ausschließlich öffentliche Partner·innen daran beteiligen. (vgl. Klima- und Energiefonds 2021: 7–9). Mit Stand Dezember 2022 gibt es in Österreich 120 Klima- und Energie-Modellregionen (vgl. [Abb. 9\)](#page-23-1).

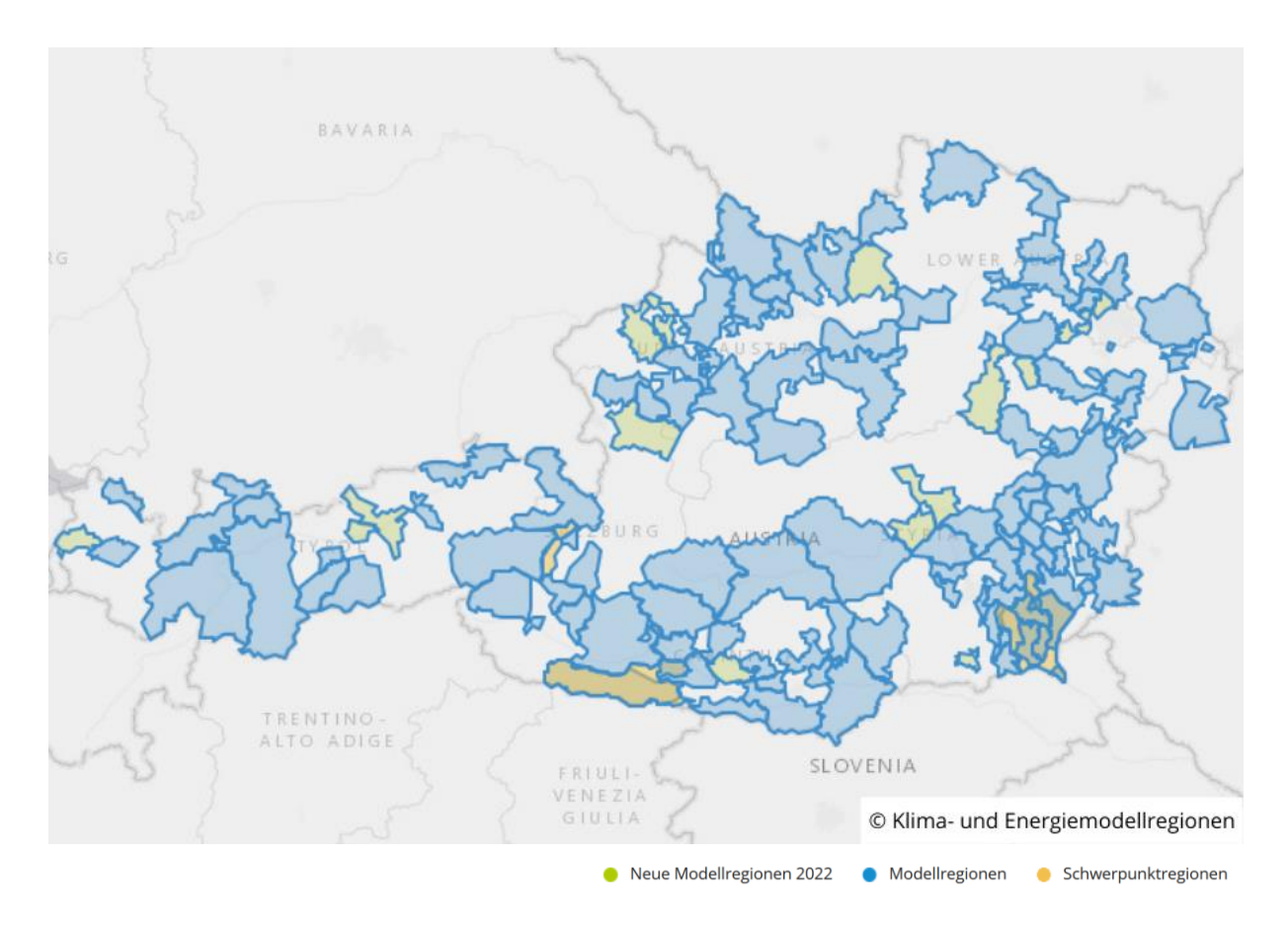

<span id="page-23-1"></span>*Abb. 9: KEM-Regionen (klimaundenergiemodellregionen.at)*

### <span id="page-23-0"></span>2-3-3 Klimawandel-Anpassungsmodellregion (KLAR!)

KLAR! (sic) ist ein Akronym für "Klimawandel-Anpassungsmodellregionen". So werden die Regionen bezeichnet, die im Rahmen von KLAR! gefördert werden. Das Förderprogramm existiert seit 2016 und wird einmal im Jahr vom österreichischen Klima- und Energiefonds ausgeschrieben. Ziel ist die Reduktion klimawandelbedingter Risiken durch Anpassungsmaßnahmen und Bewusstseinsbildung. Wie auch die KEM bestehen KLAR! aus mindestens 2 Gemeinden mit 3.000-60.000 Einwohner·innen. Hinsichtlich der Rechtsform gelten dieselben Rahmenbedingungen wie beim KEM-Programm: Gemeinden können sich zu einem Verein, Verband oder einer GmbH zusammenschließen oder eine Kooperationsvereinbarung eingehen, um sich als Klimawandel-Anpassungsregion bewerben zu können. Es dürfen sich ausschließlich öffentliche Partner·innen daran beteiligen. (vgl. Klima- und Energiefonds 2022: 6–7). Mit Stand April 2022 gibt es in Österreich 79 Klimawandel-Anpassungsmodellregionen (vgl. [Abb. 10\)](#page-24-1).

Die Kooperation mit KEM, LEADER und ähnlichen Förderprogrammen ist von der Förderstelle ausdrücklich erwünscht, um Synergien zu nutzen. Bei (annähernder) Deckungsgleichheit mit einer KEM kann das Management von derselben Person durchgeführt werden, wobei die Gebarung in jedem Fall getrennt abgewickelt werden muss (vgl. Klima- und Energiefonds 2022: 19). Im Rahmen einer Evaluierung des KEM-Programms konstatierte das Wuppertal Institut eine starke Komplementarität zwischen den Programmen LEADER, KEM und KLAR! ohne etwaige programmatische Überschneidungen (vgl. Schüle et al. 2019: 31– 33).

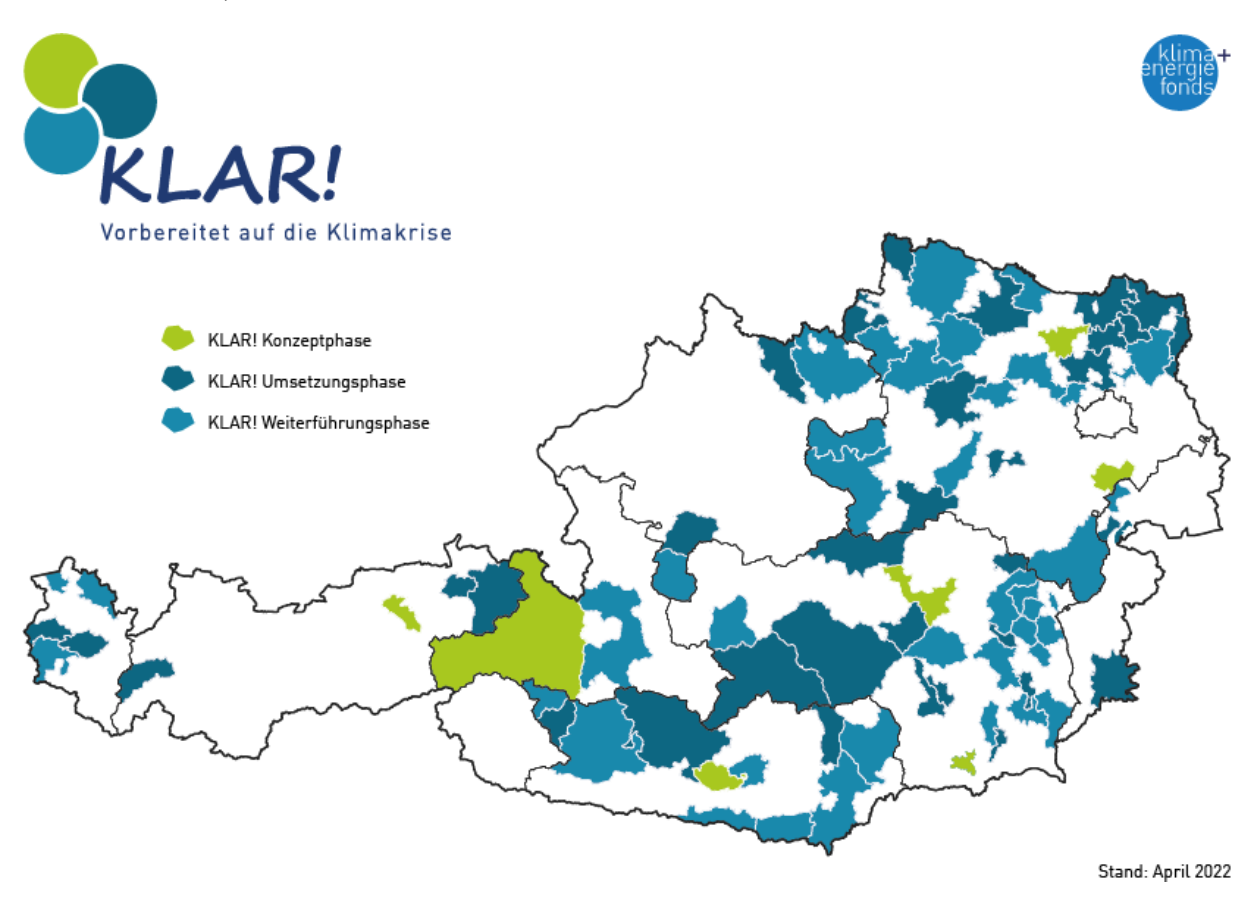

<span id="page-24-1"></span>*Abb. 10: KLAR!-Regionen (© Klima- und Energiefonds, Datenquelle: www.data.gv.at)*

### <span id="page-24-0"></span>2-3-4 Interreg

Interreg ist eines der zentralen Programme der territorialen Kohäsionspolitik der EU. Wie auch das LEADER-Programm wird es durch den Europäischen Landwirtschaftsfonds für ländliche Entwicklung finanziert und verläuft über dieselbe Förderperiode. Ziel von Interreg ist die Förderung grenzüberschreitender Projekte zur verbesserten Zusammenarbeit benachbarter Regionen hinsichtlich des gemeinsamen Natur-, Lebens- und Wirtschaftsraums (Interreg A), zur Bewältigung kollektiver Herausforderungen, z.B. Naturgefahren im alpinen Raum (Interreg B) bzw. die Förderung interregionaler Netzwerke zum Austausch von regionalpolitischer *Best Practice* (Interreg C) (vgl. Gruber/Pohn-Weidinger 2018a: 36).

In der Förderperiode 2021-20277 ist Österreich an den folgenden Programmtypen beteiligt (ÖROK o. J.):

- 7 grenzüberschreitende Programme (Interreg A)
- 3 transnationale Programme (Interreg B)
- 4 interregionale Netzwerk-Programme (Interreg C)

### <span id="page-25-0"></span>2-4 Fazit

Regionen nehmen im österreichischen Planungssystem eine besondere Rolle ein. Da es sich bei ihnen um keine Gebietskörperschaften handelt, verfügen sie weder über Gesetzgebungs- oder Vollziehungskompetenzen noch über einen eigenen Wirkungsbereich. Sie definieren sich häufiger durch funktionale Verflechtungen und gemeinsame räumliche Herausforderungen als durch politische Grenzen, was ihnen in Bezug auf die Raumordnung zusätzliche Bedeutung verleiht. Aus diesem Grund gibt es auf Regionsebene eine Vielzahl an informellen Planungsinstrumenten und Programmen zur Kooperationsförderung. Sie befähigen Gemeinden dazu, die gelebte Realität funktionaler Verflechtungen in die örtliche Raumordnung einfließen zu lassen. Durch die Einrichtung regionaler Planungsverbände bzw. Entwicklungsvereine kann die gemeindeübergreifende Zusammenarbeit gefestigt, regionale Leuchtturmprojekte umgesetzt, Standortkonkurrenzen relativiert und somit einen Beitrag zur Erreichung der Raumordnungsziele geleistet werden.

# <span id="page-26-0"></span>3 Der freie Zugang zu Wissen

Allmende, Gemeingut, *Commons*. Der öffentliche Raum ist eines der bedeutendsten Beispiele für kollektives Eigentum. Die Grundsätze der Raumentwicklung gründen auf der Überzeugung, dass die natürliche und gestaltete Umwelt ein Gemeingut ist, ihre Nutzung allen Personen freisteht und die Bedürfnisse der Menschen in Gestaltungsentscheidungen einfließen. In der Nationalökonomie ist der Grad der Exklusion (Ausschließbarkeit) und der Grad der Rivalität ausschlaggebend für die Unterscheidung zwischen privaten und öffentlichen Gütern. Die Ausschließbarkeit beschreibt, ob zur Nutzung eines Gutes eine Hürde überwunden werden muss, etwa durch die Bezahlung einer Benützungsgebühr für einen Straßentunnel, oder ob die Nutzung uneingeschränkt möglich ist, z.B. die Benützung eines Gehsteigs. Güter mit finanzieller Ausschließbarkeit heißen Mautgut, Güter mit nichtmaterieller Ausschließbarkeit heißen Clubgut. Die Rivalität beschreibt, ob durch die Nutzung des Gutes durch eine Konsument·in die Nutzungsmöglichkeit durch eine andere Konsument·in sinkt oder gänzlich verunmöglicht wird. [Tab. 1](#page-16-0) zeigt einen Überblick über die möglichen Kombinationen von Rivalität und Ausschließbarkeit der Güterarten, wobei die blau hinterlegten Güterarten zu den sogenannten Gemeingütern gezählt werden.

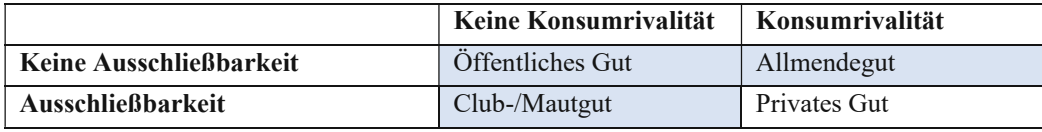

*Tab. 3: Güterarten nach Konsumrivalität und Ausschließbarkeit (eig. Darst., nach Wienert 2008: 92)*

Erwähnenswert ist, dass es sich dabei nicht um binäre Kriterien handelt. Sowohl Rivalität als auch Ausschließbarkeit können in unterschiedlich hohen Ausprägungen auftreten. Kommt etwa der Verkehr auf der Autobahn während der Stoßzeit zum Erliegen, wird das Rivalitätskriterium für dieses Gut erfüllt. Nachdem für die Nutzung der Autobahn außerdem eine Vignette erworben werden muss, ist auch das Exklusionskriterium erfüllt. Die Einschätzung, die Autobahn wäre demnach ein privates Gut, wirkt abwegig. Dennoch ist die Nutzungseinschränkung jedenfalls temporär erfüllt. Für Güter, auf die dies zutrifft, wird auch der Begriff Mischgut verwendet (vgl. Wienert 2008: 91).

Bei Wissen handelt es sich um ein besonderes Gut, dessen Rivalität und Ausschließbarkeit insbesondere aufgrund des Internets als Trägermedium permanent debattiert werden. Informationen können hinter einer Bezahlschranke verborgen oder frei zugänglich gemacht werden. Das Urheberrecht bzw. verwandte Immaterialgüterrechte schützen vor missbräuchlicher materieller Verwertung von geistigem Eigentum. Doch die Frage nach der Zugänglichkeit ist hiervon völlig unabhängig. Es herrscht an sich keine Rivalität, da Wissen unendlich oft vervielfältigbar ist. Wissen ist eine wichtige Ressource, deren Verbreitung in der Regel sogar vorteilhaft ist (mit gewissen Ausnahmen, z.B. betriebliche Geheimnisse oder geheimdienstliche Informationen). Für demokratische Teilhabe stellt der Zugang zu Wissen eine Voraussetzung dar (vgl. Krabina/Lutz 2016: 18).

In diesem Kapitel wird erörtert, aus welchen Gründen und in welcher Form kulturelle und wissenschaftliche Werke der Öffentlichkeit frei zugänglich gemacht werden und welche Bedeutung dies für den Umgang mit planungsrelevantem Wissen hat.

# <span id="page-27-0"></span>3-1 Vom Urheberrecht zu Creative Commons

In seiner Rede zur Eröffnung des Internationalen Schriftstellerkongresses 1878 in Paris nimmt dessen Vorsitzender Victor Hugo Bezug auf die Relevanz von Gemeinfreiheit: "*Das Buch als Buch gehört der Autor·in, aber als Gedanke gehört es – und der Begriff ist nicht zu weit gefasst – der Menschheit. Jeder Intellekt hat ein Recht darauf. Wenn eines der beiden Rechte, das Recht der Schriftsteller·in und das Recht des menschlichen Geistes, geopfert werden sollte, dann wäre es gewiss jenes des Schriftstellers, denn das öffentliche Interesse ist unser alleiniges Anliegen, und die Allgemeinheit, behaupte ich, muss Vorrang vor uns haben.*" (Hugo 1878: 87). Diese Ansicht vertrat er, obwohl er zweifellos zeit seines Lebens vom urheberrechtlichen Schutz seiner zahlreichen Werke profitierte.

Geistiges Eigentum wird durch das Urheberrecht geschützt. Dieses sorgt dafür, dass das alleinige Verwertungsrecht an einem Werk bei dessen Urheber·in bzw. Urheber·innen liegt. 1886 wurde in Bern ein völkerrechtlicher Vertrag zum Schutz von Werken der Literatur und Kunst unterzeichnet und bis 2022 in 181 Ländern der Welt ratifiziert (WIPO 2022: 13). Mit diesem Vertrag wurde für geistige Schöpfungen eine mindestens 50-jährige Schutzfrist *post mortem auctoris* (p.m.a.) festgesetzt. Diese wurde 1993 in der EU (1. Schutzdauerrichtlinie) und 1998 in den Vereinigten Staaten (Sonny Bono Copyright Term Extension Act) auf 70 Jahre p.m.a. erhöht. Nach Ablauf der Frist gehen sämtliche Werke einer Autor·in mit 1. Januar des darauffolgenden Jahres in die Gemeinfreiheit (bzw. Public Domain) über.

Der Vertrag, der als "Berner Übereinkunft" bezeichnet wird, wurde in Anlehnung an das französisch *droît d'auteur* entworfen: Anders als das *Copyright* *law* im angloamerikanischen Raum, die sich als Verwertungsrecht ("economic right") mit den ökonomischen Aspekten von Urheberschaft befassen, umfasste das französische Urheberrecht bereits frühzeitig auch ein Urheberpersönlichkeitsrecht ("moral right"). Neben dem Schutz materieller Interessen erkannte die französische Gesetzgebung eine schöpferische Verbundenheit einer Autor·in mit ihrem Werk, welche keine (optionalen) Copyright-Anmeldung voraussetzte, sondern ab dem Moment der Schaffung galt (vgl. Littoz-Monnet 2006: 440). Dies entspricht auch der gegenwärtigen Vorstellung von Urheberrecht. Der Argumentation folgend kann nur eine natürliche Person Rechtssubjekt des *droit d'auteur* sein. Verwertungsrechte können hingegen auch an juristische Personen abgetreten werden.

Für das Einräumen des Urheberrechts gibt es zwei wesentliche Gründe: den Schutz von materiellen und von ideellen Interessen am Werk. Autor·innen können ihren Lebensunterhalt dadurch bestreiten, dass sie über die kommerzielle Verwertung ihrer Werke verfügen. Gleichzeitig wird das Werk dadurch auch vor Entstellung durch andere Personen geschützt. Unabhängig dessen, ob und wie vom Verwertungsrecht Gebrauch gemacht wird, bleibt jedenfalls ein Recht auf Urheber·innenschaft ("paternity right") bestehen, welches unverzichtbar ist, d.h. nicht veräußert oder abgetreten werden kann. (vgl. Littoz-Monnet 2006: 441)

Es gibt jedoch zahlreiche Gründe, die für den (teilweisen) Verzicht auf das Urheberrecht sprechen: die Überzeugung, dass der freie Zugang zu Wissen innovationsfördernd wirkt; das Erreichen einer höheren Zitationsrate durch den schnellen und kostenlosen Zugang zu einem Paper (vgl. open-access.net, nach Offhaus 2012: 26); oder die Erwartung, durch die freie Lizenz eine größere Reichweite zu erzielen, dadurch neue Zielgruppen zu erschließen und Nachfrage nach einem darauf aufbauenden kommerziellen Produkt zu schaffen (Kapitel [3-](#page-29-0) [2\)](#page-29-0).

Neben der Veräußerung der materiellen Rechte an einem Werk erlaubt die juristische Lage im angloamerikanischen Raum den vollständigen Verzicht auf das ideelle Urheberrecht, indem die Urheber in es in die Gemeinfreiheit ("Public Domain") überführt. Das Entlassen eines Werks in die Gemeinfreiheit im Sinne des Verzichts auf Urheberpersönlichkeitsrechte ist in den Mitgliedsstaaten der Europäischen Union nicht möglich. Dennoch kann auf das Verwertungsrecht verzichtet werden, beispielsweise durch eine "Creative Commons Public Domain Dedication". Das Werk ist dann untersogenannter *CC0-Lizenz*lizensiert (Creative Commons o. J.). Die CC0-Lizenz sieht keine Verpflichtung zur Namensnennung der Urheber·in vor. Dennoch dürfen Werke nicht als eigene ausgegeben werden, da dies ein Plagiat konstituieren würde (vgl. Amini et al. 2015: 5). Frye plädiert für eine neue Lizenz, die Plagiate explizit erlaubt, und gibt den Beitrag prompt unter dieser frei (vgl. Frye 2021: 62). Zur Wahrung der wissenschaftlichen Integrität des Autors dieser Diplomarbeit wird sein Essay dennoch korrekt zitiert.

Neben der Public Domain Dedication gibt es die regulären Creative Commons-Lizenzen, die für *Open Access* (Kapitel [3-3\)](#page-30-0) und *Open Data* (Kapitel [3-5\)](#page-35-0) eine wichtige Rolle spielen. Die Lizenzen setzen sich aus vier Bedingungen zusammen, die miteinander kombiniert werden können, um die für den jeweiligen Einsatzzweck optimale Lizenz zu finden:

- Namensnennung (BY)
- Weitergabe unter gleichen Bedingungen (SA)
- Keine Bearbeitung (ND)
- Nicht kommerziell (NC)

Die Lizenzierung zur Weitergabe unter gleichen Bedingungen wirkt wie ein Schneeball auf alle abgeleiteten Werke. Diese müssen ebenfalls unter CC-Lizenz veröffentlicht werden. Damit wird ein Beitrag zur "kreativen Allmende" (vgl. Creative Commons o. J.) geleistet.

#### <span id="page-29-0"></span>3-2 Quelloffene Software

Moderne kommerzielle Software basiert immer häufiger zumindest teilweise auf quelloffenen Komponenten. Eine Vielzahl an essenziellen Bausteinen, die die Basis für spezialisierte Software und Webangebote darstellen, sind *Open Source*. Dazu zählen unter anderem Programmiersprachen, Datenbanken und Content Management Systeme.

Alle Softwarekomponenten, die im WebGIS-gestützten Planungsrepositorium (Kapitel [6\)](#page-53-0) zum Einsatz kommen, stehen unter einer Open Source-Lizenz:

- Node.js (Laufzeitumgebung): MIT-Lizenz
- OpenLayers (WebGIS-Library): 2-Klausel-BSD-Lizenz
- Express.js (Webframework): MIT-Lizenz
- MariaDB (Datenbankmanagementsystem): GPL-Lizenz

Zur Entwicklung wurde folgende Open Source-Software verwendet:

- Git (Versionsverwaltung): GPL-Lizenz
- Parcel (Bundler): MIT-Lizenz

Beim Code-Editor *Visual Studio Code* handelt essich um kostenlose Software ohne Open Source-Lizenz. Er basiert auf dem ebenfalls von Microsoft entwickelten Code-Editor *Code-OSS*, welcher unter MIT-Lizenz veröffentlicht ist. Im Unterschied dazu enthält die ausführbare Distribution von Visual Studio Code zusätzliche proprietäre Komponenten, weshalb Microsoft das Programm unter einer eigenen Lizenz zur Verfügung stellt (vgl. VSCodium o. J.). Derartige Mischformen werden auch als *Open Core*-Modell bezeichnet.

Im öffentlichen Bereich wird aufgrund der erwarteten finanziellen Einsparungen gelegentlich Versuche zur Umstellung auf Open Source-Software gestartet, jedoch sind diese nicht immer erfolgreich. Die Verwaltung der Stadt München stellte 2012 einen Teil der Clients von Windows auf Linux um und konnte Einsparungen in Höhe von 25% verzeichnen. Dennoch kehrte man 2017 aufgrund fehlender Funktionalitäten wieder zurück. (vgl. Kompetenzzentrum Öffentliche IT o. J.)

### <span id="page-30-0"></span>3-3 Wissenschaftskommunikation

Der unbeschränkte und kostenlose Zugang zu Forschungsergebnissen wird als *Open Access* bezeichnet. Darunter fallen etwa wissenschaftliche Publikationen, die in eigenen Open Access-Journals im Internet veröffentlicht werden. Sie finanzieren sich durch Publikationsgebühren, die von den Autor·innen der Beiträge bzw. von ihrer Hochschule oder außeruniversitären Forschungseinrichtung bezahlt werden. Für die Leser·innen sind Open Access-Publikationen entgeltfrei zugänglich. Publikationen, die unter Open Access-Bedingungen veröffentlicht werden, lizensieren ihre Inhalte häufig unter Creative Commons-Lizenzen mit abweichenden Bedingungen, wobei die Namensnennung (BY) jedenfalls vorausgesetzt wird.

2003 wurde die "Berliner Erklärung über den offenen Zugang zu wissenschaftlichem Wissen" veröffentlicht. Ein Großteil der Universitäten sowie einige Fachhochschulen in Österreich haben diese Erklärung unterzeichnet (MPG 2022), eigene Open Access-Strategien veröffentlicht und Fonds zur Begleichung der anfallenden Publikationsgebühren eingerichtet (vgl. Andrae et al. 2020: 595). 2012 wurde das Open Access Network Austria (OANA) gegründet. Seit 2017 läuft das Strukturmittelprojekt "Austrian Transition to Open Access" (AT2OA) unter Beteiligung aller öffentlichen Universitäten Österreichs (vgl. Bauer et al. 2018: 464). Mittlerweile finden sich Maßnahmen zur Ausweitung der Open Access-Aktivitäten auch in den Leistungsvereinbarungen, die zwischen dem Wissenschaftsministerium und den Universitäten getroffen werden (vgl. ZSI - Centre for Social Innovation/Mayer 2022: 48).

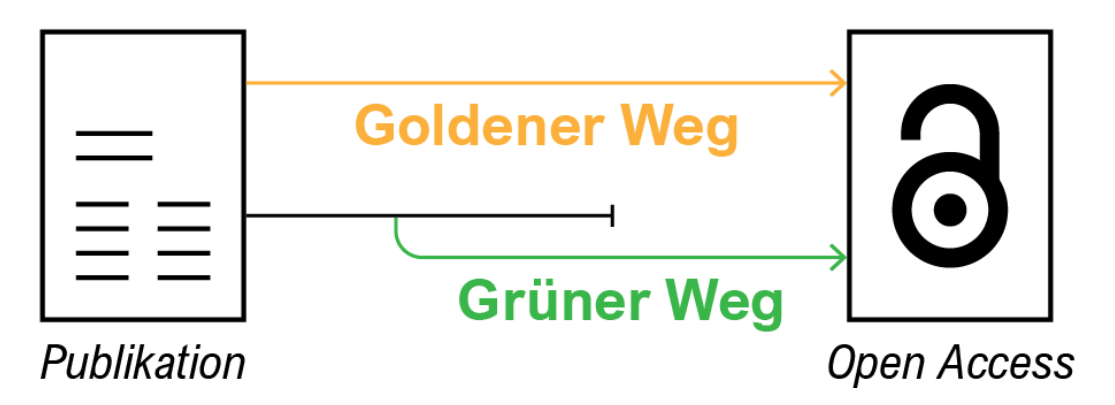

<span id="page-31-0"></span>*Abb. 11: Wege der Open Access-Publikation (eig. Darst., nach Open Access Network 2022)*

Open Access-Publikationen werden nach dem Zeitpunkt der Veröffentlichung unter Open Access-Bedingungen unterschieden (vgl. [Abb. 11\)](#page-31-0). Wird ein Beitrag in einem peer-reviewten Open Access-Journal veröffentlicht, spricht man vom *goldenen Weg*. Da die Inhalte unmittelbar frei zugänglich sind, wird dies als ideale Form des Open Access-Publishings gesehen. Eine weitere Möglichkeit ist die digitale Zweitveröffentlichung, die als *grüner Weg* bezeichnet wird. In diesem Fall veröffentlicht die Autor·in ihren Beitrag in einer konventionellen, kostenpflichtigen Zeitschrift und stellt sie zusätzlich, ggf. nach Ablauf einer Embargofrist, im Internet kostenlos zur Verfügung – auf ihrer eigenen Homepage, in einem Fachrepositorium oder im fachübergreifenden Repositorium ihrer Institution (vgl. Open Access Network 2022).

In Österreich ist der grüne Weg für gewisse Publikationen gesetzlich verankert. Seit 2015 findet sich im österreichischen Urheberrechtsgesetz ein explizites Zweitverwertungsrecht (§ 37a UrhG). Es erstreckt sich auf wissenschaftliche Beiträge in Zeitschriften, die periodisch – zumindest zweimal im Jahr – erscheinen. Autor·innen haben das Recht, ihre Beiträge nach Ablauf einer Frist von 12 Monaten unentgeltlich digital zur Verfügung zu stellen. In der Regel geschieht dies über das Repositorium der Forschungseinrichtung. Bereits zuvor gab es ein Zweitverwertungsrecht (§ 36 UrhG), welches im Unterschied zu § 37a jedoch die Vereinbarung eines ausschließlichen Verwertungsrechts durch einen Verlag gestattet. Kritiker·innen bemängeln die Embargofrist von 12 Monaten und die Beschränkung der Gültigkeit für Werke von Angehörigen des wissenschaftlichen Personals, nicht aber Werke von externen Forschenden und Lehrenden, Studierenden sowie von Angehörigen des allgemeinen Personals. Darüber hinaus müsste der Zugriff von außerhalb Österreichs mittels Geoblocking (Zugangssperre aus anderen Ländern) eingeschränkt werden, was den Prinzipien von Open Access widerspricht. Ein international gültiges Zweitverwertungsrecht ist daher auch weiterhin Subjekt individueller Vereinbarungen zwischen Urheber·in und Verlag. (vgl. ZSI - Centre for Social Innovation/Mayer 2022: 75f.)

Das Zweitverwertungsrecht tritt nur dann in Kraft, wenn die Voraussetzungen hinsichtlich der Art und Erscheinungshäufigkeit der Publikation erfüllt werden. Es deckt somit nicht alle Formen wissenschaftlicher Publikationen ab. Darüber hinaus werden darin ausschließlich die Rechte von Urheber·innen geregelt. Die Kehrseite der Medaille ist die Frage nach dem Recht der Öffentlichkeit, Werke unter bestimmten Voraussetzungen zur Verfügung gestellt zu bekommen. Aus dem Zweitverwertungsrecht lässt sich kein subjektives Recht auf den Zugang daraus ableiten – eine Autor·in bekommt damit lediglich die *Option*, dies zu tun, ungeachtet der Einwilligung des Verlags. Es gibt viele Möglichkeiten für Autor·innen, ihre Werke frei zugänglich zu machen, wenn sie dies möchten. Standardisierte Lizenzen, die von sachverständigen Expert·innen und Jurist·innen an die spezifischen Anforderungen der unterschiedlichen Werktypen angepasst wurden, erleichtern es Personen ohne juristischen Hintergrund, ihre Werke einem breiten Publikum zur Verfügung zu stellen, ohne Gefahr zu laufen, dass sie dadurch wichtige Rechte an ihrem geistigen Eigentum verwirken (Kapitel [3-1\)](#page-27-0). Es existieren nichtsdestotrotz auch Gründe, von dem Recht, wissenschaftliche Erkenntnisse frei zu veröffentlichen, keinen Gebrauch zu machen – sei es wirtschaftliches oder akademisches Interesse.

Verzichtet eine Autor·in auf ihr Zweitverwertungsrecht, muss das Werk in der gebührenpflichtigen Fassung erworben werden. Insbesondere im Bereich der Wissenschaftsförderung stellt sich die Frage nach dem Recht auf Zugänglichkeit zu Werken, die mit staatlichen Mitteln finanziert wurden. Um informierte Entscheidungen treffen zu können, vergeben Verwaltungsbehörden eine erhebliche Zahl an Forschungsaufträgen. Die Vorstellung, dass steuergeldfinanzierte Forschung öffentlich zugänglich gemacht werden soll, findet in Österreich überparteiliche Zustimmung (vgl. Dax 2013).

Auch international werden Maßnahmen zur Verbesserung der Zugänglichkeit wissenschaftlicher Erkenntnisse gesetzt. In den Vereinigten Staaten befindet sich derzeit eine Richtlinie des Office of Science and Technology Policy (OSTP) in Umsetzung. Aufbauend auf erste Fortschritte in der Verfügbarkeit von staatlich finanzierten Forschungspublikationen seit 2013 wurden die Bundesbehörden dazu aufgefordert, peer-reviewte Publikationen von Forschungsergebnissen und Forschungsprimärdaten unverzüglich und frei verfügbar zu machen. (vgl. White House Office of Science and Technology Policy (OSTP) 2022)

In Österreich findet nun ein Paradigmenwechsel statt. In der Fassung BGBl. I Nr. 235/2022 verpflichtet das B-VG die österreichischen Verwaltungsbehörden zur Veröffentlichung des durch öffentliche Investitionen gewonnenen Wissens:

*"Alle mit Aufgaben der Bundes-, Landes- und Gemeindeverwaltung betrauten Organe haben Studien, Gutachten und Umfragen, die sie in Auftrag gegeben haben, samt deren Kosten in einer für jedermann zugänglichen Art und Weise zu veröffentlichen, solange und soweit deren Geheimhaltung nicht gemäß Abs. 3 geboten ist."* (Art. 20 Abs. 5 B-VG)

Die Ausnahmen umfassen "Tatsachen [...], deren Geheimhaltung im *Interesse der Aufrechterhaltung der öffentlichen Ruhe, Ordnung und Sicherheit, der umfassenden Landesverteidigung, der auswärtigen Beziehungen, im wirtschaftlichen Interesse einer Körperschaft des öffentlichen Rechts, zur Vorbereitung einer Entscheidung oder im überwiegenden Interesse der Parteien geboten ist".* (Art. 20 Abs. 3 B-VG)

Bezüglich der Art der Veröffentlichung konkretisiert der Verfassungsausschuss: *"Die Veröffentlichung kann z.B. im Wege der jeweiligen Internetseite des Organs erfolgen; aber auch die Veröffentlichung über eine zentrale Internetseite für mehrere Organe gemeinsam ist möglich."* (Maurer 2022: 2)

## <span id="page-33-0"></span>3-4 Amtsgeheimnis und Auskunftspflicht

Politische Teilhabe in einem demokratischen System setzt ein gewisses Maß an staatlicher Transparenz voraus (vgl. Krabina/Lutz 2016: 18). Für die Gesetzgebung wird dies erreicht, indem die Plenarsitzungen von Nationalrat und Bundesrat öffentlich zugänglich sind und live gestreamt werden. Aufnahmen der Sitzungen sind in der Mediathek des Parlaments abrufbar. Anhörungen in Untersuchungsausschüssen sind für Medienvertreter·innen zugänglich und werden protokolliert. Die Protokolle werden auf der Parlamentswebsite veröffentlicht, sofern ihre Inhalte nicht klassifiziert wurden und keine Persönlichkeitsrechte verletzen, ebenso wie Gesetzesvorschläge, Anfragen und Enqueten (vgl. Parlament Österreich o. J.).

Für die Organe der Verwaltung gilt seit 1925 das Amtsgeheimnis (Art. 20 Abs. 3 B-VG). Mit der Einführung der Auskunftspflicht (Art. 20 Abs. 4 B-VG) im Jahr 1987 wurde die Amtsverschwiegenheit gelockert. Seitdem ist die Verwaltung nicht mehr zur pauschalen Geheimhaltungspflicht verpflichtet, sondern zur Interessensabwägung. Subjektive Informationsrechte ergeben sich z.B. aus dem Umweltinformationsgesetz (UIG) oder durch Parteistellung in Verwaltungsverfahren (vgl. Bertel 2014: 204–205). Die Ablösung von Amtsverschwiegenheit und Auskunftspflicht durch ein Informationsfreiheitsgesetz wurde mehrmals politisch in den Raum gestellt. Neben Veröffentlichungspflichten, z.B. die Publikationspflicht von Rechtsnormen im Rechtsinformationssystem des Bundes (RIS), umfasst der Begriff Informationsfreiheit auch individuelle Informationszugangsrechte wie z.B. Akteneinsicht (vgl. Bertel 2014: 203).

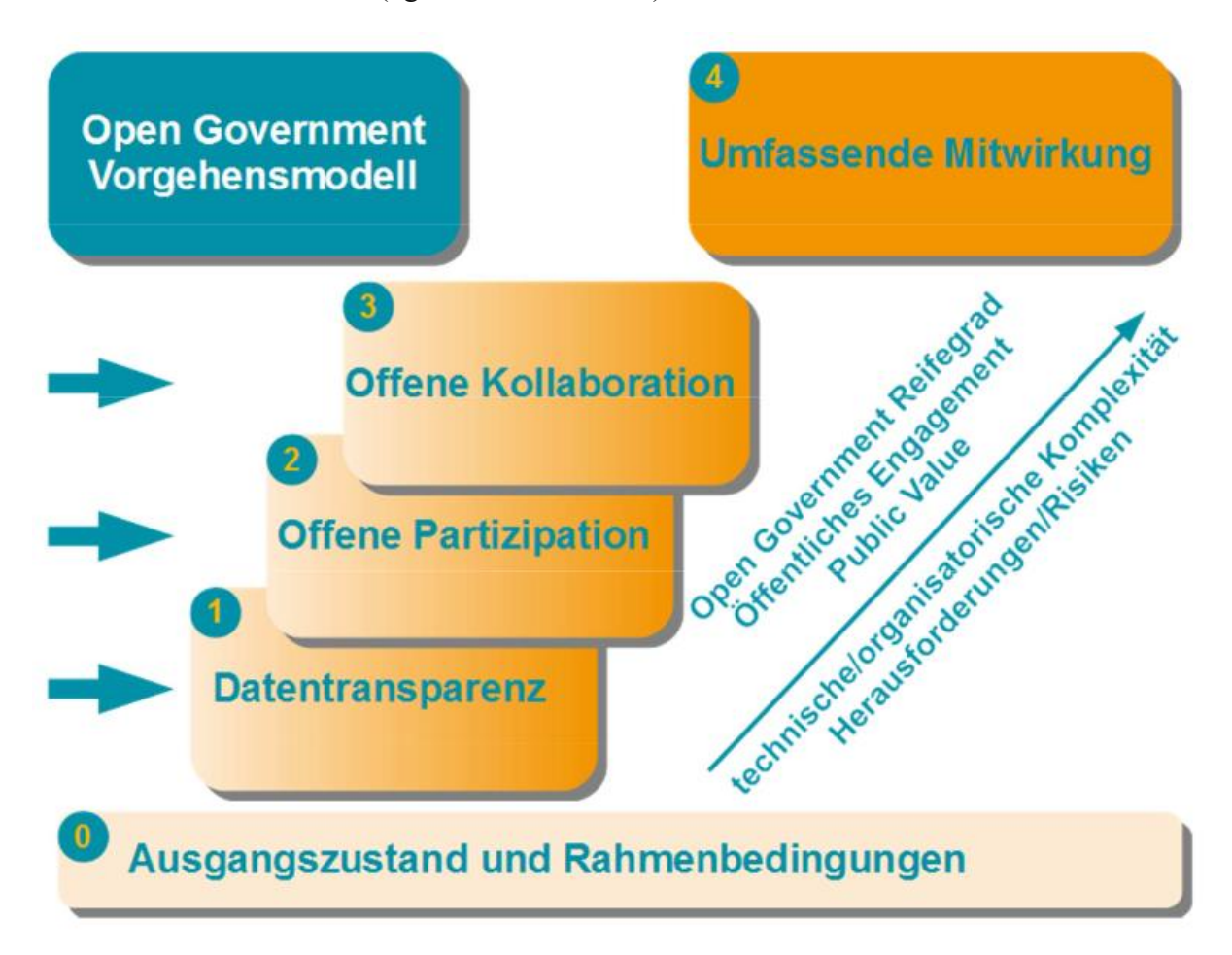

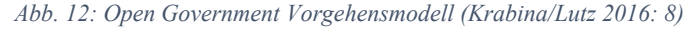

Die Resultate der Anstrengungen der öffentlichen Hand, zu einer neuen Form des politischen Handelns, das auf Transparenz, Partizipation und Kollaboration beruht, zu finden, wird als *Open Government* bezeichnet (vgl. Krabina/Lutz 2016: 4). Auf dem Weg zur Entwicklung in Richtung Open Government ist Datentransparenz der erste Schritt (Kapitel [3-5\)](#page-35-0).

Partizipation, der nächste Schritt, ist in der Raumplanung schon lange kein Fremdwort mehr. Methoden der Bürger·innenbeteiligung gehören zum Grundinventar eines planerischen Werkzeugkoffers. Das Stufenmodell der Partizipation nach Wright (vgl. [Abb. 13\)](#page-35-1) dient zur Einschätzung des Grads der Beteiligung. Zu beachten ist, dass die untersten zwei Stufen gar nicht als Partizipation klassifiziert werden und die darauffolgenden drei Stufen noch als Vorstufen gelten.

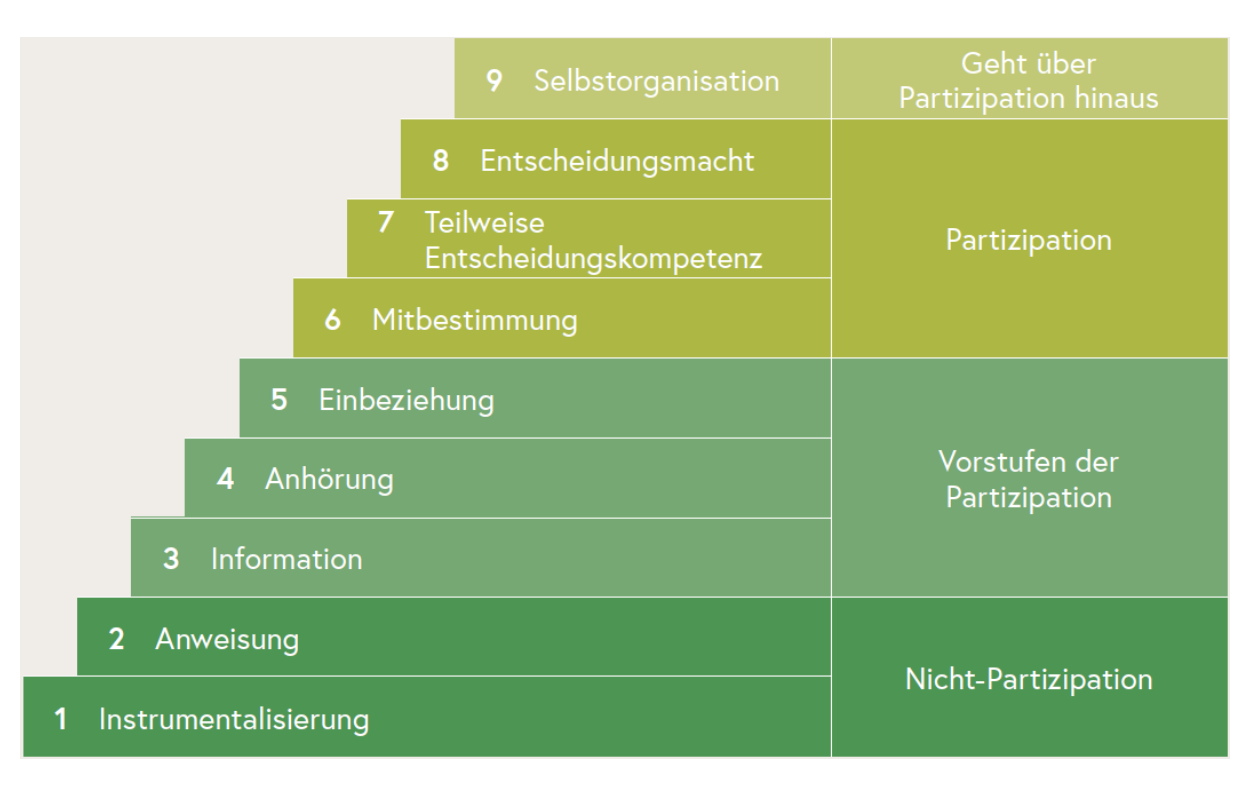

<span id="page-35-1"></span>*Abb. 13: Stufenmodell der Partizipation (Wright et al. 2010: 42, nach Rosenbichler et al. o. J.: 31)*

Partizipation findet immer häufiger auch im virtuellen Raum statt, nicht zuletzt aufgrund der geänderten Rahmenbedingungen in Folge der Covid-Pandemie. Dadurch ergeben sich neue Möglichkeiten für WebGIS-Anwendungen, die in Beteiligungsprozessen immer häufiger zum Einsatz kommen. Ein Beispiel dafür ist die Plattform *INKA* (INKA o. J.), die interaktive Karten zum Einsatz in Planungsprozessen anbietet. Bürger·innen können z.B. bei Workshops ihre Ideen, Wünsche und Verbesserungsvorschläge in eine Karte einzeichnen. Da die Karte online zeit- und ortsunabhängig abrufbar ist, erhöht sich die Chance für die Auftraggeber·innen, zusätzliche Informationen zu erhalten. Außerdem können so Mitglieder der Öffentlichkeit erreicht werden, die zu einem bestimmten Termin keine Zeit hatten oder mit Verzögerung in einen Beteiligungsprozess eingestiegen sind.

# <span id="page-35-0"></span>3-5 Verwaltungsdaten

Eine wesentliche Voraussetzung für Partizipation und Kollaboration im Sinne von Open Government ist der freie Zugang zu Verwaltungsdaten (vgl. Krabina/Lutz 2016: 18). Staatliche Open Data-Plattformen dienen dazu, Forschungsprimärdaten öffentlich verfügbar zu machen. In Österreich gibt es derartige Bestrebungen seit 2010 in Form des Portals *Open Data Österreich – data.gv.at*. Alle Primärdaten von Open Data Österreich werden unter Creative Commons-Lizenz bereitgestellt (Kapitel [3-1\)](#page-27-0).
Im wissenschaftlichen Bereich kommt Offenen Daten von Ämtern eine große Bedeutung zu. Für die Raumplanung haben Geodaten besondere Relevanz. Dabei handelt es sich um eine spezifische Form von Daten, die georeferenziert sind und mithilfe eines Geoinformationssystems visualisiert und analysiert werden können. Die Länder sind zur Erhebung und Bereitstellung bestimmter Daten über den Raum gesetzlich verpflichtet (Kapitel [4-2\)](#page-38-0).

# 3-6 Fazit

Die Grundsteine für den freie(re)n Zugang zu planungsrelevanten Informationen in Österreich sind gelegt. Dazu zählt die Bereitstellung von Offenen Daten über den Raum, die Freigabe von öffentlich beauftragten Studien, Gutachten und Umfragen infolge der Verfassungsänderung und das Bekenntnis von Hochschulen und außeruniversitären Forschungseinrichtungen zur Veröffentlichung von Studien unter *Open Access*-Bedingungen. Die dadurch entstehenden Möglichkeiten sind vielfältig, müssen jedoch durchdacht und umgesetzt werden. Die Bereitwilligkeit zum offenen Umgang mit Informationen scheint weit fortgeschritten, aber die tatsächliche Bereitstellung der Informationen an sich in ähnlicher Qualität geschieht.

# 4 Die Wissenslandschaft der Regionalplanung und Regionalentwicklung

Die Landschaft des (raum-)planungsrelevanten Wissens – Informationen, die für das Treffen raumplanerischer Entscheidungen entscheidend sein können oder ggf. zu diesem Zweck erhoben werden – ist eine vielfältige. Es bedarf daher einer Konkretisierung der im Kontext der vorliegenden Arbeit unter dem Begriff *planungsrelevantes Wissen* subsumierten Informationen.

Ausgehend von Interviews mit Personen, die sich gleichzeitig in der Rolle von Konsument·innen und Produzent·innen planungsrelevanten Wissens sehen, werden in diesem Kapitel unterschiedliche Arten von Informationen vorgestellt, ihre Verfügbarkeit überprüft und ihre Bedeutung für die Planung diskutiert.

## <span id="page-37-0"></span>4-1 Anforderungen an planungsrelevantes Wissen

Zur Erstellung des Anforderungsprofils für das WebGIS-gestützte Planungsrepositorium (Kapitel [6-1\)](#page-53-0) wurden u.a. zwei Expert·inneninterviews mit einem Mitglied der Abteilung Raumordnung am Amt der Oö. Landesregierung (Interview 1, 03.10.2022) sowie mit der Geschäftsführung eines Raumplanungsbüros in Wien mit langjähriger Erfahrung in der Regionalforschung und Regionalentwicklung (Interview 2, 28.09.2022) geführt. Planungsrelevantes Wissen für die planende Landesverwaltung wurde in Interview 1 als "*alle für das Erreichen von bestimmten Planungszielen notwendigen Informationen*" definiert. Dazu zählten laut Aussagen der befragten Person "*Grundlagenforschungen zu einem Thema, durchgeführte Projekte in anderen Bundesländern zu einem verwandten Aufgabenbereich, aber auch […] das Wissen über raumordnungspolitische Entscheidungskalküle und Schlüsselpersonen in einem bestimmten Gebiet*". Demzufolge sind nicht nur Informationen relevant, die sich auf den konkreten Untersuchungsraum beziehen, sondern auch jene, die einen verwandten Themenbereich, ähnliche Herausforderungen oder vergleichbare Rahmenbedingungen betreffen. Durch den erweiterten Blick auf andere Räume und den wirksamen Einsatz bereits erlangter Erkenntnisse muss nicht von Grund auf neu geplant werden. Dabei kann es sich sowohl um *Best Practice* als auch um *Lessons Learned* handeln. Im Kontext der Raumplanung sind Best Practice bewährte Methoden oder Projekte, deren Entstehungsprozess und/oder Resultate besonders positive Resonanz hervorrufen. Lessons Learned sind Erkenntnisse aus Projekten über Erfolge aber insbesondere auch Fehler, die es bei künftigen Projekten zu vermeiden gilt.

In Interview 2 wurde planungsrelevantes Wissen für die Tätigkeit eines Raumplanungsbüros in drei Kategorien unterteilt: erstens sei dies "*alles, was an Daten und Fakten offiziell verfügbar ist*". Dazu zählten Informationen, die man "*teilweise nur bekommt, wenn man Auftragnehmer des Landes ist*" oder die "*teilweise praktisch für jeden verfügbar*" seien. Zweitens wurde "*Informationswissen aus Gesprächen mit Gemeinden und Fachabteilungen des Landes*" angeführt, das als "graues Wissen […] im Hintergrund" existiere. Drittens wurde "*Wissen über Projekte, die in der Pipeline, aber noch nicht spruchreif sind*" genannt.

Die befragten Personen wiesen darauf hin, dass Teile des planungsrelevanten Wissens lediglich als implizites Wissen existierten. Gewisse Informationen stünden darüber hinaus nur zur internen Verwendung bzw. zur ausschließlichen Verwendung im Rahmen eines Auftrags zur Verfügung.

# <span id="page-38-0"></span>4-2 Raumbeobachtung

Die Raumordnungsgesetze der Länder regeln die Verpflichtung zur Erhebung von Informationen über den Zustand des Raumes sowie überörtliche, formal festgelegte Planungen. Dies wird als Raumforschung, Raumbeobachtung oder Grundlagenerhebung bezeichnet. Sie bezieht sich auf deskriptive und normative raumrelevante Informationen. Die Formulierungen und Festlegungen unterscheiden sich zwischen den Ländern. Während das Raumordnungsgesetz in Oberösterreich die Anfertigung eines nicht näher definierten Raumordnungskatasters (§ 10 Abs. 1 Oö. ROG) vorschreibt, sehen Niederösterreich (§ 3 Abs. 3 NÖ ROG), Salzburg (§ 7 Abs. 2 Sbg. ROG) und Vorarlberg (§ 5 Abs. 4 Vbg. RPG) die Erfassung der Daten in einem zeitgemäßen geografischen Informationssystem vor. Die Vorteile geografischer Informationssysteme liegen in der maschinellen Verarbeitbarkeit der Daten, in der zeit- und ortsunabhängigen Datenbereitstellung im Internet sowie in der einfachen Aktualisierbarkeit digitaler Datensätze.

Die Festlegungen der Raumordnungsgesetze in Bezug auf die Raumbeobachtung sind in [Tab. 4](#page-39-0) dargestellt. Dazu zählen Bestimmungen, welche Daten zu erheben sind, in welcher Form sie erfasst werden und welchem Personenkreis sie auf welche Art zugänglich zu machen sind.

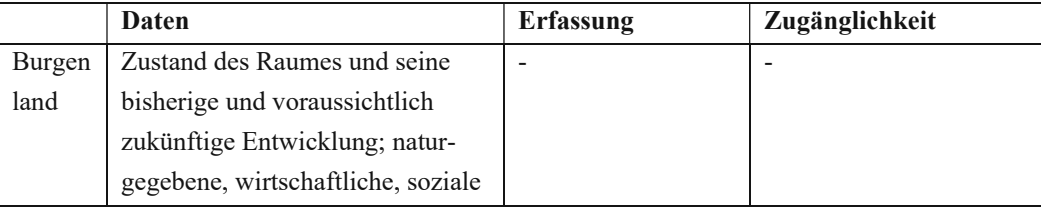

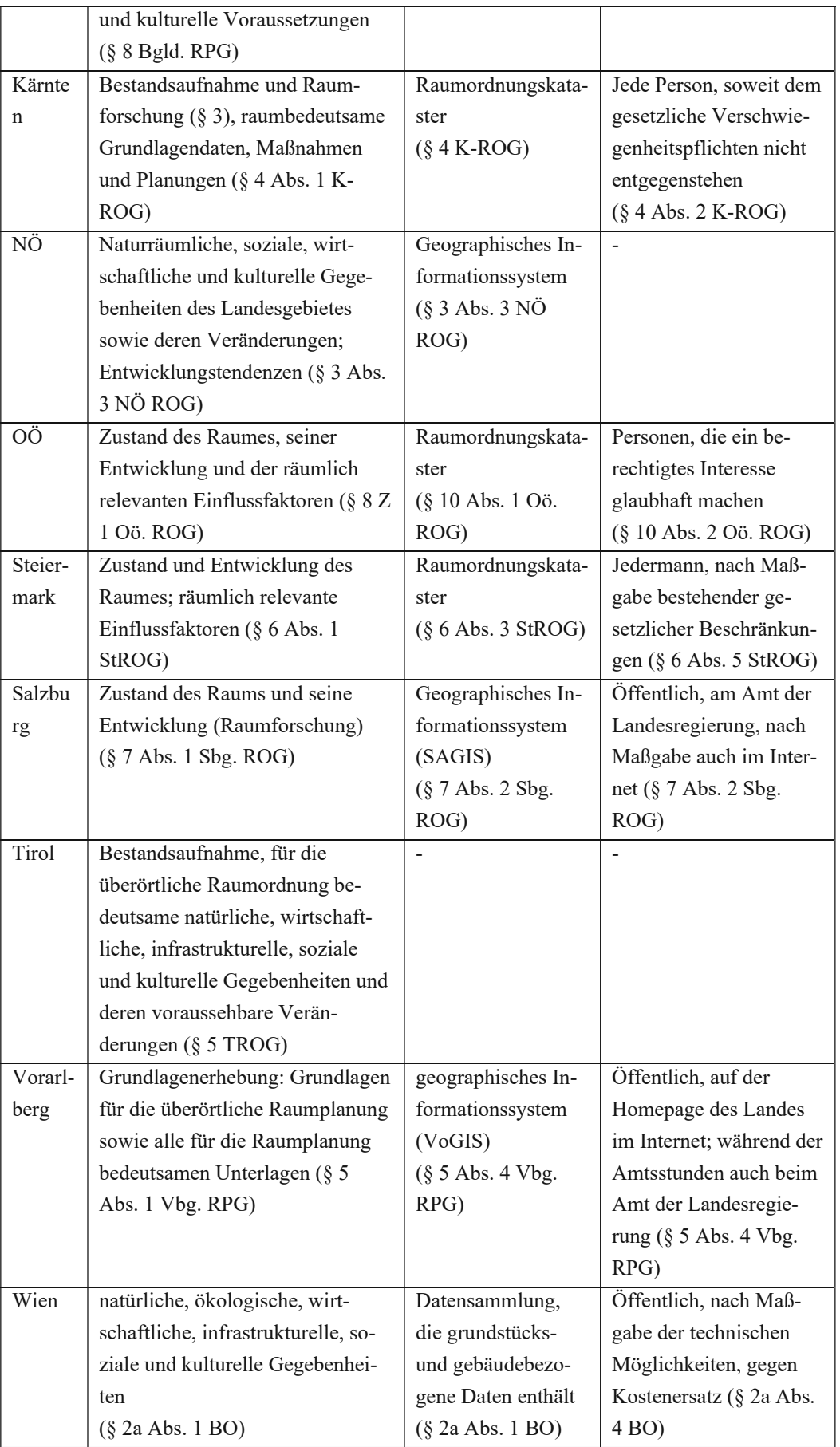

<span id="page-39-0"></span>*Tab. 4: Festlegungen zur Raumbeobachtung in den Landesraumordnungsgesetzen (eig. Darst.)*

### 4-3 Formal-verbindliche Planungen

Aufgrund der Veröffentlichungspflicht von verbindlichen Planungen sind z.B. die Festlegungen von Regionalen Raumordnungsprogrammen über das RIS abrufbar, allerdings als *pdf*, das an menschliche Leser·innen adressiert und nicht maschinell verarbeitbar ist. Die Geodaten stellt das Land Oberösterreich über das Geografische Informationssystem DORIS sowie auf dem Open Data Österreich-Portal zur Verfügung.

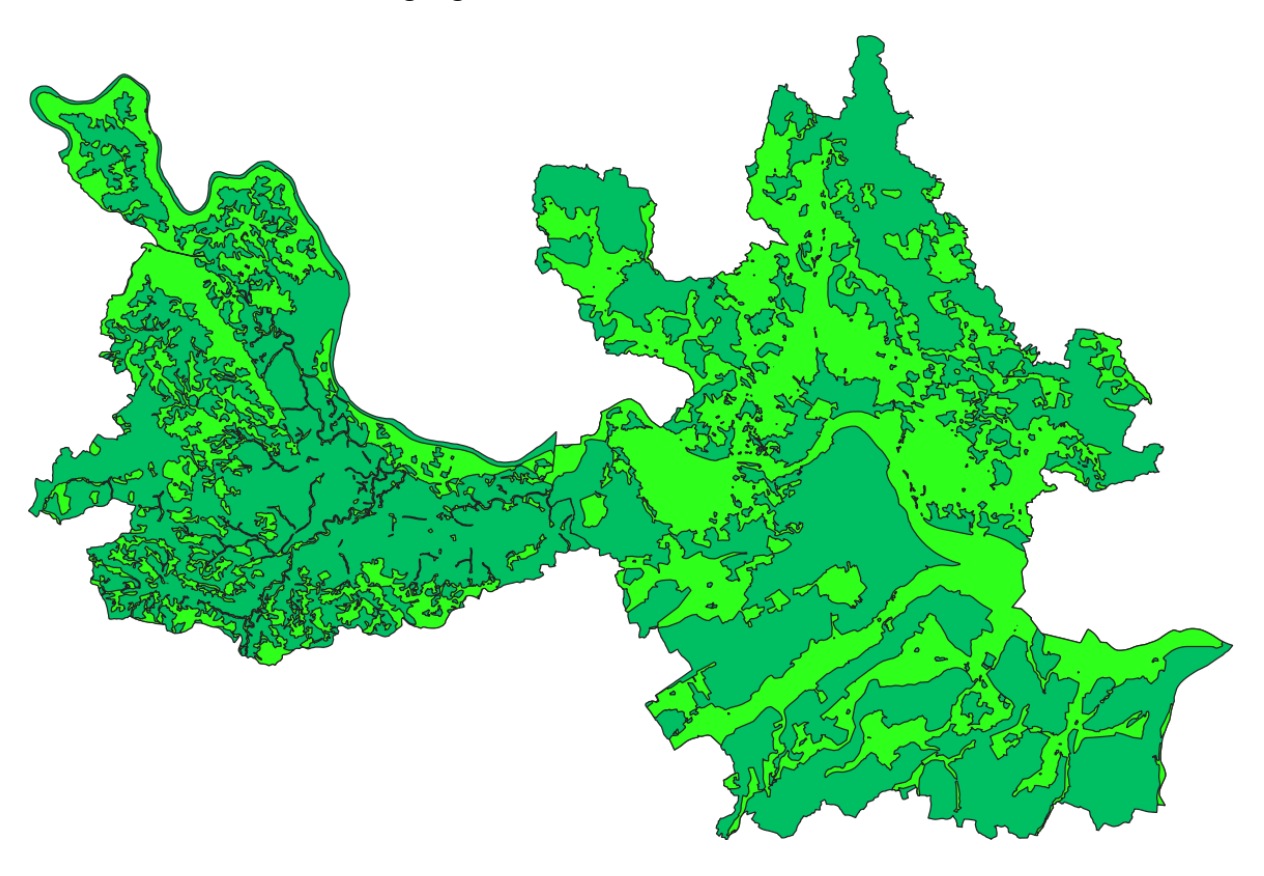

<span id="page-40-0"></span>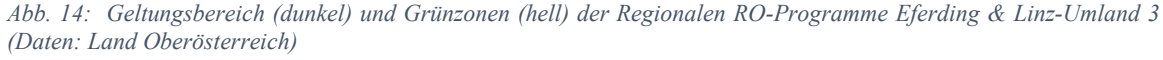

[Abb. 14](#page-40-0) zeigt die Überschneidungen zweier solcher Datensätze: hell dargestellt sind die festgelegten Grünzonen, innerhalb derer keine Baulandwidmung erfolgen kann, dunkel dargestellt ist der Geltungsbereich der beiden Raumordnungsprogramme. Es gibt für beide Datensätze spezifische Anwendungsfälle: Die Ausdehnung der Grünzonen ist relevant, wenn ein konkreter Sachverhalt auf etwaige Einschränkungen durch die Regionalen Raumordnungsprogramme überprüft werden soll. Der Geltungsbereich liefert indes Auskunft darüber, dass eine Planungsüberlegung für diesen Raum erfolgt ist, ungeachtet der Ausprägung.

### 4-4 Informell-konzeptive Planungen

Konzeptive Planungen sind teilweise frei zugänglich. Die Oö. Raumordnungsstrategie *#upperregion2030* und der Oö. Windkraft-Masterplan 2017 sind auf der Website des Landes zu finden. Auch das Mobilitätsleitbild für die Region Linz *Kumm steig um* steht auf der Website der Stadt zum Download zur Verfügung.

Je kleinräumiger es wird, desto weniger zugänglich werden die Informationen. Die Stadtregionalen Strategien findet man nicht im Volltext. Die oberösterreichische Regionalentwicklungsagentur *RMOÖ* stellt auf ihrer Website zusammenfassende Plakate zur Verfügung, die einen kompakten Überblick über den Inhalt der stadtregionalen Strategien geben.

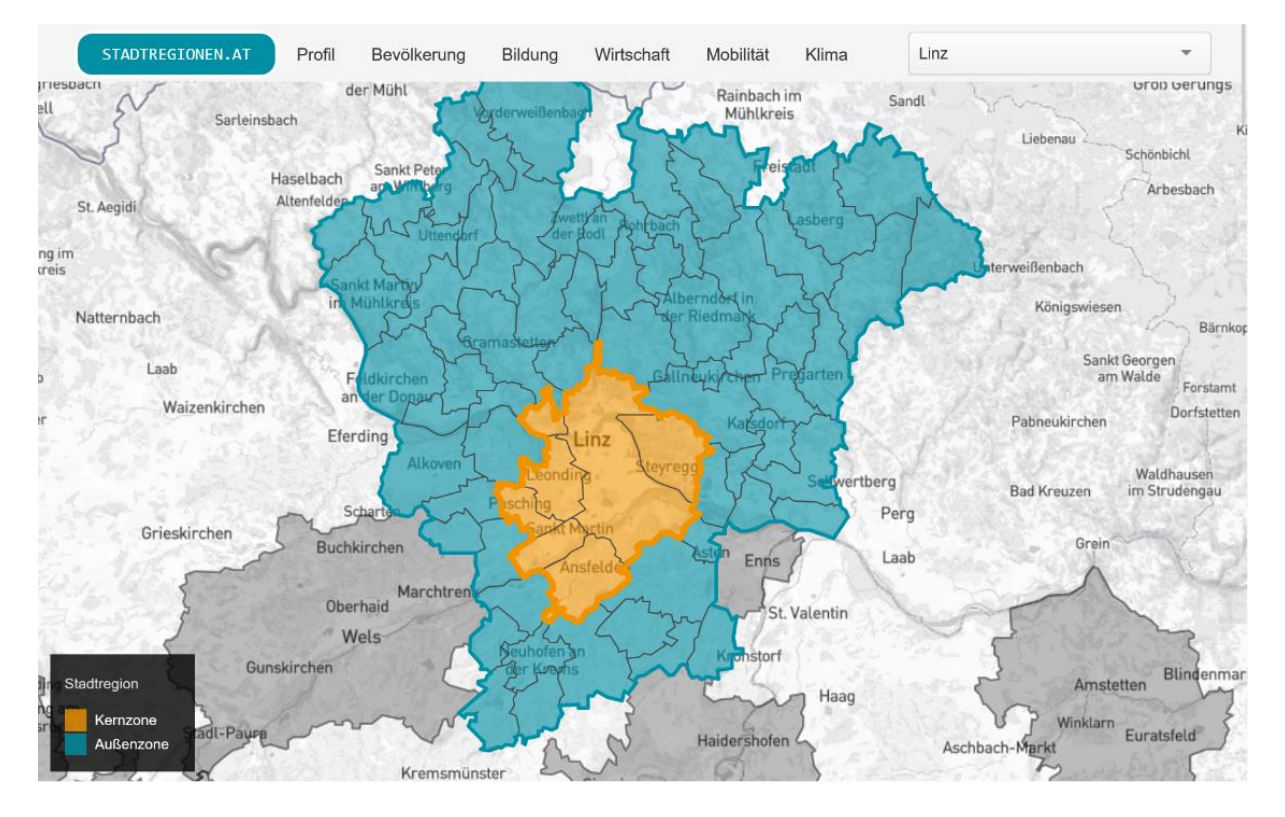

<span id="page-41-0"></span>*Abb. 15: Screenshot stadtregionen.at (16.12.2022)*

Im Rahmen der 2017 abgeschlossenen ÖREK-Partnerschaft (Kapitel [2-1\)](#page-13-0) "Kooperationsplattform Stadtregionen" wurden Eckpunkte für eine österreichische Stadtregionspolitik ausgearbeitet und in der *Agenda Stadtregionen in Österreich* veröffentlicht. Zu den übergeordneten Zielen zählte u.a. die politische Verankerung von Stadtregionen und die Stärkung des Bewusstseins und Interesses für stadtregionale Kooperationen (vgl. Zech et al. 2016: 92). Das Zentrum für Verwaltungsforschung (KDZ) betreibt in Kooperation mit dem Österreichischen Städtebund die Website *stadtregionen.at*, die Strukturdaten über österreichische Stadtregionen nach der Urban-Rural-Typologie der Statistik Austria zur Verfügung stellt (vgl. KDZ o. J.). Lage und Ausdehnung von Kernund Außenzone der Stadtregionen (vgl. [Abb. 15\)](#page-41-0), werden in einer interaktiven Karte visualisiert, ebenso wie Daten zu Bevölkerung, Bildung, Wirtschaft, Mobilität (vgl. [Abb. 16\)](#page-42-0) und Klima.

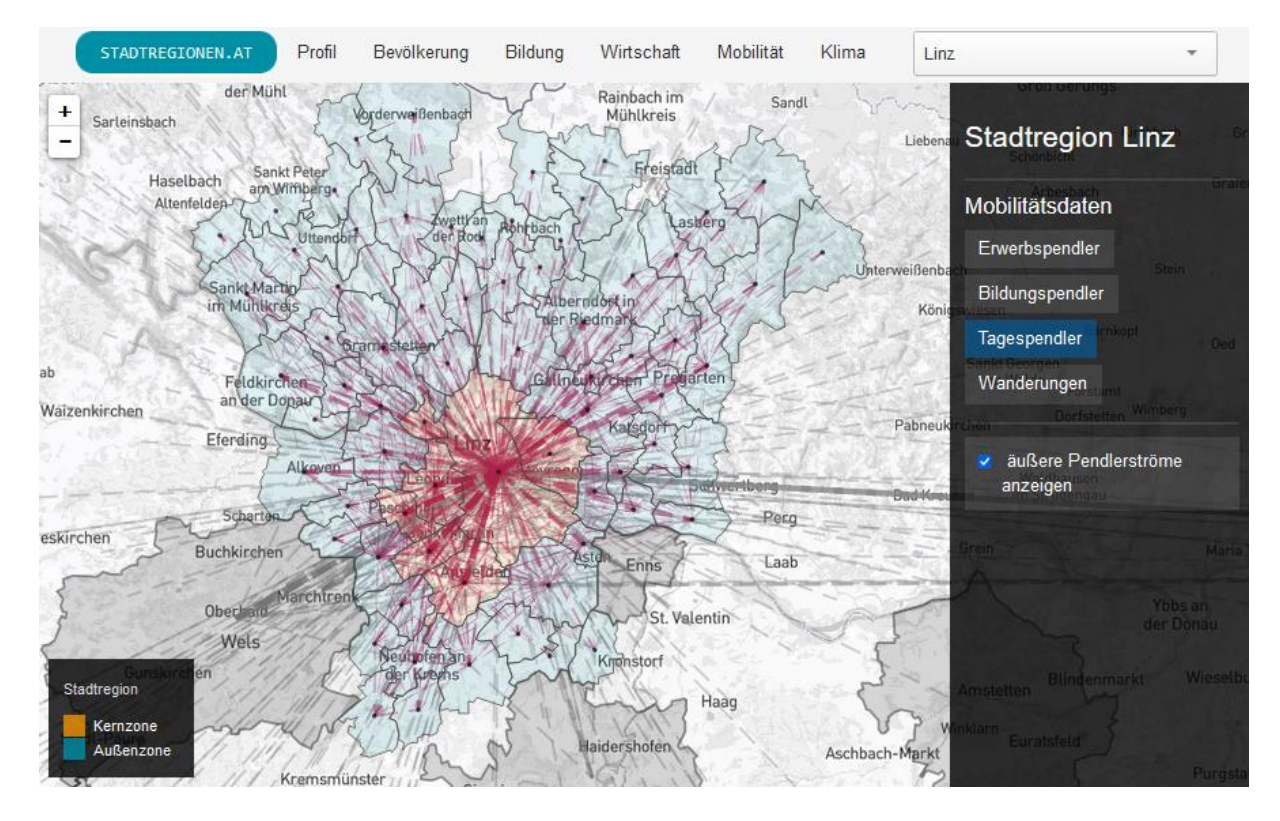

<span id="page-42-0"></span>*Abb. 16: Screenshot stadtregionen.at (16.12.2022)*

Die Satzungen der INKOBAs sind teilweise auf der Website der Oö. Wirtschaftsagentur verfügbar. Plandarstellungen über die Mikrolage der interkommunalen Betriebsgebiete gibt es keine, wiewohl diese über den Flächenwidmungsplan im Geografischen Informationssystem DORIS ausfindig gemacht werden können.

## 4-5 Kooperationsförderung

Das LEADER-Programm baut auf dem gemeinsamen Wissensaustausch auf. Die Aktivitäten der im Rahmen von LEADER geförderten Regionen sind dementsprechend gut dokumentiert. Zu diesem Zweck betreibt das Amt der Oö. Landesregierung eine eigene Website (www.leader.at), auf der u.a. eine WebGIS-Karte mit den derzeit aktiven LEADER-Regionen zu finden ist. In anderen Bundesländern gibt es ähnliche Portale, teilweise gibt es die Übersicht nur in Listenform oder als *pdf*. Die Website der Vernetzungsstelle *netzwerk zukunftsraum land* beinhaltet eine interaktive Karte aller LEADER-Regionen

bundesweit. Die Lokalen Entwicklungsstrategien (LES) stehen auf den Websites der Lokalen Aktionsgruppen (LAG) zum Download zur Verfügung, die uneinheitlich layoutiert sind und daher weder intuitiv bedienbar noch maschinell auswertbar sind. Auf der Website der Europäischen Kommission findet sich eine Liste sämtlicher LEADER-Regionen, die nach Nation gefiltert werden kann.

Für die Programme KEM und KLAR! betreibt der Klima- und Energiefonds jeweils eine bundesweite Website mit WebGIS-Übersichtskarte. Über diese können Detailseiten über jede Region aufgerufen werden, die eine weitere Karte enthalten, die die ausgewählte Region im Kontext der benachbarten KEM bzw. KLAR! zeigt. Während die KEM nach Bundesland und Projektphase gefiltert und nach Bundesland, Projektphase und Projektbeginn sortiert werden, sind die KLAR! unsortiert aufgelistet und verweisen ebenfalls auf die Detailseite

### 4-6 Informationsgrundlagen

Danielzyk und Sondermann sehen "Kommunikation als maßgebliche Dimension informeller Planung, für die wiederum Studien, Dokumente und Datenbestände wichtige Referenzgrundlagen sind". (Danielzyk/Sondermann 2018: 965). Unter dem Begriff *Informationsgrundlagen* fassen sie die folgenden Aspekte zusammen:

- Ansätze des Monitorings von räumlichen Entwicklungen
- Berichte zur Raumbeobachtung
- Prognosen und Szenarien zu möglichen künftigen räumlichen Entwicklungen
- Ansätze der Evaluierung, z.B. im Rahmen raumbezogener Fördermittelvergabe

Raumplanerische Entscheidungen orientieren sich an den geltenden Rechtsnormen und werden auch unter Einbeziehung von Studienergebnissen getroffen. Diese werden entweder von der öffentlichen Hand in Auftrag gegeben oder von den Verwaltungsbehörden selbst durchgeführt. Das so generierte Wissen wird mit öffentlichen Geldern finanziert. In Anbetracht der Verfassungsänderung mit 01.01.2023 (Kapitel [3-4\)](#page-33-0) ist damit zu rechnen, dass derartige Studien künftig öffentlich verfügbar sind.

Die Länder produzieren außerdem Leitfäden zu bestimmten Sachmaterien, Raumplanungszeitschriften (z.B. "Aufgeräumt" in Oberösterreich, "Raumdialog" in Niederösterreich) und Evaluierungsberichte, deren Verfügbarkeit variiert. Für manche Publikationen wird der räumliche Bezug zunehmend unklar, da nicht in jeder Veröffentlichung planungsrelevante Aussagen über einen bestimmten Raum getroffen werden.

## 4-7 Fazit

Die Beispiele zeigen, welche Relevanz WebGIS bei der Bereitstellung von Planungsinformationen bereits besitzt. Kartografische Darstellungen sind allgegenwärtig und werden meist als Alternative zu einer Auflistung oder tabellarischen Ansicht eingesetzt. Dabei lässt sich festhalten, dass Informationen mit WebGIS-Komponente schneller zu erfassen und kontextualisieren sind als solche ohne. Die Planungsrelevanz der Informationen ergibt sich in erster Linie aus dem Raum- und Sachbezug. In den Interviews wurde darauf hingewiesen, dass *Best Practice* bzw. *Lessons Learned* aus anderen Planungsräumen äußerst sachdienlich sein können. Entsprechend wichtig ist die Beschreibung des planungsrelevanten Wissens mit aussagekräftigen Metadaten, worauf im folgenden Kapitel Bezug genommen wird.

# 5 Die Nutzung von Geoinformation

### <span id="page-45-0"></span>5-1 Geografische Informationssysteme (GIS)

Geografische Informationssysteme dienen zur Erfassung und Verarbeitung georeferenzierter Daten, sogenannter *Geodaten*. Dabei handelt es sich um jegliche Art von Information, die mit einer Position auf der Erdoberfläche verknüpft wird. Die Inhalte können deskriptiver und normativer Natur sein, also den Status quo beschreiben, noch nicht realisierte, beabsichtigte oder sogar fiktive Planungen darstellen. Geodaten werden in Vektor- und Rasterdaten unterschieden. Vektordaten enthalten präzise Geometrien (Punkte, Linien und/oder Polygone) mit unterschiedlichen Attributen. Rasterdaten enthalten zweidimensionale Aussagen über die Ausprägung eines ausgewählten Phänomens in einem regelmäßigen Raster.

Topografische Karten nehmen im Kontext von GIS oft die Rolle der *Basemap* ein. Dabei handelt es sich um den niedrigsten Layer in der Kartenansicht, der für die Betrachter·in als räumliche Referenz dient. Thematische Geodatensätze beschreiben die Ausprägung bzw. Intensität eines ausgewählten Phänomens im Raum. Dabei kann es sich um natürliche Phänomene wie Hochwasserereignisse oder um anthropogene Phänomene wie die Breitbandversorgung handeln.

Um Geodaten zu betrachten und zu manipulieren wird sogenannte *Desktop-GIS-Software* eingesetzt. Neben kommerziellen GIS-Programmen wie *ESRI ArcGIS* existieren auch kostenlose Alternativen mit Open Source-Lizenz, allen voran *QGIS* (bis 2013 auch *Quantum GIS*), die in ihrem Funktionsumfang der Bezahlsoftware jedoch kaum um etwas nachstehen. Mit diesen Programmen können Geodaten betrachtet und bearbeitet, Analysen durchgeführt und die Ergebnisse visualisiert werden. Die Zielgruppe für GIS-Software sind in erster Linie professionelle Datenanalyst·innen, Kartograf·innen und Wissenschaftler·innen. Jenseits der einschlägigen Fachkreise ist die Kompetenz zur Erstellung, Verwaltung und Verarbeitung von Geodaten mit GIS aufgrund der fachlichen Nische weniger verbreitet, während die damit produzierten Inhalte, i.d.R. Karten, eine umso größere Zielgruppe ansprechen (vgl. Seip et al. 2017: 36).

## 5-2 WebGIS

Bei WebGIS handelt es sich im engsten Sinne um ein "Online-Auskunftssystem für Geodaten" (Bill/Zehner 2001, nach: Seip et al. 2017: 36), das es ermöglicht, ohne Desktop-GIS auf Geodaten zuzugreifen. WebGIS-Anwendungen werden über den Webbrowser aufgerufen und erreichen so eine deutlich größere Zielgruppe (vgl. Seip et al. 2017: 37). Ihre Funktionalität basiert auf Webservices für Geodaten. Aufgrund der technischen Fortschritte gibt es mittlerweile auch schon vollumfängliche GIS-Programme, die im Browser laufen. Meistens sind WebGIS-Anwendungen jedoch keine Universaltools, die Desktop-GIS ersetzen, sondern auf einen bestimmten Einsatz zugeschnitten und im Funktionsumfang auf das Notwendigste reduziert.

WebGIS-Anwendungen eignen sich zur dynamischen Manipulation von (i.d.R. von der Ersteller·in kuratierten) Daten durch die Betrachter·in. Diese ermöglichen den Zugriff auf Geodaten, die sich auf einem oder mehreren *Mapservern* befinden und dezentral aktualisiert werden können. Um der Betrachter·in die Erstellung solcher Anfragen zu erleichtern, bzw. die Möglichkeit der Datenmanipulation gezielt einzuschränken, können Interaktionselemente wie Schieberegler, Auswahlkästchen oder Dropdown-Listen angelegt, mit Funktionen verknüpft und mit intuitiv erfassbaren Namen versehen werden.

Durch die Optimierung der Benutzer·innenoberfläche kann die Anwendungsfreundlichkeit erhöht werden. Da es sich bei WebGIS-Applikationen im Grunde genommen um gewöhnliche Websites handelt, können die funktionalen und visuellen Vorzüge modernen Webdesigns vollumfänglich eingesetzt werden. Nachdem WebGIS-Anwendungen von jedem internetfähigen Endgerät aus aufgerufen werden können, entfallen zudem Hürden wie Lizenzgebühren und Installation (vgl. Seip et al. 2017: 37). Im weiteren Sinne fallen also auch Kartendienste wie Google Maps, Routenplaner oder Abfahrtsmonitore für den öffentlichen Verkehr unter den Dachbegriff WebGIS.

Geodaten für WebGIS-Anwendungen werden über *Web Map Services* (WMS) bzw. *Web Feature Services* (WFS) bereitgestellt. Dabei handelt es sich um vom Open Geospatial Consortium (OGC) standardisierte Schnittstellen zum Abrufen von Raster- und Vektordaten. Ein Beispiel für WMS ist die bundesweite Verwaltungsgrundkarte *basemap.at* (Kapitel [5-4\)](#page-49-0). Eine WebGIS-Anwendung kann beliebig viele Inhalte von unterschiedlichen Datenanbietern integrieren.

[Abb. 17](#page-47-0) zeigt eine Auswahl an WebGIS-Angeboten, die nach dem Kriterium topografisch/thematisch sowie der räumlichen Bezugsebene im österreichischen Planungssystem eingeordnet werden. Die WebGIS-Plattform, die im Rahmen dieser Diplomarbeit entwickelt wird, wird in das Raster eingefügt. Zur Einschränkung des Umfangs liegt der räumliche Fokus in diesem Rahmen auf Oberösterreich, jedoch ist die Plattform bundesweit einsetzbar.

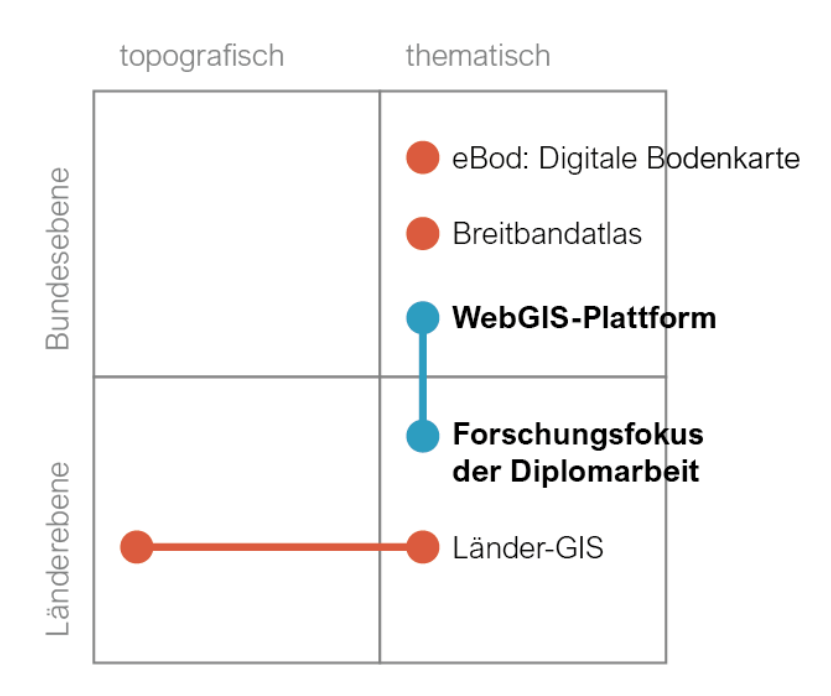

*Abb. 17: Einordnung ausgewählter WebGIS-Angebote in Österreich (eig. Darst.)*

<span id="page-47-0"></span>Die digitale Bodenkarte *eBod* des Bundesforschungszentrums für Wald zeigt die Bodenbeschaffenheit der landwirtschaftlichen Nutzflächen in Österreich (BFW o. J.). Der Breitbandatlas des Finanzministeriums gibt Auskunft über die üblicherweise mit Festnetz oder Mobilfunk erzielbaren Up- und Downloadraten (BMF o. J.).

Aufgrund ihrer Dezentralität ermöglichen WebGIS-Anwendungen neue Formen der Kollaboration und Partizipation, z.B. *Social Mapping* oder *Crowdsourcing* von Informationen (Kapitel [3-4\)](#page-33-0).

# 5-3 INSPIRE-Richtlinie (EU)

Zur Unterstützung politischer Entscheidungen und Wahrnehmung öffentlicher Aufgaben, die Auswirkungen auf Raum und Umwelt haben, wurde 2007 von der Europäischen Kommission die Richtlinie zur Schaffung einer gemeinsamen Geodateninfrastruktur INSPIRE (engl. Infrastructure for Spatial Information in the European Community) erlassen. Mit dieser strebt die EU die Harmonisierung der Geodatenangebote in den Mitgliedsländern an. Von der Richtlinie geht kein Auftrag zur Erhebung neuer Geodaten aus (Art. 3 Abs. 4). Jedoch werden die EU-Staaten dazu aufgefordert, dass die vorhandenen und neu gesammelten Geodatensätze und -dienste der öffentlichen Geodatenstellen gewisse Standards erfüllen:

> • Harmonisierung der Datenbestände durch einheitliche Identifizierung von Geo-Objekten, Schlüsselmerkmale und Informationen über die

zeitliche Dimension der Daten, um die Kompatibilität zu gewährleisten (Art. 8)

- Vorhandensein von Metadaten (beschreibende Informationen über Datensätze, "Daten über Daten") zu Interoperabilität, Zugangsbedingungen, etwaigen Gebühren, Qualität, Gültigkeit sowie zuständige Behörde (Art. 5)
- Kohärenz zwischen Informationselementen, die den gleichen Standort betreffen, bilaterale/multilaterale Einigung über die Darstellung und Position von grenzüberschreitenden Geo-Objekten (Art. 8 und 10)
- Betrieb von öffentlich verfügbaren Netzdiensten zur Suche, Anzeige und zum Download von Geodatensätzen (Art. 11)

In Österreich wurde die Richtlinie 2010 im Geodateninfrastrukturgesetz (GeoDIG) ratifiziert. Etwa 40 öffentliche Geodatenstellen werden davon erfasst, darunter die Bundesministerien, das Bundesamt für Eich- und Vermessungswesen (BEV), das Umweltbundesamt und die Bundesländer (vgl. INSPIRE 2022: 3).

Die Umsetzungsleitlinien von INSPIRE bauen auf ISO-Normen sowie Standards des Open Geospatial Consortium auf. Dazu zählen die ISO-Normen zur Struktur von Metadaten (ISO EN 19115 "Geographic Information – Metadata") bzw. zur Architektur von Geodateninfrastruktur (ISO EN 19119 "Geographic Information – Services"). In Österreich gilt für das Geo-Metadatenprofil die ÖNORM A 2270 "Geoinformation – profil.AT" (vgl. Mittlböck et al. 2016: 10). Für die Bereitstellung der Geodaten kommen u.a. die OGC-Spezifikationen WFS und WMS zur Anwendung (Kapitel [5-1\)](#page-45-0).

Alle von der Richtlinie erfassten Datensätze sind von den EU-Staaten so anzupassen, dass sie die Bestimmungen von INSPIRE erfüllen. Ein Datensatz gilt als INSPIRE-konform, wenn er im INSPIRE-Format über einen INSPIRE-Netzdienst zugänglich ist (vgl. GDI-DE 2020: 5). Trifft eines dieser beiden Kriterien nicht zu, gelten die Voraussetzungen als nicht erfüllt. In Österreich verfügen mit Stand 2021 (vgl. INSPIRE 2022: 5f.) mehr als 97% der Geodatensätze über die erforderliche Beschreibung mit INSPIRE-konformen Metadaten, wohingegen 23% der Geodatensätze die Interoperabilität nicht erfüllen und lediglich die Hälfte der Geodatensätze über Ansichts- und Downloaddienste verfügbar sind, was eine substanzielle Verschlechterung zum Vorjahr darstellt. Es ist möglich, dass es sich dabei um neue Datensätze handelt, die die Bestimmungen zum Zeitpunkt der Publikation nicht unmittelbar erfüllen. Allerdings erhöhte sich die Anzahl der verfügbaren Datensätze im Referenzjahr lediglich von 509 auf 522.

Der Umsetzungsfortschritt wird laufend überprüft. In den Mitgliedsstaaten, in denen die INSPIRE-Richtlinie ergänzend zu bestehenden Open Data-Initiativen implementiert wurde, konnte eine verstärkte Nachfrage nach Geodaten sowie die Verbesserung der Dateninfrastruktur festgestellt werden. Dies wird auf die gesteigerte Bekanntheit zurückgeführt, die die Geodatenangebote durch die Dokumentation mittels Metadaten erlangt haben. In den Mitgliedsstaaten, in denen die Umsetzung lediglich zur Erfüllung der gesetzlichen Verpflichtung dient, fällt die Nachfrage hingegen begrenzt aus. Der räumliche Anwendungsbereich der individuellen INSPIRE-Datensätze beschränkt sich größtenteils auf die nationalstaatliche Ebene, während paneuropäische Datensätze die Ausnahme darstellen. Entsprechend limitiert sind die Einsatzmöglichkeiten auf EU-Ebene. (European Commission. Joint Research Centre. 2017: 9)

# <span id="page-49-0"></span>5-4 Rauminformationssysteme in Österreich

Bereits vor der INSPIRE-Richtlinie wurde in Österreich am Aufbau einer flächendeckenden Geodateninfrastruktur gearbeitet.

Die rechtliche Grundlage für die Raumbeobachtung bilden die Raumordnungsgesetze der österreichischen Bundesländer (Kapitel [4-2\)](#page-38-0). Diese enthalten Festlegungen hinsichtlich Art und Umfang der zu erfassenden Daten sowie in Bezug auf deren Bereitstellung. Unabhängig der exakten Formulierung über die Form, in der die erfassten Daten zugänglich zu machen sind, verfügen alle österreichischen Bundesländer über ihr eigenes Rauminformationssystem, in welchem unterschiedliche Informationen der Raumforschung dargestellt werden. Zusätzlich wurde das landesübergreifende Portal *geoland.at* eingerichtet. Dieser gemeinsame Geodatenverbund bietet die bundesweite Verwaltungsgrundkarte *basemap.at* an, die auf den amtlichen Geodaten der Länder basiert, alle zwei Monate automatisch aktualisiert wird und frei nutzbar ist. Zahlreiche Applikationen mit kartografischen Darstellungen haben diese Grundkarte eingebunden. Der Vorteil besteht darin, nicht auf kommerzielle Kartenservices angewiesen zu sein. An der Existenz dieses Angebots lässt sich bereits erkennen, dass reale Anwendungen selten an politischen Grenzen halt machen. Die Rauminformationssysteme der Länder verzichten ebenfalls auf Inseldarstellungen – die Raumforschungslayer beziehen sich auf das jeweilige Bundesland, während die Grundkarte die Verflechtungen mit den benachbarten Ländern zeigt.

[Tab. 5](#page-50-0) zeigt einen Überblick über die Geodatenplattformen zur Raumbeobachtung. Nach Möglichkeit wurde dem Quellcode die technische Basis, auf der die WebGIS-Anwendungen aufbauen, entnommen. Bei leeren Einträgen handelt es sich ggf. um eigene Software.

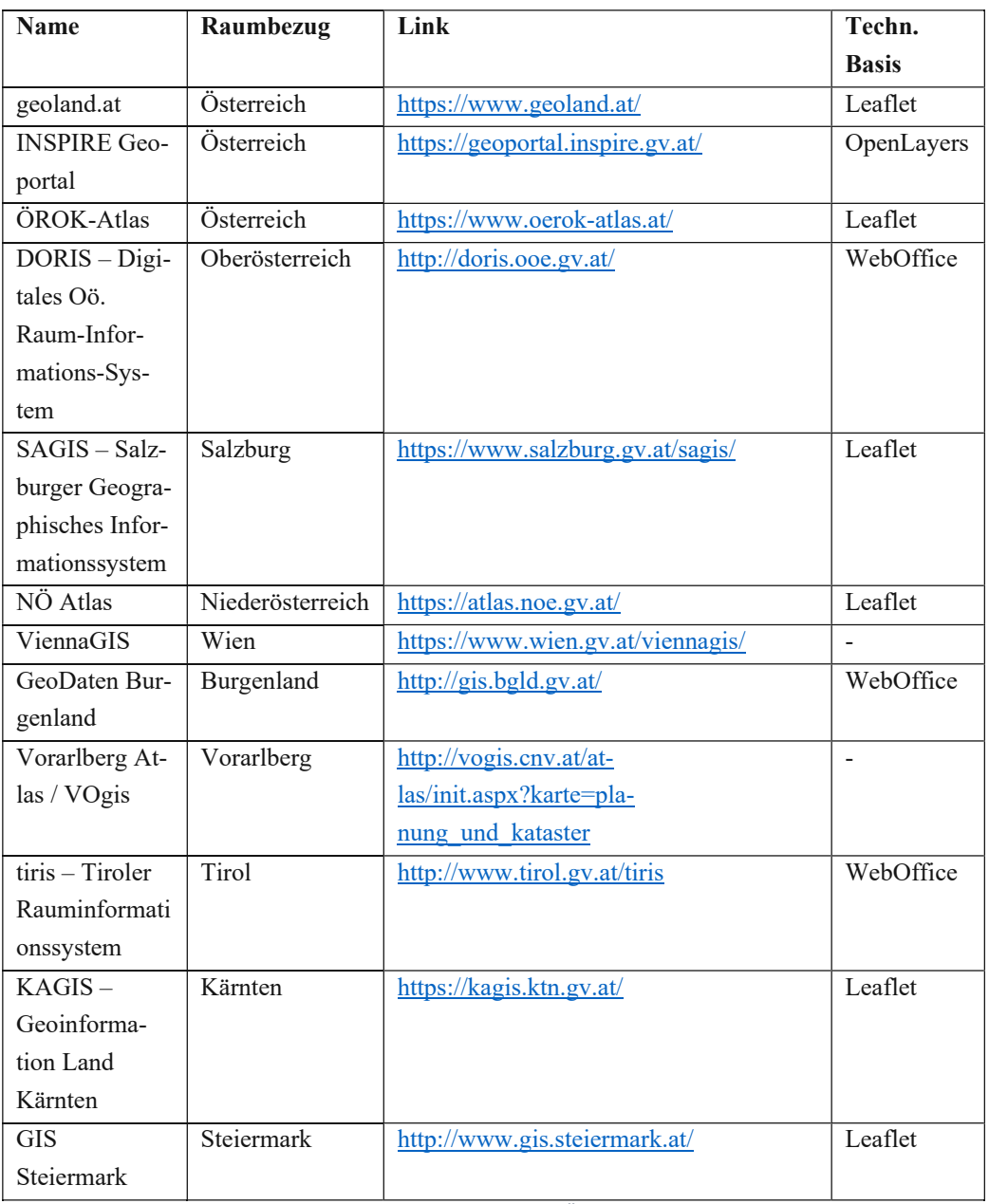

*Tab. 5: Geodatenplattformen zur Raumbeobachtung in Österreich (eig. Darst.)*

# <span id="page-50-0"></span>5-5 Raumordnungs-Monitor ROPLAMO (D)

Das deutsche Raumplanungssystem ist in vier Ebenen strukturiert: Bundesraumordnung, Landesplanung, Regionalplanung und kommunale Bauleitplanung. Die rechtlichen Grundlagen dafür bilden das Raumordnungsgesetz des Bundes (ROG) und die Raumordnungsgesetze der Länder. Neben der Gesetzgebung zeichnet sich der Bund verantwortlich für die maritime Raumordnung in der ausschließlichen Wirtschaftszone (AWZ), d.h. dem Meeresgebiet jenseits des Küstenmeeres bis zur 200-Meilen-Grenze, in welchem Deutschland völkerrechtlich über bestimmte Hoheitsrechte und -befugnisse verfügt. Darüber hinaus hat der Bund 2021 einen länderübergreifenden Hochwasserschutzplan verabschiedet (vgl. BMWSB 2022). Die Bundesländer erlassen Landesplanungsgesetze sowie landesweite Raumordnungspläne, deren Bezeichnungen zwischen den Ländern abweichen.

Die regionale Planungsebene in Deutschland ist formaler strukturiert als in Österreich (§ 13 ROG). Das deutsche Bundesgebiet unterteilt sich in 110 Planungsregionen. Bis auf einige wenige Ausnahmen gibt es für jeden dieser Teilräume einen regionalen Raumordnungsplan, der die Grundsätze und Ziele des dort geltenden Landesraumordnungsplans für den Teilraum konkretisiert (vgl. Zaspel/Einig 2012: 746). Der regionale Raumordnungsplan ist rechtsgültig und entfaltet somit bindende Wirkung für die Kommunen hinsichtlich jener Festlegungen, die den Kriterien von Zielen bzw. Grundsätzen der Raumordnung gemäß § 3 ROG entsprechen (vgl. Zaspel/Einig 2012: 747). *Ziele* der Raumordnung entfalten eine Beachtenspflicht, d.h. sie müssen zwingend befolgt werden, *Grundsätze* der Raumordnung hingegen eine Berücksichtigungspflicht, d.h. sie müssen bei Planungsentscheidungen jedenfalls abgewogen werden. Träger·in der Regionalplanung ist je nach Teilraum die Landesplanungsbehörde, ein Regionalverband oder eine andere Körperschaft öffentlichen Rechts (vgl. BBSR 2022a).

Der Raumordnungsplan-Monitor (ROPLAMO) ist ein Planinformationssystem des Bundesinstituts für Bau-, Stadt- und Raumforschung, welches zur Erfassung der zeichnerischen und textlichen Festlegungen von Landes- und Regionalplanung dient (vgl. BBSR 2022b). Er ist nicht zu verwechseln mit den Geoportalen der Länder und dem integrierten Geodatenangebot *Geoportal.de* der Koordinierungsstelle GDI-DE und des Bundesamts für Kartographie und Geodäsie. Der ROPLAMO richtet sich zu Planungszwecken an Politik und Wirtschaft und unterstützt die laufende Raumbeobachtung des BBSR (vgl. Einig/Dora 2008: 375).

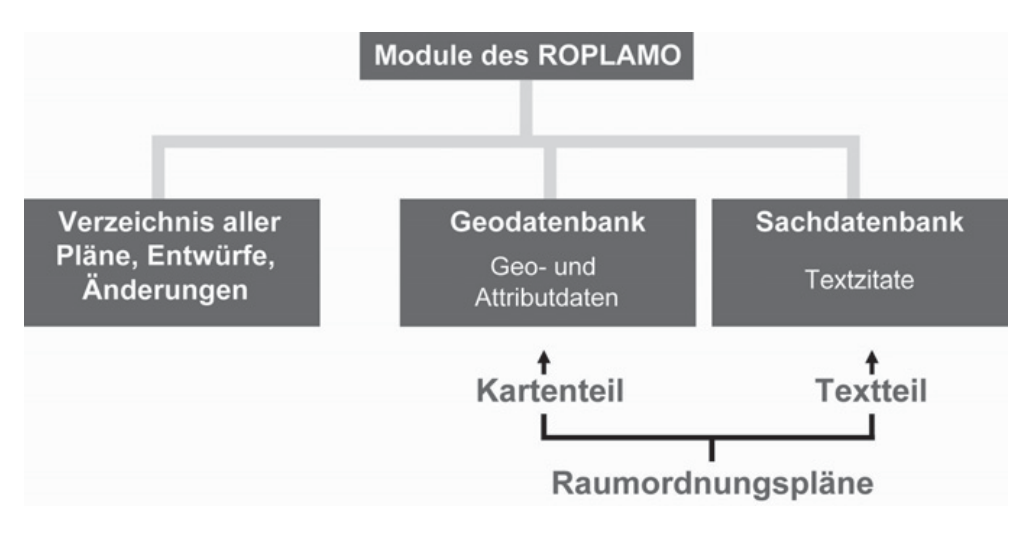

<span id="page-51-0"></span>*Abb. 18: Struktur des Raumordnungsplan-Monitors (Zaspel/Einig 2012: 749)*

Die Pläne setzen sich aus einem Textteil und einem Kartenteil zusammen (vgl. [Abb. 18\)](#page-51-0). Parzellenscharfe Darstellungen sind keine vorhanden, da solche einen Eingriff in die kommunale Planungshoheit darstellen würden (Schink 1994: 115, nach Zaspel/Einig 2012: 748). Die in den regionalen Raumordnungsplänen festgelegten Planzeichen werden direkt in die Geodatenbank des ROPLAMO aufgenommen. Die Eintragungen nehmen die Planungsträger·innen vor und aktualisieren diese jährlich.

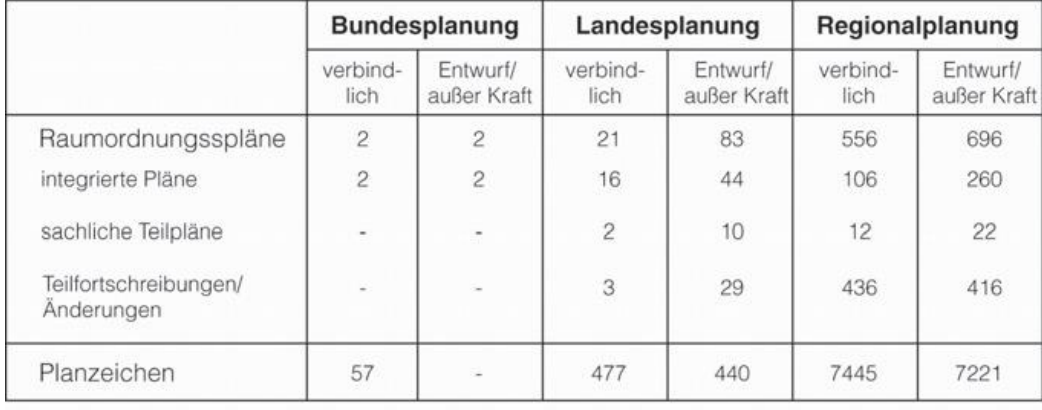

Stand 1.12.2011 Anmerkung: Bestand ohne Pläne der Stadtstaaten und Braunkohlenpläne

### *Abb. 19: Datenbestand des Raumordnungsplan-Monitors (Zaspel/Einig 2012: 749)*

Sowohl Text- als auch Kartenteil eines Raumordnungsplans enthalten rechtlich bindende Festlegungen (vgl. Einig 2009: 47), weshalb beide Teile im ROPLAMO erfasst werden. Dafür kommen zwei unterschiedliche Programme zum Einsatz. Die Relation zwischen den beiden Datentypen wird durch Vergabe eindeutiger ID-Nummern sichergestellt. Für den Textteil wird die Datenbanksoftware *Microsoft Access* eingesetzt, bei der es sich um ein lokales, relationales Datenbanksystem handelt. Neben der Unterstützung der Datenbanksprache SQL bietet Access die Möglichkeit, die Abfragen in der grafischen Benutzer·innenoberfläche (GUI) zu erstellen und neue Datensätze in Formularen zu erstellen. Die Datenbank wird lokal gespeichert. Der Kartenteil wird in der Geoinformationssystemsoftware *ESRI ArcGIS* erfasst. Auch dieses Programm greift auf eine lokale Datenbank zu und ermöglicht die Datenmanipulation über die GUI.

## 5-6 Fazit

Die nationale Geodateninfrastruktur in Österreich weist ein umfassendes Angebot an Geodaten auf, das die Entwicklung von WebGIS-Anwendungen ermöglicht. Deutschland verfolgt mit dem Planinformationssystem ROPLAMO für regionale Raumordnungspläne eine Strategie, die Ähnlichkeiten zum WebGIS-gestützten Planungsrepositorium hat, jedoch auf Desktop-GIS basiert.

# 6 Konzeption und Entwicklung eines WebGIS-gestützten Planungsrepositoriums

## <span id="page-53-0"></span>6-1 Anforderungen für das Planungsrepositorium

Das WebGIS-gestützte Planungsrepositorium richtet sich in erster Linie an Akteur·innen aus Planung, Verwaltung und Forschung, die sich mit der regionalen Planungsebene befassen. Dies umfasst Verwaltungsbehörden, Gemeinderäte, Regionalverbände, Raumplanungsbüros, Lehrende und Studierende Hochschulen sowie außeruniversitäre Forschungseinrichtungen. Die erweiterte Zielgruppe umfasst darüber hinaus Entscheidungsträger·innen aus Wirtschaft und Politik, Interessensverbände sowie die interessierte Öffentlichkeit. Zur Erstellung eines umfassenden Anforderungsprofils wurde ein Studierendenworkshop und zwei Expert·inneninterviews durchgeführt.

Für die Entwicklung wurde eine agile Vorgehensweise gewählt und Ansätze aus dem explorativen und evolutionären Prototyping verfolgt. Frühzeitig im Prozess stand ein rudimentärer, funktionsfähiger Prototyp im Raum, an dem im Zuge der Arbeit iterative Verbesserungen vorgenommen wurden. Dafür wurde immer wieder Feedback von Kolleg·innen eingeholt.

Im Rahmen des Workshops mit acht fortgeschrittenen Masterstudierenden der Raumplanung und Raumordnung an der TU Wien wurde das Konzept für die Geoanwendung (Kapitel [6-2\)](#page-55-0) präsentiert. Im Vorfeld beantworteten die Studierenden die Frage, welche Quellen sie zur Beschaffung von planungsrelevanten Informationen wie Raumordnungsprogrammen, Studien und Geodaten üblicherweise verwenden. Ziel dieser Frage war der Erkenntnisgewinn über die unter Peers bekannten und nachgefragten Informationsquellen. Genannt wurden Webrecherche, Rauminformationssysteme (DORIS, ViennaGIS etc.), Anfrage an Kolleg·innen, Raumplanungsbüros oder Gebietskörperschaften (Amt der Landesregierung, Gemeinden), Open Government Data sowie die eigene Sammlung oder Datenbank (physisch und digital) genannt. Auf die Folgefrage nach potenziellen Hürden bei der Informationsbeschaffung über die genannten Quellen wurden Strukturiertheit, Erreichbarkeit zuständiger Personen, Metadatenqualität, Vollständigkeit, Konsistenz, Datenverfügbarkeit (räumliche bzw. zeitliche Unterschiede), Kostenpflichtigkeit, zeitlicher Aufwand, Auffindbarkeit sowie schlicht fehlende Kenntnis über den Dokumentenbestand genannt.

Im Anschluss an die Konzeptpräsentation wurden die Teilnehmer·innen gefragt, für welche Tätigkeiten sie reales Einsatzpotenzial für die Geoanwendung erkennen. Genannt wurden Teilraumanalysen, Vorbereitung von Umweltberichten, Koordination interkommunaler Kooperationen sowie, auf persönlicher Ebene, Studierendenprojekte. Die abschließende Frage nach Funktionen, die für sinnvoll bzw. notwendig erachtet werden, wurde mit sorgfältiger Datenpflege und -wartung und Crowdsourcing von Inhalten beantwortet.

Die Erkenntnisse aus dem Studierendenworkshop stellten die Grundlage für die Expert·inneninterviews dar (Kapitel [4-1\)](#page-37-0). Die Erkenntnisse aus den Interviews flossen in das umfassende Anforderungsprofil für das WebGIS-gestützte Planungsrepositorium ein.

Die Erstellung eines taxativen Rauminformationssystems erscheint vor dem Hintergrund der Vertraulichkeit bestimmter Informationen, z.B. personenbezogener Daten, oder Dokumente, z.B. Zwischenberichten von Forschungsprojekten, kaum realisierbar. Es gibt eine Vielzahl an veröffentlichenden Stellen, die ihre Daten dezentral in die existierenden Plattformen einspeisen. Dennoch lässt sich im gegenwärtigen Informationsangebot eine Lücke ausmachen: der Bestand an Raumordnungsprogrammen, Entwicklungskonzepten und Studien bietet keine Möglichkeit zur einheitlichen Durchsuchung. Auch dynamische Visualisierungen der Geltungsbereiche stellen die Ausnahme dar. In den Ländern mit flächendeckenden Regionalprogrammen gibt es zwar i.d.R. Kartendarstellungen der Teilregionsabgrenzung, jedoch sind diese nicht interaktiv. Regionale Kooperationen sind nicht immer deckungsgleich, weshalb für jede Datenebene eine eigene Recherche gestartet werden muss, um einen vollständigen Überblick zu erhalten. Diese Lücke soll mit dem WebGIS-gestützten Planungsrepositorium geschlossen werden. Darin werden öffentlich verfügbare verbindliche und konzeptive Planungsdokumente und Studien erfasst und ihr Bezugsbereich kartografisch dargestellt. Vereinfacht handelt sich dabei also um eine thematische Geoanwendung, die den Geodatensatz "Geltungsbereich von verbindlichen und strategischen Planungsdokumenten sowie Studien auf überörtlicher Ebene" darstellt.

[Tab. 6](#page-55-1) zeigt die Anforderungen an das WebGIS-gestützte Planungsrepositorium, die bei der Entwicklung berücksichtigt wurden.

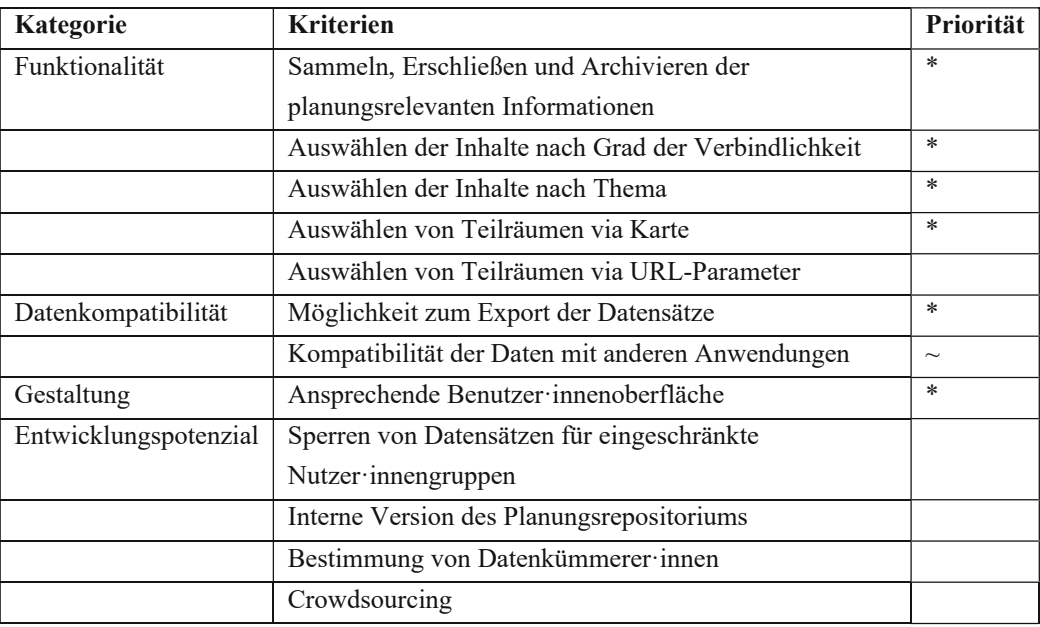

*Tab. 6: Anforderungen für die Entwicklung des Planungsrepositoriums*

# <span id="page-55-1"></span><span id="page-55-0"></span>6-2 Funktionsbeschreibung

### raumPositorium [v0.3]

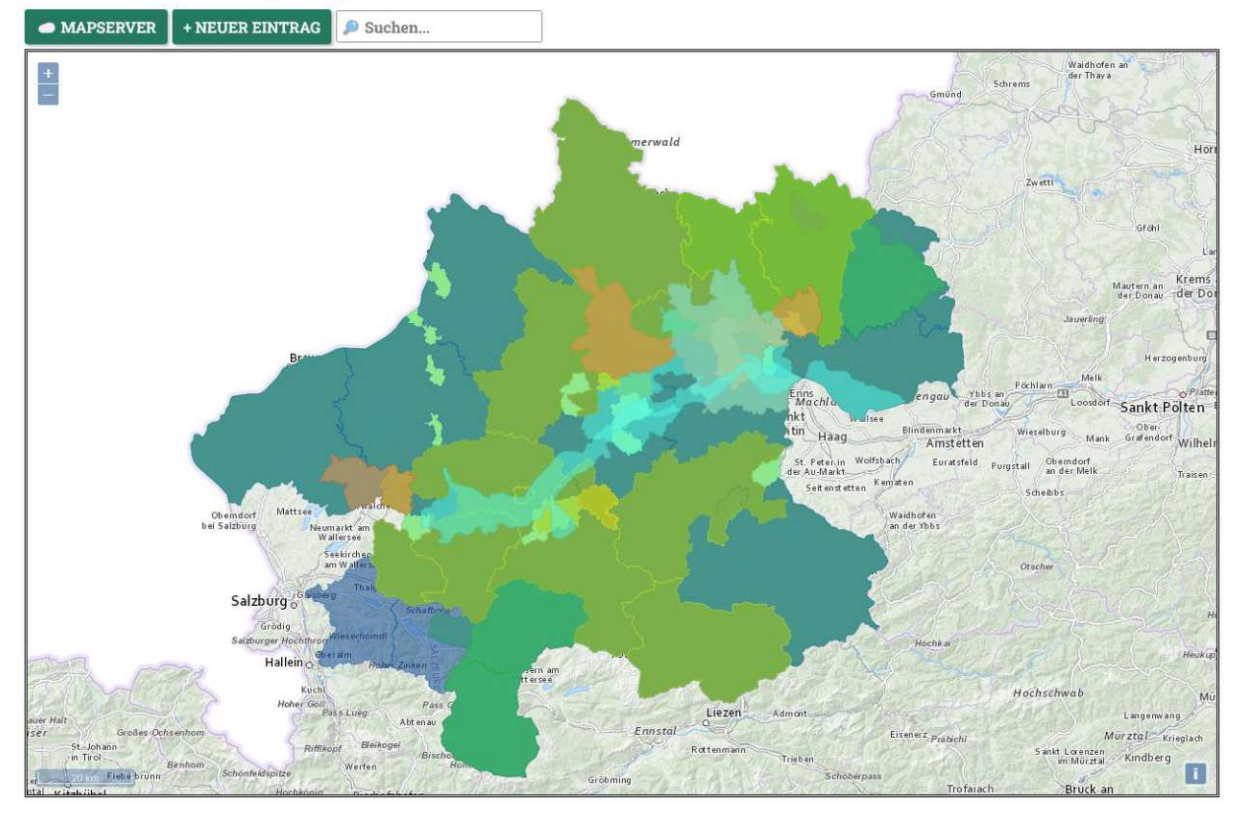

<span id="page-55-2"></span>*Abb. 20: Hauptansicht des WebGIS-gestützten Planungsrepositoriums (eig. Darst.)*

Die zentrale Zielsetzung der vorliegenden Diplomarbeit ist, durch die Konzeption und Entwicklung eines WebGIS-gestützten Planungsrepositoriums [\(Abb. 20\)](#page-55-2) einen Beitrag zur Zugänglichkeit von planungsrelevanten Informationen auf regionaler Ebene zu leisten.

### 6-2-1 Entwicklungsüberlegungen

Die Entscheidung, das Planungsrepositorium als WebGIS-Anwendung zu realisieren, basiert auf der grundsätzlichen Familiarität von im Umfeld der Raumplanung tätigen Personen mit GIS sowie der zunehmenden Vertrautheit der breiten Öffentlichkeit mit interaktiven digitalen Karten, u.a. durch deren Einsatz in Smartphone-Apps. Durch die steigende Verfügbarkeit von Daten über den Raum und die Entstehung neuer, ausgefeilter Werkzeuge zur Geodatenverarbeitung werden digitale Karten immer mehr zum Alltagswerkzeug. Harvey spricht vom Übergang in ein "Post-GIS-Zeitalter", in dem GIS-Technologie nicht mehr revolutionär, sondern allgegenwärtig ist (vgl. Harvey 2013: 275). Der Einsatz von webbasierten Geoanwendungen ermöglicht die Zwei-Wege-Kommunikation zwischen Kartenersteller·in und Kartennutzer·in, die über das "Kartenlesen" hinausgeht. Dadurch entstehen neue Potenziale, die von Interaktion bis hin "zur Bürgerbeteiligung und aktive[n] Partizipation an gesellschaftlichen Entscheidungsprozessen" (Strobl 2009: 207) reichen (siehe dazu auch Kapitel [3-4\)](#page-33-0).

Die zentrale Aufgabe des WebGIS-gestützten Planungsrepositoriums ist die Kommunikation räumlicher Informationen an die Nutzer·innen. Zum einen ist das die Information über die vorhandenen verbindlichen und unverbindlichen überörtlichen Planungsfestlegungen sowie Grundlageninformationen, die für die Entscheidungsfindung relevant sind. Zum anderen sind dies Aussagen zu Überlagerungen und Verflechtungen regionaler Kooperationen. Die Informationen über den Bezugsraum und die Relationen zu anderen Kartenelementen sind listen- oder tabellenbasierten Informationssystemen in dieser Form nicht zu entnehmen.

Das Planungsrepositorium ist einer Sammlung von überörtlichem Planungswissen. Gemäß den Prinzipien von WebGIS wurde auf eine intuitive Gestaltung der Benutzer·innenoberfläche geachtet und die Anforderungen der Zielgruppen als entwicklungsleitende Meilensteine betrachtet.

Repositorien dienen nicht nur zur Identifizierung und Indexierung von Publikationen, sondern auch zur Speicherung und Archivierung der Dokumente. Beim WebGIS-gestützten Planungsrepositorium wurde aufgrund der rechtlichen Bestimmungen auf diesen Aspekt verzichtet. Erlinger et al. empfehlen für die Archivierung planungsrelevanter Dokumente die Einholung einer Werknutzungsbewilligung (vgl. Erlinger et al. 2016: 22). Die kostenlose Verbreitung eines Werks im Internet konstituiert keine Genehmigung zur Weiterverbreitung, mit Ausnahme von Werken, die unter Creative Commons-Lizenz veröffentlicht werden. Die Erstellung von Metadaten und die Darstellung des Raumbezugs sollte hingegen keinen Verstoß gegen das Urheberrecht darstellen.

In Anlehnung an das Rauminformationssystem ROPLAMO werden in [Tab.](#page-57-0) [7](#page-57-0) vier Detailgradstufen der Bereitstellung von planungsrelevanten Dokumenten ausgemacht:

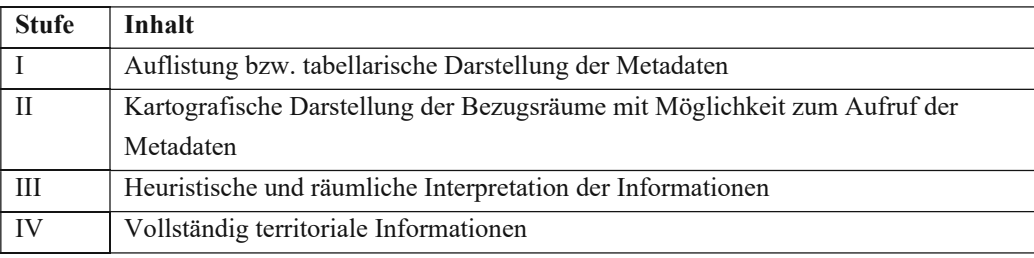

*Tab. 7: Detailgradstufen der Dokumenteninhalte (eig. Darst.)*

<span id="page-57-0"></span>Die Entscheidung muss in Abwägung der Verhältnismäßigkeit des damit verbundenen Aufwands getroffen werden. Für die im Rahmen der vorliegenden Diplomarbeit entwickelte Datenplattform werden Daten der Detailgradstufe II verwendet.

Der Projektname *raumPositorium* wurde im Zuge von vorhergehenden Forschungsarbeiten am Forschungsbereich Regionalplanung und Regionalentwicklung der TU Wien entwickelt. Erlinger et al. führten eine Vorhabensstudie zur Einrichtung eines Fachrepositoriums an der TU Wien durch (vgl. Erlinger et al. 2016). Im Zuge dessen wurde auch der Name raumPositorium verwendet (vgl. Erlinger 2017: 7).

### <span id="page-57-1"></span>6-2-2 Architektur der Webapp

Die Geoanwendung nutzt die Client-Server-Architektur. Diese weit verbreitete Anwendungsstruktur stellt die Basis für den Großteil moderner Websites und Online-Dienste dar. In einem Client-Server-System wird der Workload auf mehrere Komponenten aufgeteilt, die miteinander über ein Netzwerk kommunizieren:

• Client: Der Client bezeichnet das Endgerät, von dem die Nutzer·in auf die Anwendung zugreift und auf dem die grafische Darstellung erfolgt.

- Server: Auf dem Server werden die Datenanfragen bearbeitet. Dabei kann es sich je nach Anwendung um öffentliche oder um private Schnittstellen handeln, für deren Nutzung eine Authentifizierung durch die User·in notwendig ist.
- Datenbank: In der Datenbank werden sämtliche Daten abgelegt. Sie können je nach Anwendung über den Server mittels Anfragen abgerufen, bearbeitet, aktualisiert oder auch entfernt werden.

Im raumPositorium kommt auf dem Client die JavaScript-Library *OpenLayers* zum Einsatz. Libraries erweitern den Funktionsumfang der Programmiersprache um anwendungsspezifische Komponenten wie Klassen, Methoden und Ereignisse, die für die Umsetzung eines bestimmten Projekts benötigt werden. Im Falle von OpenLayers sind dies etwa Module für Layer, Ansichten und interaktive Elemente oder Methoden zum Importieren von Geodatenfiles in unterschiedlichen Formaten, zur Transformation der Geodaten in die passende Kartenprojektion, sowie zur Einbindung von Web-Map-Services (vgl. OpenLayers 2022). Mithilfe dieser Komponenten können Geodaten angezeigt und bearbeitet werden. Das Ergebnis ist eine Website, auf welcher User·innen mit den Karteninhalten interagieren können, ohne Programmierkenntnisse oder GIS-Fähigkeiten besitzen zu müssen. Der Client stellt den einzigen Teil des sogenannten *Frontend* dar. Mit diesem Begriff wird jener Teil der Geoanwendung (engl. *in front of*) bezeichnet, mit dem die User·in unmittelbar konfrontiert wird. Die Präsentationsebene verfügt über eine grafische Benutzeroberfläche.

Für den Server der Geoanwendung wird das Webframework *Express.js* verwendet. Dieses erweitert die Laufzeitumgebung *Node.js* um Funktionen, die für das Beantworten der Anfragen des Clients an den Server notwendig sind. Anfragen werden am Client durch Interaktion mit der grafischen Benutzeroberfläche ausgelöst und über das Netzwerk an den Server übermittelt. Dabei kann es sich z.B. um die Abfrage eines einzelnen Geoobjekts/Features, die Durchführung einer räumlichen oder thematischen Selektion oder das Anlegen eines neuen Features durch die User·in handeln. Der Server beantwortet die Anfrage ihrem Inhalt entsprechend und übermittelt die Ergebnisse zurück an den Client (vgl.

[Abb.](#page-59-0) 21). Der Server ist eines von zwei [Elementen im](#page-59-0) *Backend*. Mit diesem Teil der Geoanwendung (engl. *in the back*) hat die User·in keine Berührungspunkte, da die Serveranfragen automatisch im Hintergrund geschehen.

<span id="page-59-0"></span>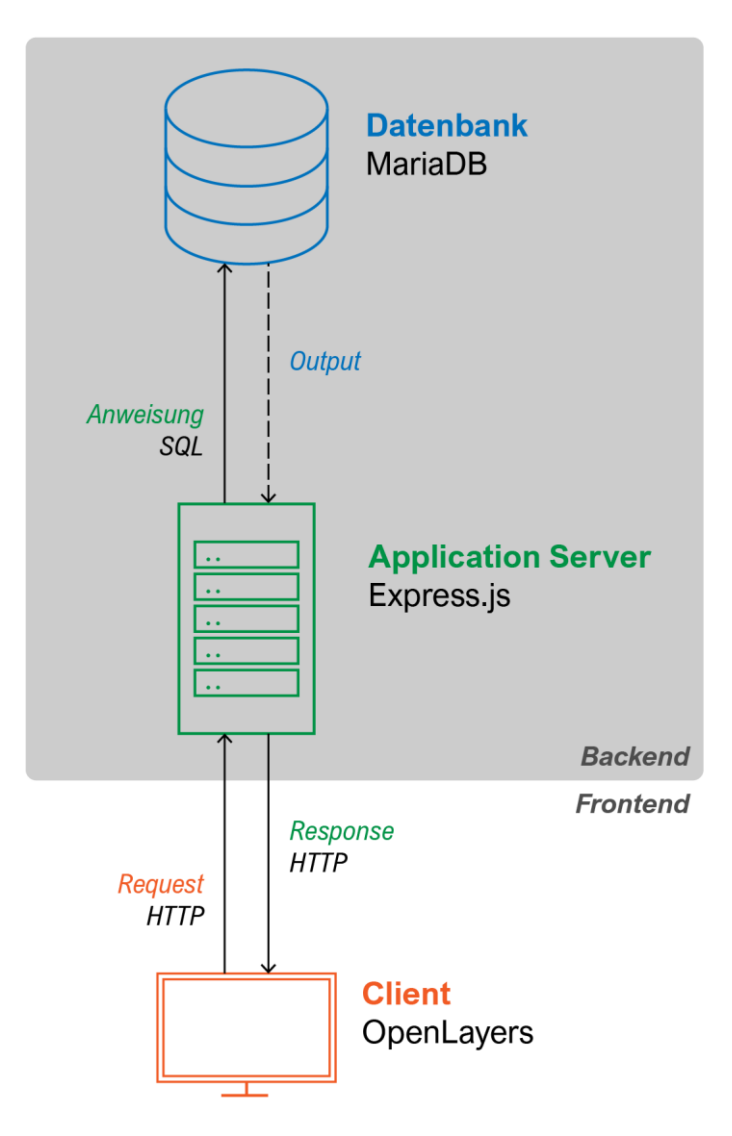

*Abb. 21: Architektur der Geoanwendung (eig. Darst.)*

Das zweite Element im Backend ist eine relationale Datenbank, zu deren Verwaltung das Datenbankmanagementsystem *MariaDB* verwendet wird. Zur Datenverarbeitung kommt der de facto-Standard *Structured Query Language (SQL)* zum Einsatz. Mit SQL können neue Datensätze angelegt, bestehende Datensätze gefiltert und verändert und Funktionen auf Attributwerte angewendet werden. Für die vorliegende Arbeit sind insbesondere die Geodatenfunktionen von Bedeutung, mittels derer es möglich ist, Geoobjekte aus der Datenbank anhand ihrer topologischen Eigenschaften auszuwählen. So kann z.B. ein Polygon zur Selektion an die Datenbank übermittelt werden, die wiederum alle Features, die sich innerhalb des Polygons befinden (*ST\_Contains*) oder sich mit dem Polygon überschneiden (*ST\_Overlaps*), zurückgibt. Mithilfe der Funktionen *ST\_GeomFromGeoJSON* und *ST\_AsGeoJSON*, die seit 2017 (Version 10.2.4) in MariaDB enthalten sind, können darüber hinaus Geodaten im *GeoJSON*-Format von der Datenbank interpretiert werden. Dies stellt eine wesentliche Erleichterung dar, da OpenLayers in der Lage ist, Geodaten als GeoJSON direkt zu verarbeiten (Kapitel [6-2-5\)](#page-66-0).

In Featuresammlungen im GeoJSON-Format wird jede Geometrie separat abgelegt. Ihre Topologie wird auf der Speicherebene hingegen außer Acht gelassen, was bei aneinander angrenzenden Polygonen, wie z.B. Gemeindegrenzen, Redundanzen erzeugt. Um dies zu verhindern, wurde das TopoJSON-Format entwickelt. Dabei handelt es sich um eine Erweiterung von GeoJSON, bei der die Liniensegmente einzeln abgelegt und anschließend zu Polygonen zusammengefügt werden. Benachbarte Polygone teilen sich die Liniensegmente entlang ihrer Grenze. Dies resultiert in einer effizienteren Dateigröße. TopoJSON wird u.a. von der Plattform stadtregionen.at verwendet (vgl. [Abb. 15\)](#page-41-0).

Bei der Client-Server-Architektur werden die Aufgaben zwischen Front- und Backend klar getrennt. Die Technologie hinter der Client-Server-Architektur wird *AJAX* genannt. Client und Server kommunizieren über eine Anwendungsprogrammierschnittstelle (engl. application programming interface API) miteinander. Über die API werden Anfragen (Requests) an den Server gestellt. Requests können Informationen über neue Features enthalten, die in der Datenbank angelegt werden sollen. Es kann sich dabei auch um Instruktionen handeln, bestimmte Geoobjekte in der Datenbank zu lokalisieren und an den Client zu übermitteln. Nachdem die Anweisungen vom Server befolgt wurden, erhält der Client eine Antwort (Response). Diese kann wiederum Informationen über die angefragten Features beinhalten oder lediglich die Bestätigung liefern, dass die gewünschte Operation, z.B. das Anlegen eines neuen Datensatzes, ausgeführt wurde (bzw. nicht, im Falle eines Fehlers).

Wichtig beim Entwerfen der Architektur für eine Webapp ist die Überlegung, welche Interaktionen zwischen den Komponenten im Front- und Backend stattfinden, um die Aufgaben, die im Anforderungsprofil beschrieben werden, tatsächlich ausführen zu können. Das Ergebnis dieser Überlegung sind Requests und Request Handlers. Um sicherzustellen, dass der Server versteht, was der Client von ihm möchte, und der Client weiß, wie mit der Antwort umzugehen ist, muss eine passende Struktur für die Befehle entwickelt werden.

Im raumPositorium werden in erster Linie vier Befehle eingesetzt:

Der Befehl *GET /region/:id* wird ausgeführt, wenn die User·in ein beliebiges Feature in der Kartenansicht betrachten möchte. Sobald die Detailansicht aufgerufen wird, stellt der Client eine Anfrage an den Server, die in der Datenbank enthaltenen Informationen zu ebendiesem Eintrag zu übermitteln. Der gewünschte Eintrag wird durch eine ID gekennzeichnet, die als Parameter (Kapitel [6-2-6\)](#page-68-0) mit dem Request mitgesendet wird. Als Response erhält der Client den passenden Datensatz, mit dem die Detailansicht befüllt wird, und die User·in sieht das passende Feature. Kapitel [6-2-3](#page-63-0) zeigt, wie der Datensatz aussieht, bevor er vom Client verwertet wird.

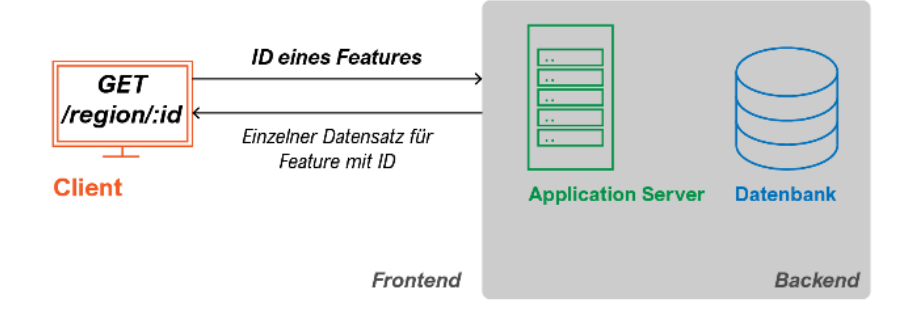

### *Abb. 22: Funktionsweise des Befehls GET /region/:id (eig. Darst.)*

Der Befehl *POST /at* wird ausgeführt, wenn die User·in eine Auflistung aller vorhandenen Features in einer beliebigen Region erhalten möchte. Sobald in der Kartenansicht eine räumliche Auswahl (durch Aufziehen eines Rechtecks) getroffen wird, stellt der Client eine Anfrage an den Server, die in der Datenbank enthaltenen Informationen zu allen für diesen Raum relevanten Einträge zu übermitteln. Die Auswahl wird im GeoJSON-Format mit dem Request mitgesendet, weshalb es sich hierbei um einen POST-Request handelt. Im Unterschied zur GET-Methode, die lediglich dem Abrufen von Informationen auf Basis auf Parametern in der URL dient, können bei der POST-Methode Daten an die Anfrage angehängt und an die Destination übermittelt werden. Wird im Browser eine Website aufgerufen wird, handelt es sich dabei auch um einen GET-Request. Mithilfe einer Geodatenfunktion der Datenbank, die die Auswahl interpretieren kann, werden alle Einträge ausgewählt, die mit dem Rechteck überlappen. Als Response erhält der Client eine Liste von Features. Diese werden im dafür vorgesehenen Bereich angezeigt und die User·in sieht, welche Features in der ausgewählten Region vorhanden sind.

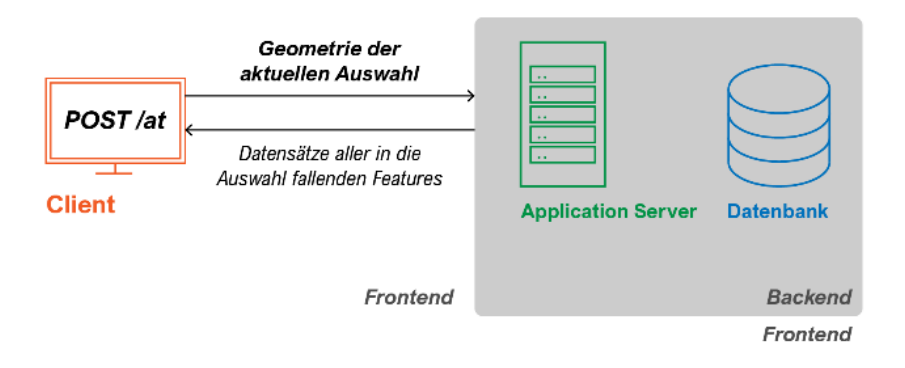

*Abb. 23: Funktionsweise des Befehls POST /at (eig. Darst.)*

Der Befehl *GET /map* wird beim Start der Geoanwendung automatisch ausgeführt. Er dient dazu, die Geometrien aller vorhandenen Features auf den Client zu laden. Damit wird die Kartenansicht befüllt, mit der die User·in interagiert.

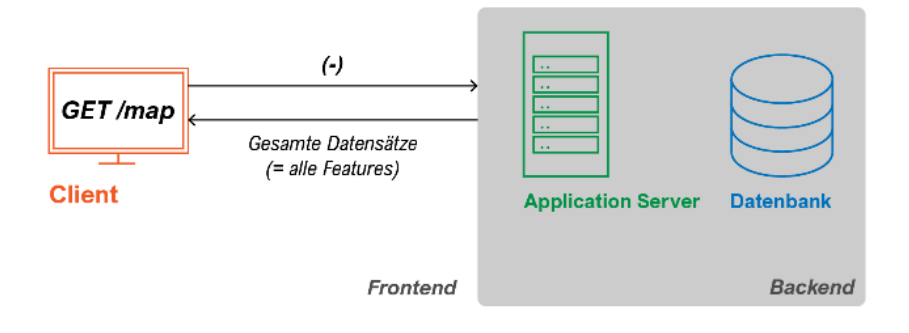

### *Abb. 24: Funktionsweise des Befehls GET /map (eig. Darst.)*

Der Befehl *POST /new* wird ausgeführt, wenn die User·in einen neuen Eintrag vorgenommen hat und diesen in die Datenbank übertragen möchte. Das Formular zum Anlegen neuer Features enthält Pflichtfelder, die jedenfalls ausgefüllt werden müssen (Kapitel [6-2-5\)](#page-66-0). Dazu gehört u.a. die Geometrie der Planungsregion des hinzugefügten Dokuments. Sobald das Formular abgeschickt wird, erhält der Server den Request, mit den übermittelten Daten einen neuen Eintrag vorzunehmen. Wenn das Anlegen erfolgreich war, erhält der Client lediglich eine Bestätigung in Form eines HTTP-Status "201 Created". Daraufhin lädt der Client das neue Feature in die Kartenansicht.

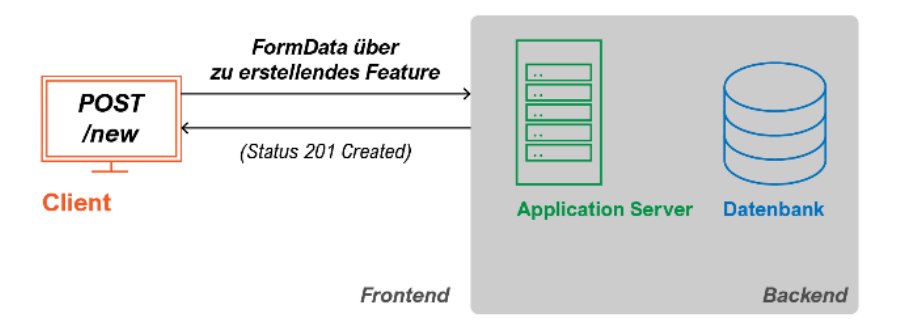

#### *Abb. 25: Funktionsweise des Befehls POST /new*

Die Befehle können nicht nur automatisch von der Geoanwendung ausgeführt werden. Es ist ebenfalls möglich, manuelle Anfragen an den Server zu stellen. Dies ermöglicht beispielsweise das automatisierte Erstellen multipler Einträge durch ein Programm. Sinnvoll ist dies, wenn bereits ein Datenbestand existiert, der in die Geoanwendung eingetragen werden soll. Dabei gilt es zu beachten, dass die Struktur für den jeweiligen Request genau eingehalten wird. Ist dies nicht der Fall, wird vom Server keine Aktion ausgeführt und die Response enthält eine Fehlermeldung.

Bei automatisiert hinzugefügten Features kann es sich um den eigenen Datenbestand einer Forschungseinrichtung, Verwaltungsbehörde oder eines Unternehmens oder um einen Datenbestand von Dritten, der von einer öffentlich zugänglichen Website mittels Web Scraping extrahiert wurde, handeln. Um potenzielle Copyright-Verletzungen (insbesondere im zweiten Fall) zu vermeiden, werden die Dokumente nicht selbst gehostet, sondern lediglich die Verweise auf die Ressource angezeigt. Für die User·in stellt dies keinen Bedienungsnachteil dar, solange ein Link aktiv ist. Sobald dieser allerdings nicht mehr auf die gewünschte Ressource verweist, weil sie entweder entfernt wurde oder sich die Struktur der Website geändert hat, etwa im Rahmen eines Relaunches des Webauftritts, führt der Link ins Nichts. Man spricht von einem *dead link*. In diesem Fall wird ein HTTP-Status *404 Not Found* geliefert. Um dies zu verhindern kann der Server regelmäßig überprüfen, ob alle Links funktional sind und anderenfalls den Administrator zu informieren, dass ein Link aktualisiert werden muss

### <span id="page-63-0"></span>6-2-3 Aufbau eines Datensatzes

Beim Starten der Applikation werden die Datensätze vom Server abgerufen und im Client angezeigt. Jedes Feature bezeichnet ein bestimmtes Planungsdokument und beinhaltet die folgenden Informationen:

- Name der Planungsregion
- Titel des Planungsdokuments
- Erscheinungsjahr des Planungsdokuments
- Link zum Planungsdokument (idealerweise PDF, zum Download verfügbar)
- Liste der zur Planungsregion gehörigen Gemeinden (als Gemeindecodes im Format, welches von der Statistik Austria vergeben wird)
- Geometrie der Planungsregion

In der Detailansicht werden diese Informationen z.B. wie folgt angezeigt:

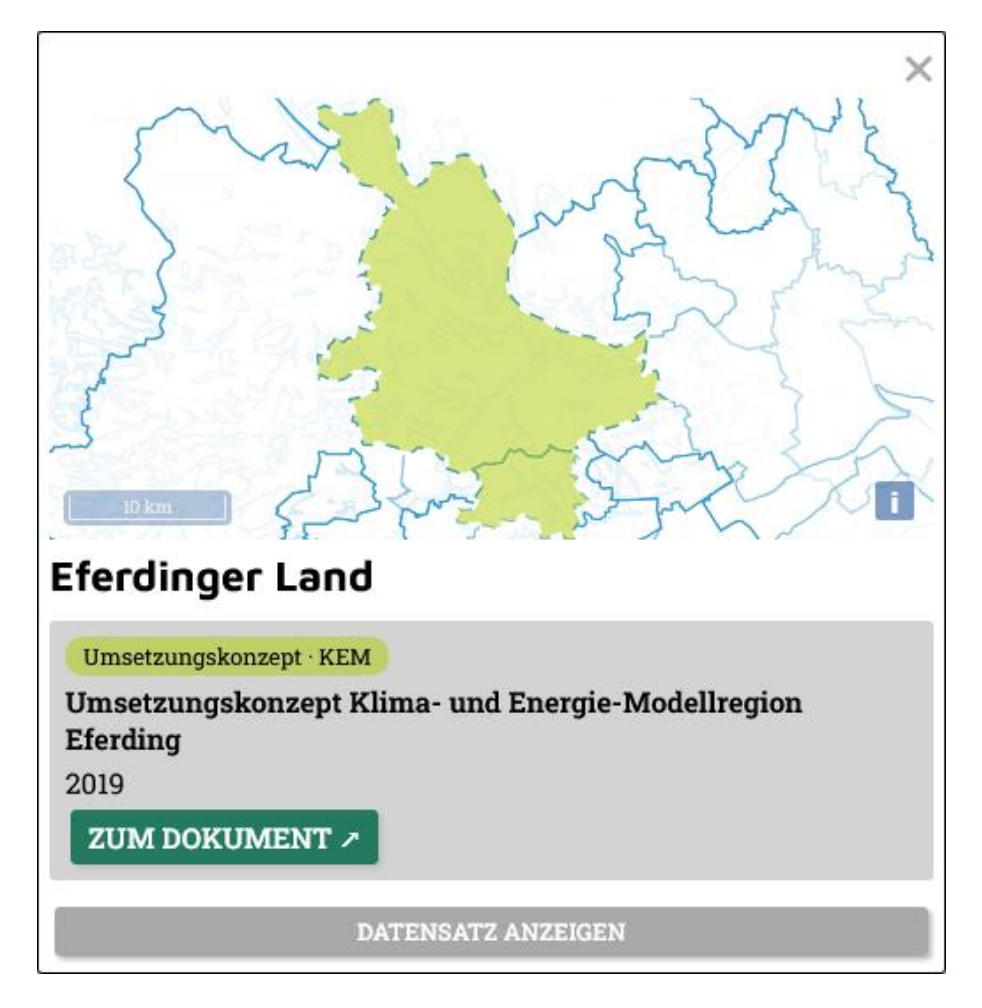

*Abb. 26: Detailansicht eines Datensatzes (eig. Darst.)*

Ein Klick auf *Zur Ressource* lädt den Datensatz im *JSON*-Format. Dabei handelt es sich um ein verbreitetes Datenformat, welches die plattformunabhängige Weiternutzung des Datensatzes ermöglicht. Bei der Entwicklung wurde großen Wert daraufgelegt, dass die Daten auch für andere Anwendungen Einsatz finden können. Ein weiterer wesentlicher Vorteil liegt darin, dass das Datenformat übersichtlich strukturiert ist und aus diesem Grund nicht nur maschinen-, sondern auch menschenlesbar ist:

```
{
"id": 111,
  "properties": {
    "fname": "Eferdinger Land",
    "ftitle": "Klima- und Energie-Modellregion",
    "flongtitle": "Umsetzungskonzept Klima- und Energie-
Modellregion Eferding",
    "fyear": "2011",
    "fresource": "https://energiegenossenschaft.at/wp-
content/uploads/2017/06/Regionales-Umsetzungskonzept-KEM-
Eferding.pdf",
    "farea":
"40501,40502,40503,40504,40505,40506,40507,40508,40509,40510,40
511,40512,41804"
  }
}
```
Das hier dargestellte Element mit der ID 111 ist das Feature der Klima- und Energiemodellregion Eferdinger Land, welche 2011 ein Umsetzungskonzept veröffentlicht hat. Neben dem Link, unter dem das volle Konzept als PDF abrufbar ist, findet sich im Datensatz eine Liste der Gemeindecodes (vergeben von der Statistik Austria) aller Gemeinden, die Teil der KEM sind. Aufgrund ihrer Länge wurde die Geometrie in der Darstellung ausgelassen. Sie enthält eine Liste der Koordinaten und ist damit im Unterschied zu den anderen Eigenschaften nur bedingt menschenlesbar. Zur Darstellung der Geometrie wird GIS-Software benötigt.

# 6-2-4 Abfrage vorhandener Datensätze

Die Übersichtskarte zeigt eine Basemap von Österreich mit den Geometrien aller vorhandener Datensätze. Wenn die User·in einen Eintrag in der Karte auswählt, erscheint zunächst ein Popup mit dem Namen der Region und dem Kurztitel des dazugehörigen Dokuments. Durch Klick auf *Details* startet die Anwendung die Serveranfrage nach den Eigenschaften des ausgewählten Features.

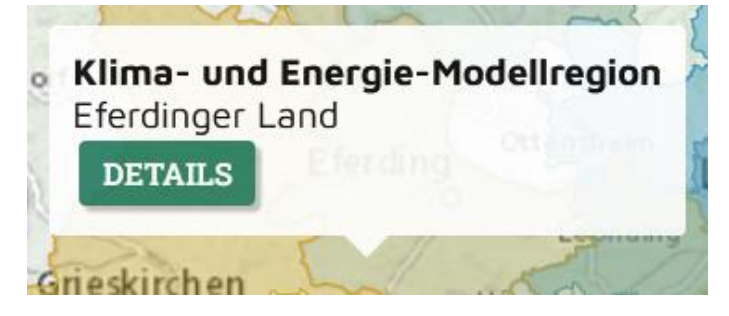

*Abb. 27: Popup-Ansicht eines Datensatzes (eig. Darst.)*

In der Übersichtskarte kann ein beliebiges Rechteck aufgezogen werden. Dabei kann es sich um einen Raum in beliebiger Position und Größe handeln: eine Untersuchungsregion für ein Forschungsvorhaben, eine Region in einem anderen Bundesland, die vor ähnlichen Herausforderungen steht wie ein Betrachtungsraum, den Heimatbezirk etc. Das Rechteck soll der Ausdehnung der Region (ungefähr) entsprechen:

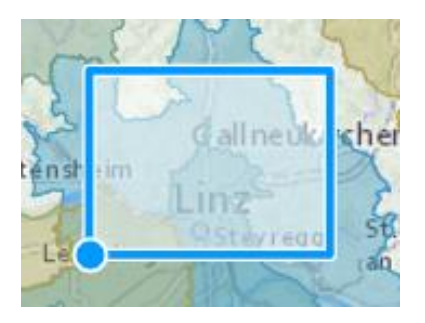

*Abb. 28: Auswahl einer Untersuchungsregion (eig. Darst.)*

Alle in der Datenbank vorhandenen Inhalte, die für die ausgewählte Region relevant sind, werden aufgelistet:

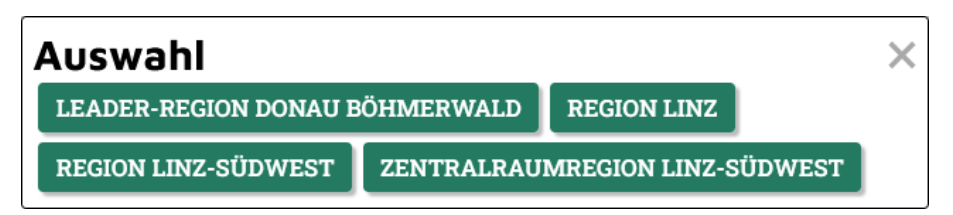

*Abb. 29: Auflistung der relevanten Datensätze (eig. Darst.)*

Durch Klick auf einen Eintrag wird die in Kapitel [6-2-3](#page-63-0) dargestellte Detailansicht für die entsprechende Region aufgerufen. Sollte für das aufgezogene Rechteck nur ein Feature infrage kommen, öffnet sich automatisch die Detailansicht für diesen Eintrag.

## <span id="page-66-0"></span>6-2-5 Hinzufügen neuer Datensätze

Der Aufbau eines Datensatzes ist in Kapitel [6-2-3](#page-63-0) dargelegt. Das Hinzufügen neuer Datensätze erfolgt mittels eines Formulars. Bevor der Request zum Anlegen eines neuen Eintrags an den Server übermittelt wird, wird die Vollständigkeit und Validität der eingegebenen Informationen automatisch überprüft. Zu den Pflichtfeldern zählt auch die Eingabe der Geometrie der Planungsregion. Hierfür gibt es eine Upload-Möglichkeit für Geodaten im GeoJSON-Format. Sollten diese nicht vorhanden sein, bietet die Geoanwendung ein Hilfstool, mit dem die User·in die Geometrie der Planungsregion sehr leicht generieren kann. Die Planungsregion kann in der Karte als Polygon gezeichnet werden. Anschließend werden alle Gemeinden, die sich mit dem Polygon überschneiden, automatisch in das Formular übernommen. Zur manuellen Überprüfung der Auswahl werden die Gemeindenamen und dazugehörigen Gemeindecodes unterhalb der Karte aufgelistet:

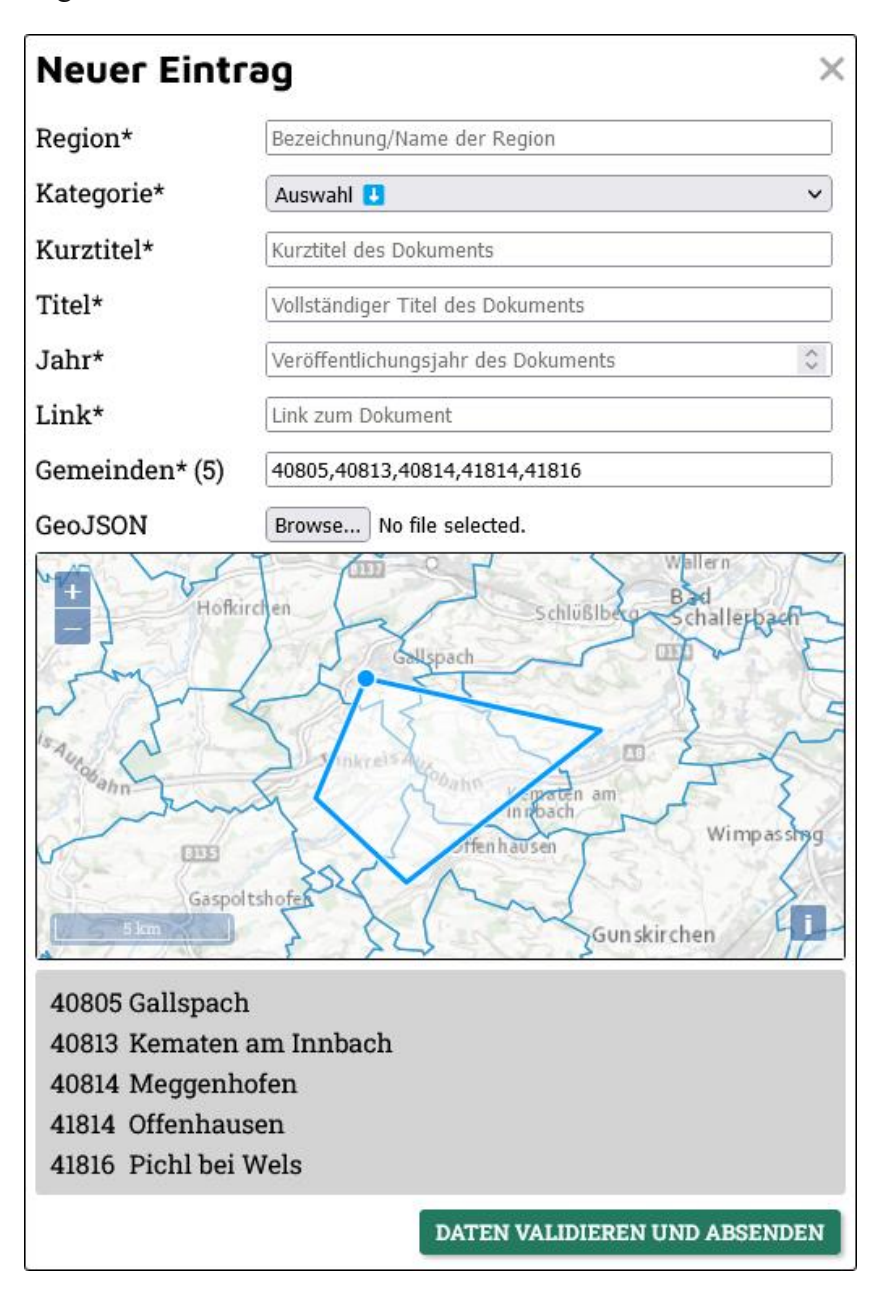

*Abb. 30: Eingabemaske zum Hinzufügen neuer Einträge (eig. Darst.)*

Sind die Gemeindecodes bekannt, können diese direkt in das Formular eingegeben werden. Diese Methode ist vor allem bei der Nutzung der API zum automatisierten Anlegen multipler Einträge von Vorteil. Analog zum Zeichnen des Polygons werden auch hier die Gemeindenamen und Gemeindecodes unterhalb der Karte zur manuellen Überprüfung aufgelistet.

Nach dem Absenden des Requests und Aktualisieren der Kartenansicht wird der neue Datensatz in der Übersichtskarte angezeigt. Wurde beim Anlegen eine GeoJSON-Datei hochgeladen, wird die darin enthaltene Geometrie aufgrund der höheren Präzision und der Unabhängigkeit von Verwaltungsgrenzen im Unterschied zur mit dem Hilfstool generierten Geometrie zur Darstellung herangezogen. Anderenfalls erfolgt die Erstellung der Geometrie basierend auf den übermittelten Gemeindecodes am Server.

### <span id="page-68-0"></span>6-2-6 Direktaufruf von Einträgen

Wie jede Webanwendung verfügt auch die WebGIS-Applikation über eine Adresse, mit der sie in einem Webbrowser aufgerufen werden kann. Diese Adresse wird Uniform Resource Locator (URL) genannt. Jede URL ist einzigartig und führt zur gewünschten Ressource, sofern diese erreichbar ist, d.h. nicht für Wartungsarbeiten oder aufgrund eines Problems in der Hosting-Infrastruktur offline ist. Eine URL setzt sich aus mehreren Teilen zusammen: Schema, Domain, Port, Pfad, Parametern und Ankern (vgl. [Abb. 31\)](#page-68-1).

<span id="page-68-1"></span>*Abb. 31: Aufbau einer URL (MDN contributors 2022)*

Authority

Das Schema zum Aufrufen von Webseiten lautet im Regelfall *https* (die nicht sichere Variante *http* findet sich üblicherweise nur mehr bei Legacy-Seiten, die nicht mehr gewartet werden). Die darauffolgende Domain ist der Teil der URL, der für das Ansprechen der Webanwendung zuständig ist. Diese lautet etwa *raumpositorium.at* (bei dieser konkreten Domain handelt es sich jedoch lediglich um ein Beispiel).

Für die Geoanwendung sind außerdem noch Pfad und Parameter von Relevanz. Der Pfad wird verwendet, um Seiten oder Dateien auf dem Server gezielt aufzurufen. Pfadelemente werden mit einem Slash (*/)* separiert. Zusätzlich kann jede URL eine beliebige Anzahl an Parametern enthalten. Diese dienen dazu, Informationen an den Server zu übermitteln, die den Inhalt der Seite direkt verändern, z.B. Suchparameter in einer Suchmaschine. Parameter werden mit einem Fragezeichen (*?)* eingeleitet und mit einem Und-Zeichen (*&)* voneinander separiert.

Im raumPositorium dient der Pfad */region/:id* dazu, einen bestimmten Datensatz als JSON direkt aufzurufen (*id* ist die fortlaufende Identifikationsnummer, die für jeden Eintrag automatisch vergeben wird). Durch Eingabe der URL *https://raumpositorium.at/region/1234* wird z.B. der Eintrag für die Region mit der ID *1234* aufgerufen.

http://www.example.com: 80 /path/to/myfile.html ?key1=value1&key2=value2 #SomewhereInTheDocument Scheme Domain Name  $\Box$ Port  $\Box$ Path to the file  $P\arrow$  Parameters  $\rightarrow$  Anchor

Der Parameter *id* dient wiederum dazu, eine bestimmte Region in der Kartenansicht anzeigen zu lassen. Durch Eingabe der URL *https://raumpositorium.at?id=1234* wird die Region mit der ID 1234 in der Kartenansicht sichtbar. Der Parameter aktualisiert sich automatisch, wenn die User·in eine Region in der Karte auswählt. Diese Funktion dient dazu, dass die URL zu jedem Zeitpunkt aus der Adresszeile kopiert und versendet werden kann und die Empfänger·in beim Aufrufen der Applikation denselben Eintrag wie die Sender·in auffindet.

### 6-2-7 Screenshots

Die folgenden Screenshots zeigen Datensätze, die nach Förderprogramm gefiltert wurden:

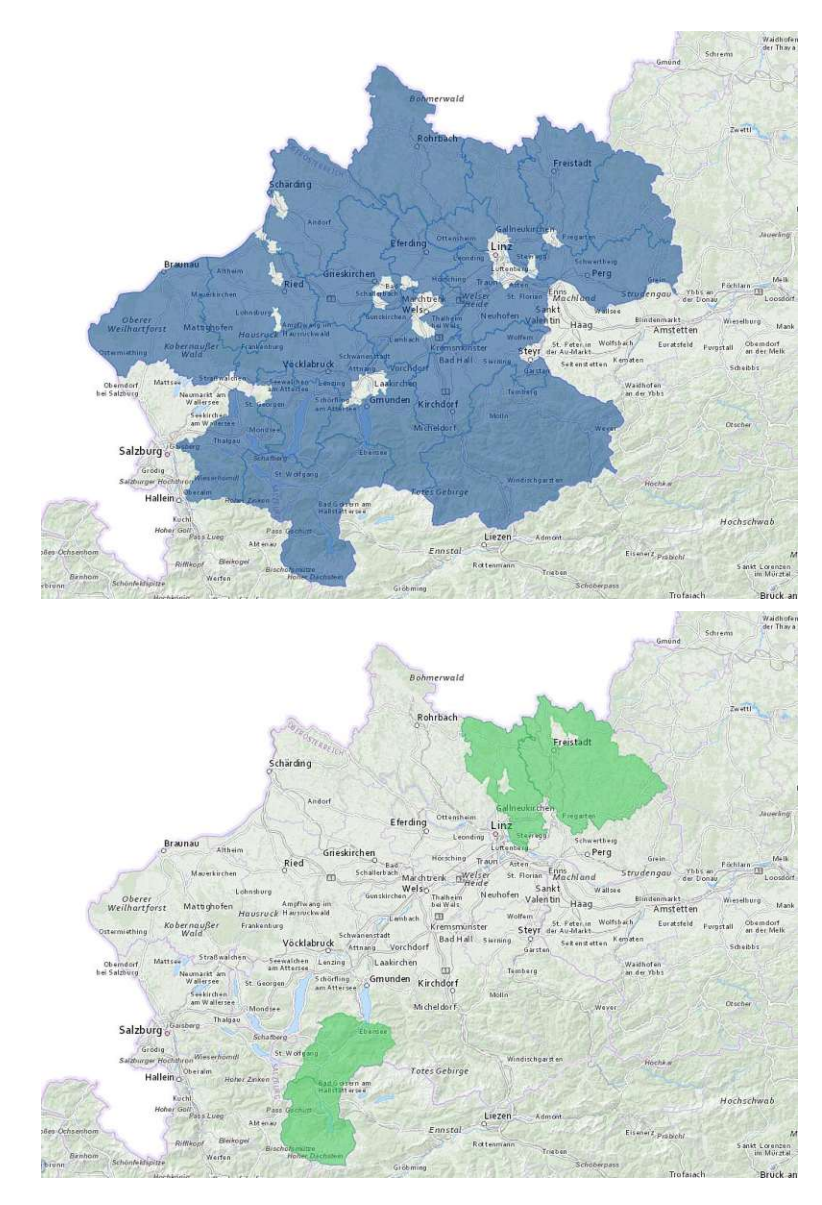

Lokale Entwicklungsstrategien (LEADER)

Klimawandel-Anpassungsregionen (KLAR!)

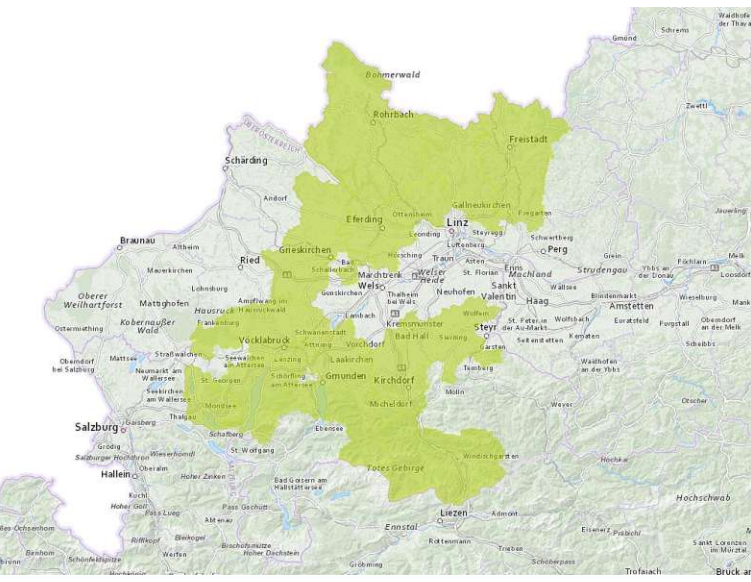

Klima- und Energie-Modellregionen (KEM)

*Abb. 32a, b, c: Screenshots von Datensätzen, nach Förderprogramm gefiltert*

Die folgenden Screenshots zeigen Regionen mit räumlichen Überlagerungen. In der unteren Reihe gilt die Auswahl für mit einem blauen Punkt markierte Position:

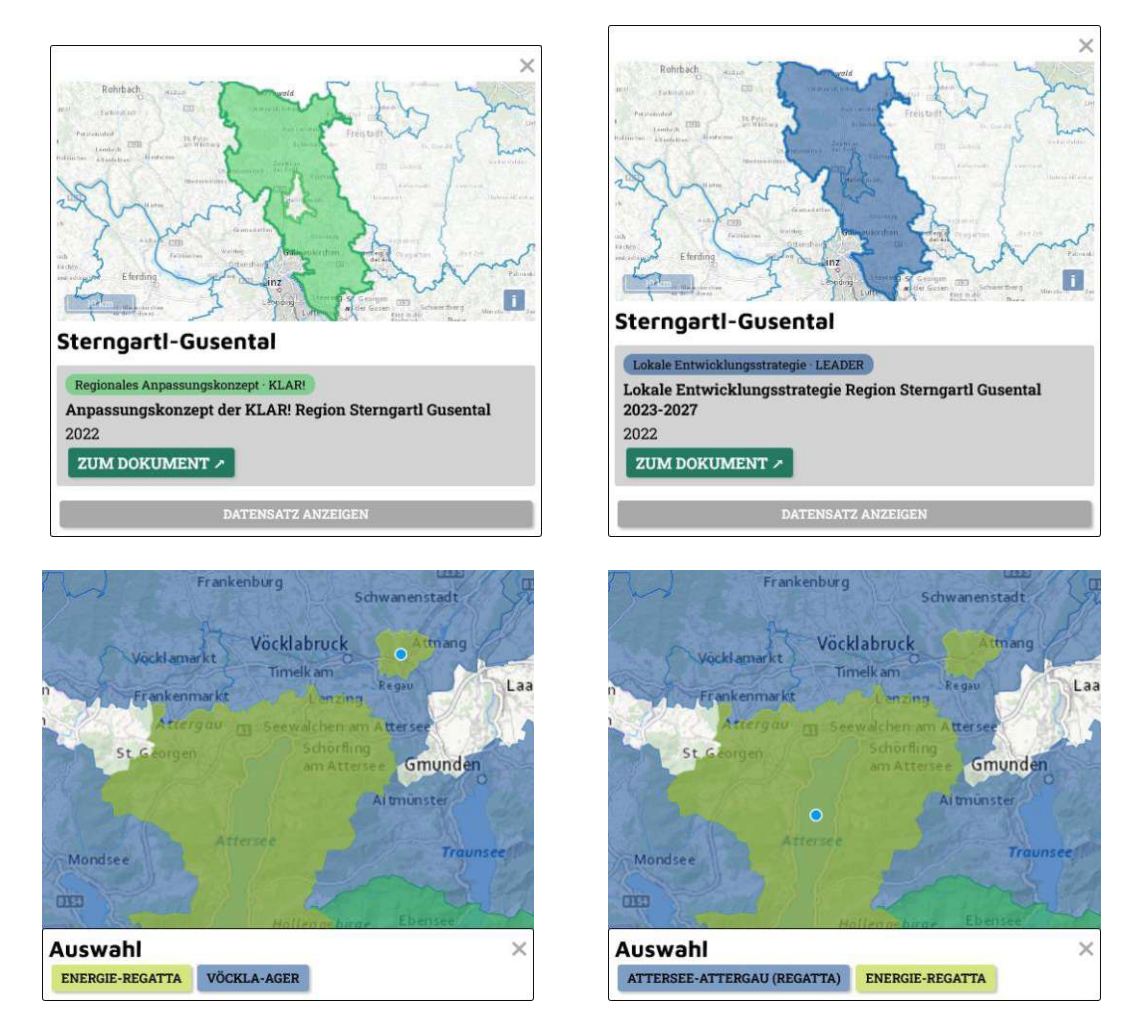

*Abb. 33a, b, c, d: Screenshots von Regionen mit räumlichen Überlagerungen*

### 6-2-8 Potenzial für Funktionserweiterungen

Um zu vermeiden, dass Mitglieder eines Projektteams, welches sich mit einem bestimmten Teilraum auseinandersetzt, mehrfach nach denselben Dokumenten suchen müssen, besteht die Möglichkeit, die Regionsabfrage mittels URL-Parameter zu implementieren, der die gewählte Regionsabgrenzung an den Server übermittelt. Analog zum URL-Parameter, der einen bestimmten Eintrag aufruft (Kapitel [6-2-6\)](#page-68-0), würde so die abgegrenzte Region mitgesendet werden.

Für Personen, die sich über einen längeren Zeitraum hinweg mit einer Teilregion beschäftigen und für ihre Tätigkeit möglichst aktuelle Informationen benötigen, kann es vorteilhaft sein, laufend über neue Einträge informiert zu werden. Zu diesem Zweck können Push-Benachrichtigungen implementiert werden. Dabei handelt es sich um ein in erster Linie passives Medium, das im Unterschied zu den in Kapitel [6-2-2](#page-57-1) erläuterten Serveranfragen asynchron abläuft. Push-Benachrichtigungen werden vom Server gesendet und sind von Benachrichtigungen, die der Client im Rahmen der Interaktion mit einer Web-App an die User·in richtet zu unterscheiden. Die User·in muss dabei keine gezielte Anfrage stellen, um eine unmittelbare Antwort des Servers einzuleiten. Stattdessen gibt die User·in ihr Einverständnis, dass sie laufend über Aktualisierungen informiert werden möchte. Wird vom Server eine Änderung im Datenbestand festgestellt, versendet er eine Benachrichtigung. Die Antwort wird also zeitlich versetzt übermittelt. Push-Benachrichtigungen können User·innen über neue Einträge im Planungsrepositorium für den für sie relevanten Teilraum informieren und somit eine verstärkte Interaktion erzielen. Vom Versand von Benachrichtigungen für jeglichen neuen Eintrag ohne räumlichen oder thematischen Filter wird hingegen abgeraten, da zu häufige Kontaktaufnahme zu Frustration führen und dem Interesse der User·innen am Service abträglich sein kann.

Das Veröffentlichungsdatum ist in den Feature-Attributen der Dokumente hinterlegt und wird in der Detailansicht angezeigt. Gewisse normative Inhalte haben zusätzlich eine Befristung, z.B. das Ende der Förderperiode bei regionalen Kooperationsförderungsprogrammen. Mit dem Ablauf der Frist ist die Kooperation jedoch nicht zwingend zu Ende. In Regionen, in denen die Zusammenarbeit erfolgreich war, folgen oft Fortschreibungen der Entwicklungskonzepte oder Einreichungen bei neuen Förderinstrumenten. In solchen Fällen sollte stets die aktuell gültige Version in der Datenbank vorhanden sein. Durch Implementierung einer Zeitleiste könnten darüber hinaus Informationen über historische Planungen visualisiert und abgerufen werden.
Der Abschluss dieser Diplomarbeit stellt einen wichtigen Schritt in der Entwicklung des WebGIS-gestützten Planungsrepositoriums dar. Für die Weiterführung sind zwei Modelle denkbar: *User Access Control* und *Crowdsourcing*. Im ersten Fall werden Zugangsprofile mit unterschiedlichen Berechtigungen eingerichtet. Standarduser·innen mit Leseberechtigung können auf die Karteninhalte nur *zugreifen*, während Bearbeiter·innen mit Schreibberechtigung auch *neue* Einträge vornehmen können. Bestimmte Inhalte können nur einem ausgewählten Personenkreis zugänglich gemacht werden, z.B. Entwurfsversionen von Planungsdokumenten. Auch für das Hinzufügen neuer Einträge könnten regionale Beschränkungen erteilt werden. Die offene Alternative stellt das *Crowdsourcing*-Modell dar, bei dem jede Person neue Einträge hinzufügen kann. Hier besteht die Möglichkeit, dass die Quantität der Einträge bei dieser Option stärker steigt als deren Qualität.

## 7 Erkenntnisse und Ausblick

Obwohl es sich bei der regionalen Ebene um die am wenigsten institutionalisierte Ebene im österreichischen Planungssystem handelt, wird ihr aufgrund ihrer funktionalen Verflechtungen eine immer bedeutendere Rolle in der Raumplanung zuteil. Immer mehr gemeindeübergreifende Kooperationen werden eingegangen, um die räumlichen Herausforderungen gemeinsam zu meistern.

Die Zugänglichkeit von sich zunehmend überlagernden Planungsinformationen ist durchwachsen. WebGIS-Anwendungen werden zur Kommunikation räumlicher Informationen immer verbreiteter. Ihr Vorteil gegenüber listenbasierten Informationssystemen liegt in der leichten Erfassbarkeit ihrer Inhalte. Darüber hinaus kommunizieren sie mehr Informationen durch das Aufzeigen regionaler Überlappungen und Verflechtungen.

Das WebGIS-gestützte Planungsrepositorium demonstriert, wie die Zugänglichkeit von planungsrelevanten Informationen auf regionaler Ebene in Oberösterreich verbessert werden kann, und leistet einen Beitrag zur niederschwelligen Kommunikation von überörtlichen Planungen, Studien, Konzepten und Leitbildern.

Damit das Planungsrepositorium Relevanz er- und behält, müssen die Informationen, die darin zur Verfügung gestellt werden, so aktuell wie möglich sein. Entsprechend wichtig ist es, verantwortungsbewusste Partner·innen zu haben, die sich um die Verantwortung für die Pflege des Datenbestandes in ihrem Teilbereich annehmen und neue Inhalte so rasch wie möglich ergänzen.

Dennoch muss sich das Planungsrepositorium nicht zur universalen Anlaufstelle für sämtliche regionalen Angelegenheiten entwickeln, um sein Ziel erreicht zu haben. Die Vorteile, die die kartografische Darstellung der Geltungsbereiche von überörtlichen Planungen, Kooperationen und Informationsgrundlagen überörtlichen Planungen bietet, sind bereits erkennbar.

WebGIS ist ein umfassendes Set an Werkzeugen und Funktionen. Im Planungsrepositorium wird es in erster Linie als Hilfsmittel zur Visualisierung des Geltungsbereichs von Planungsinformationen eingesetzt wird. Über die Aussagen in den Programmen, Konzepten oder Studien werden keine Informationen transportiert. Die gewählte Detailgradstufe II stellt eine erhebliche Verbesserung zu den Auflistungen bzw. tabellarischen Darstellungen der Detailgradstufe I dar, wie es bei manchen planungsrelevanten Informationen nach wie vor der Fall ist.

Paradigmenwechsel manifestieren sich oft in der Herangehensweise an bestimmte Aufgaben. Im Webdesign hat sich *mobile-first* mittlerweile vollständig durchgesetzt. Websites werden zuerst für Mobilgeräte entwickelt und anschließend auf den Desktop übertragen. Analog dazu möchte die vorliegende Arbeit einen ersten Anstoß hin zu *WebGIS-first* wagen.

Die heuristische und räumliche Interpretation von textlichen Planungsaussagen, wie es im Falle des ROPLAMO gemacht wird, ist mit enormem Aufwand verbunden. Jedoch fällt der Aufwand, der in die Erstellung von Planungsfestlegungen investiert wird, nicht geringer aus, wenn ein Stadtentwicklungskonzept als *pdf* veröffentlicht wird, anstatt als Geodatensatz. Die Frage lautet also, wie der Übergang zu *WebGIS-first* gelingen kann. Die Möglichkeiten, die WebGIS bieten, sind frühestens dann ausgeschöpft, wenn Detailgradstufe IV zur Norm wird und Landesraumordnungsprogramme vollständig in GIS umgesetzt werden.

# Danksagung

Diese Arbeit widme ich meinen Geschwistern, zu denen ich aufschaue.

Zunächst möchte ich mich bei meiner Diplomarbeitsbetreuerin Sibylla Zech bedanken, die mich bei der Findung eines Themas unterstützt hat, welches mir erlaubt, meine WebGIS-Kenntnisse zu vertiefen, und mir immer wieder mit inspirierenden Anmerkungen auf die Sprünge geholfen hat.

Besonders bedanke ich mich bei meinen Eltern, die mich über meine gesamte Studienzeit hinweg mit aller Kraft unterstützt haben. Danke, dass Ihr es mir ermöglicht habt, dieses Studium zu absolvieren.

Mein Dank gilt meinen Interviewpartner·innen, den Teilnehmer·innen des Studierendenworkshops und allen, die mir Feedback zum Planungsrepositorium gegeben und damit diese Arbeit überhaupt ermöglicht haben.

Ein großes Dankeschön an meine Kolleg·innen vom Forschungsbereich Regionalplanung und Regionalentwicklung sowie von den benachbarten Forschungsbereichen für den regen Austausch, im Speziellen Thomas Dillinger für die Inspiration zu Beginn.

Ich bedanke mich bei meinen Freunden, die ich während des Studiums kennenlernen durfte und die mich auch weiterhin begleiten – Raffaela, Oliver und Raphael im Besonderen.

Danke an Lukas für den technischen Input.

Zu guter Letzt mein herzlichstes Danke an Marlene. Du hast mich immer dabei unterstützt und dazu motiviert, diese Arbeit zu vollenden. Mit Deinem Talent, die richtigen Worte im richtigen Moment zu finden, hast Du mich durch den Entstehungsprozess getragen.

# Verwendete Literatur

- Amini, S. / Blechl, G. / Losehand, J. (2015): FAQs zu Creative-Commons-Lizenzen unter besonderer Berücksichtigung der Wissenschaft. 15.10.
- Andrae, Magdalena / Blechl, Guido / Bodnar, Vitali / Capellaro, Christof / Ferus, Andreas / Herrenbrück, Robert / Kaier, Christian / Kranewitter, Michael / Leitner, Edith / Liska, Martina / Mayrgündter, Eva / Ohrtmann, Linda / Pichler, Franz / Steinrisser-Allex, Gregor (2020): Open-Access-Publikationsfonds an österreichischen Universitäten 2017–2020 – Eine Bilanz aus Teilprojekt 3 von "Austrian Transition to Open Access". In: Mitteilungen der Vereinigung Österreichischer Bibliothekarinnen und Bibliothekare, 23.12., 73/3–4/594–609, bezogen unter: doi:10.31263/voebm.v73i3-4.5274
- Bauer, Bruno / Capellaro, Christof / Ferus, Andreas / Fessler, Georg / Granat, Renata / Hölbling, Lothar / Kaier, Christian / Koren-Wilhelmer, Frank / Kromp, Brigitte / Seissl, Maria / Zarka, Tobias (2018): Austrian Transition to Open Access (AT2OA). In: Bibliothek Forschung und Praxis, 28.11., 42/3/463–475, bezogen unter: doi:10.1515/bfp-2018-0062
- Bertel, Maria (2014): Informationsfreiheit statt Amtsgeheimnis? : Informationsfreiheit statt Amtsgeheimnis? In: Journal für Rechtspolitik, 22/3/203–212
- Born, Karl Martin (2019): Raumplanung. In: Nell, Werner / Weiland, Marc (Hrsg.): Dorf. Stuttgart: J.B. Metzler, 20–26, bezogen unter: doi:10.1007/978-3-476-05449-4\_4 (Zugriff: 19.12.2022)
- Danielzyk, Rainer / Sondermann, Martin (2018): Informelle Planung. In: Blotevogel, Hans Heinrich / Döring, Thomas / Grotefels, Susan / Helbrecht, Ilse / Jessen, Johann / Schmidt, Catrin / Akademie für Raumforschung und Landesplanung (Hrsg.): Handwörterbuch der Stadt- und Raumentwicklung. Hannover: Akademie für Raumforschung und Landesplanung, 963–974
- Einig, Klaus (2009): Monitoring von Raumordnungsplänen mit einem bundesweiten Planinformationssystem. In: Monitoring und Evaluation von Stadt- und Regionalentwicklung. Hannover: Verl. d. ARL, 45–60, bezogen unter: https://nbn-resolving.org/urn:nbn:de:0168-ssoar-359323
- Einig, Klaus / Dora, Marcus (2008): Raumordnungsplan-Monitor (ROPLAMO): ein bundesweites Informationssystem für Raumordnungspläne. In: REAL CORP 008 Proceedings. Gehalten auf der REAL CORP 008
- Erlinger, Christian / Grandits, Karin Maria / Miloradović, Uroš (2016): Vorhabensstudie für ein Fachrepositorium Raumplanung an der TU Wien. Wien, 09.
- European Commission. Joint Research Centre. (2017): Summary report on status of implementation of the INSPIRE directive in EU. LU: Publications Office, bezogen unter: https://data.europa.eu/doi/10.2760/143502 (Zugriff: 15.12.2022)
- Ferner, Bernhard / Prutsch, Andrea / Weiß, Michael / Storch, Alexander (2017): Synergien LEADER & KEM & KLAR!
- Fischer, Michael / Reiner, Karl / Hiess, Helmut / Pfefferkorn, Wolfgang (Hrsg.) (2020): Die regionale Handlungsebene stärken: Status, Impulse & Perspektiven. In: Schriftenreihe / Österreichische Raumordnungskonferenz (ÖROK), Band 208, Wien: Geschäftsstelle der Österr. Raumordnungskonferenz (ÖROK)
- Frye, Brian L. (2021): A License to Plagiarize. In: University of Arkansas at Little Rock Law Review, 43/3
- Gruber, Markus / Pohn-Weidinger, Simon (2018a): Europäische Dimension der Raumentwicklung. In: Raumordnung in Österreich und Bezüge zur Raumentwicklung und Regionalpolitik. In: Schriftenreihe / Österreichische Raumordnungskonferenz (ÖROK), Band Nr. 202, Wien: Geschäftsstelle der Österreichischen Raumordnungskonferenz (ÖROK), 30–39
- Gruber, Markus / Pohn-Weidinger, Simon (2018b): Regionalpolitik und entwicklung in Österreich. In: Raumordnung in Österreich und Bezüge zur Raumentwicklung und Regionalpolitik. In: Schriftenreihe / Österreichische Raumordnungskonferenz (ÖROK), Band Nr. 202, Wien: Geschäftsstelle der Österreichischen Raumordnungskonferenz (ÖROK), 42–52
- Harvey, Francis (2013): A New Age of Discovery: The Post-GIS Era. In: GI\_Forum 2013 – Creating the GISociety. Gehalten auf der GI\_Forum 2013 - Creating the GISociety, Salzburg: Austrian Academy of Sciences Press, 272–281, bezogen unter: doi:10.1553/giscience2013s272 (Zugriff: 20.12.2022)
- Hollmann, Peter (2016): Tiroler Raumordnungsgesetz 2011. Innsbruck: Amt der Tiroler Landesregierung, Abt. Bau- und Raumordnungsrecht, 04., bezogen unter: https://www.tirol.gv.at/fileadmin/themen/bauenwohnen/bauordnung/downloads/TROG\_Skriptum\_2016\_\_2\_.pdf (Zugriff: 16.12.2022)

INSPIRE (2022): Austria - 2022: Country Fiche. 03.

- Kanonier, Arthur / Schindelegger, Arthur (2018a): Begriffe und Ziele der Raumplanung. In: Raumordnung in Österreich und Bezüge zur Raumentwicklung und Regionalpolitik. In: Schriftenreihe / Österreichische Raumordnungskonferenz (ÖROK), Band Nr. 202, Wien: Geschäftsstelle der Österreichischen Raumordnungskonferenz (ÖROK), 56–59
- Kanonier, Arthur / Schindelegger, Arthur (2018b): Kompetenzverteilung und Planungsebenen. In: Raumordnung in Österreich und Bezüge zur Raumentwicklung und Regionalpolitik. In: Schriftenreihe / Österreichische Raumordnungskonferenz (ÖROK), Band Nr. 202, Wien: Geschäftsstelle der Österreichischen Raumordnungskonferenz (ÖROK), 62–67
- Kanonier, Arthur / Schindelegger, Arthur (2018c): Planungsinstrumente. In: Raumordnung in Österreich und Bezüge zur Raumentwicklung und Regionalpolitik. In: Schriftenreihe / Österreichische Raumordnungskonferenz (ÖROK), Band Nr. 202, Wien: Geschäftsstelle der Österreichischen Raumordnungskonferenz (ÖROK), 76–122
- Kanonier, Arthur / Schindelegger, Arthur (2018d): Raumplanungsverfahren und Prozesse. In: Raumordnung in Österreich und Bezüge zur Raumentwicklung und Regionalpolitik. In: Schriftenreihe / Österreichische Raumordnungskonferenz (ÖROK), Band Nr. 202, Wien: Geschäftsstelle der Österreichischen Raumordnungskonferenz (ÖROK), 126–138
- Klima- und Energiefonds (2021): Leitfaden Klima- und Energie-Modellregionen – Jahresprogramm 2021. 05., bezogen unter: https://www.klimafonds.gv.at/wpcontent/uploads/sites/16/Leitfaden\_Klima-und-Energie-Modellregionen\_2021.pdf
- Krabina, Bernhard / Lutz, Brigitte (2016): Umsetzung von Open Government Version 3.0. bezogen unter: https://issuu.com/kdz\_austria/docs/open\_government\_vorgehensmodell\_kdz \_v3/1 (Zugriff: 22.06.2022)
- Littoz-Monnet, Annabelle (2006): Copyright in the EU: Droit d'Auteur or Right to Copy? In: Journal of European Public Policy, 01.04., 13/-/438–455, bezogen unter: doi:10.1080/13501760600560516
- Maurer, Sigrid (2022): Bericht des Verfassungsausschusses über den Antrag 2509/A der Abgeordneten Mag. Jörg Leichtfried, Kolleginnen und Kollegen betreffend ein Bundesgesetz, mit dem das Bundes-Verfassungsgesetz und

das Bundesgesetz über die Geschäftsordnung des Nationalrates (Geschäftsordnungsgesetz 1975) geändert werden. 04.07., bezogen unter: https://www.parlament.gv.at/PAKT/VHG/XXVII/I/I\_01642/index.shtml (Zugriff: 13.12.2022)

- Mittlböck, Manfred / Grillmayer, Roland / Vockner, Bernhard (2016): profil.AT 3.02. Implementierungsregeln für die Dokumentation geographischer Ressourcen (Datensätze, Datenserien, Services & Applikationen). 10.08., bezogen unter: https://www.ageo.at/\_files/ugd/6d7334\_6070505015ac41999b3e254c2307e
	- 71d.pdf (Zugriff: 20.11.2022)
- Offhaus, Nicole (2012): Institutionelle Repositorien und Universitätsbibliotheken - Entwicklungsstand und Perspektiven. In: Kölner Arbeitspapiere zur Bibliotheks- und Informationswissenschaft, 01., 63/-
- Österreichische Raumordnungskonferenz (Hrsg.) (2021): Österreichisches Raumentwicklungskonzept ÖREK 2030: Raum für Wandel; Beschluss der Österreichischen Raumordnungskonferenz (ÖROK), 20. Oktober 2021. In: ÖROK-Schriftenreihe, Band 210, Wien: Österreichische Raumordnungskonferenz
- Schüle, Ralf / Schepelmann, Philipp / Fischl, Iris / Kaufmann, Joachim (2019): Evaluierung des Programms Klima- und Energie-Modellregionen. 10.10., bezogen unter: https://repository.fteval.at/id/eprint/636/1/20191014 KEM Eval final.pdf
- Seip, Christian / Korduan, Peter / Zehner, Marco L. (2017): Web-GIS: Grundlagen, Anwendungen und Implementierungsbeispiele. Berlin
	- Offenbach: Wichmann
- Strobl, Josef (2009): Kartographie als Benutzerschnittstelle für Geoinformation. In: Kriz, Karel / Kainz, Wolfgang / Riedl, Andreas (Hrsg.): Geokommunikation im Umfeld der Geographie: Tagungsband zum Deutschen Geographentag 2009 in Wien. In: Wiener Schriften zur Geographie und Kartographie, Band Bd. 19, Gehalten auf der Deutscher Geographentag, Wien: Institut für Geographie und Regionalforschung der Universität Wien, Kartographie und Geoinformation, 204–208
- Svanda, Nina / Zech, Sibylla (2022): Kapitel 19. Raumplanung. In: SSRN Electronic Journal, bezogen unter: doi:10.2139/ssrn.4225718 (Zugriff: 19.12.2022)
- White House Office of Science and Technology Policy (OSTP) (2022): Desirable Characteristics of Data Repositories for Federally Funded Research. Executive Office of the President of the United States, 18.05., bezogen unter: doi:10.5479/10088/113528 (Zugriff: 14.12.2022)
- Wienert, Helmut (2008): Grundzüge der Volkswirtschaftslehre. 1: Einführung und Mikroökonomie. 2., aktualisierte und überarb. Aufl, Stuttgart: Kohlhammer
- WIPO (2022): Berne Convention. -/5
- Zaspel, Brigitte / Einig, Klaus (2012): Raumordnungsplan-Monitor (ROPLAMO) – ein Planinformationssystem für Deutschland. In: Angewandte Geoinformatik 2012: Beiträge zum 24. AGIT-Symposium Salzburg. 745–754
- Zech, Sibylla / Schaffer, Hannes / Svanda, Nina / Hirschler, Petra / Kolerovic, Robert / Hamedinger, Alexander / Plakolm, Marie-Sophie / Gutheil-Knopp-Kirchwald, Gerlinde / Bröthaler, Johann / ÖREK-Partnerschaft "Kooperationsplattform Stadtregion" / Österreichische Raumordnungskonferenz / Österreichische Raumordnungskonferenz (Hrsg.) (2016): Agenda Stadtregionen in Österreich: Empfehlungen der ÖREK-Partnerschaft "Kooperationsplattform Stadtregion" und Materialienband. In: Schriftenreihe / Österreichische Raumordnungskonferenz (ÖROK), Band Nr. 198, Wien: Geschäftsstelle der Österreichischen Raumordungskonferenz (ÖROK)
- ZSI Centre for Social Innovation / Mayer, Katja (2022): Open Access im Wandel. Infrastrukturen, Monitoring und Governance als zentrale Elemente einer erfolgreichen Transformation. Baseline Report zur Open Access Transformation in der Wissenschaft. BMBWF - Austrian Federal Ministry of Education, Science and Research, 02., bezogen unter: doi:10.22163/fteval.2022.533 (Zugriff: 14.12.2022)
- Amt der Tiroler Landesregierung (2022): Freiraum. Land Tirol, online: https://www.tirol.gv.at/landesentwicklung/raumordnung/ueberoertlicheraumordnung/raumordnungsprogramme-1/ (Zugriff: 20.12.2022)
- BBSR (2022a): Träger der Regionalplanung. BBSR, 23.02., online: https://www.bbsr.bund.de/BBSR/DE/forschung/fachbeitraege/raumentwickl ung/2010-und-aelter/regionalplanung/04\_Links.html (Zugriff: 23.02.2022)
- BBSR (2022b): Vergleichende Plananalyse. BBSR, 23.02., online: https://www.bbsr.bund.de/BBSR/DE/themen/\_alt/Raumentwicklung/Raume

ntwicklungDeutschland/Projekte/Plananalyse/plananalyse.html (Zugriff: 23.02.2022)

- BFW (o. J.): eBOD2 Digitale Bodenkarte. online: https://bodenkarte.at/ (Zugriff: 21.12.2022)
- BMF (o. J.): Breitbandatlas. online: https://breitbandatlas.gv.at/ (Zugriff: 21.12.2022)
- BML (o. J.): 77 anerkannte lokale Aktionsgruppen. online: https://info.bml.gv.at/themen/landwirtschaft/eu-agrarpolitikfoerderungen/laendl\_entwicklung/ausgewaehlte\_programminhalte/leader/le aderprojekte15.html
- BMWSB (2022): Raumordnung und -entwicklung: Was ist das eigentlich? BMWSB, 08.11., online: https://www.bmwsb.bund.de/Webs/BMWSB/DE/themen/raumentwicklung/ was-ist-das/was-ist-das.html?nn=17168850 (Zugriff: 29.11.2022)
- Business Upper Austria (o. J.): INKOBA Geschichte. online: https://standortooe.at/inkoba/geschichte (Zugriff: 21.12.2022)
- Creative Commons (o. J.): About The Licenses Creative Commons. online: https://creativecommons.org/licenses/ (Zugriff: 21.12.2022)

Creative Commons (o. J.): Creative Commons - CC0 1.0 Universell Public Domain Dedication. online: https://creativecommons.org/publicdomain/zero/1.0/deed.de (Zugriff: 21.12.2022)

- Dax, Patrick (2013): Fünf Fragen zu Informationsfreiheit und Open Source. 24.09., Netzpolitik, online: https://futurezone.at/netzpolitik/fuenf-fragen-zuinformationsfreiheit-und-open-source/[node:path] (Zugriff: 22.06.2022)
- Erlinger, Christian (2017): Öffentliche Informationen für die Öffentlichkeit. 03.03., online: urn:nbn:at:at-ubtuw:3-2065
- GDI-DE (2020): Häufig gestellte Fragen zur Umsetzung von INSPIRE. 16.01., bezogen unter: https://wiki.gdide.org/download/attachments/2654353/2020-06- 24\_INSPIRE%20FAQ.pdf?version=1&modificationDate=1595331911165
- Hermann, Andrea Tony (2018): Der österreichische Föderalismus. 09.08., bezogen unter: https://www.austriandemocracylab.at/der-oesterreichischefoederalismus/ (Zugriff: 08.03.2022)

&api=v2

- Hugo, Victor (1878): Discours d'ouverture du Congrès littéraire international. online: https://fr.wikisource.org/wiki/Discours\_d%27ouverture\_du\_Congr%C3%A 8s\_litt%C3%A9raire\_international (Zugriff: 07.10.2022)
- INKA (o. J.): INKA Öffentlichkeitsbeteiligung. online: https://www.buergerbeteiligung.de/start/laufend (Zugriff: 21.12.2022)
- KDZ (o. J.): Definitionen | stadtregionen.at. online: https://stadtregionen.at/definitionen (Zugriff: 21.12.2022)
- Klima- und Energiefonds (2022): Leitfaden KLAR! Klimawandel-Anpassungsmodellregionen – Jahresprogramm 2022. 06., bezogen unter: https://www.klimafonds.gv.at/wp-content/uploads/sites/16/KLAR-2022.pdf
- Kompetenzzentrum Öffentliche IT (o. J.): »Public Money, Public Code« Digitale Souveränität der Verwaltung mit Freier Software. Kompetenzzentrum Öffentliche IT, Science, online: https://www.oeffentliche-it.de/-/public-money-public-code-digitalesouveraenitaet-der-verwaltung-mit-freier-software (Zugriff: 21.12.2022)
- Land NÖ (2020): Kleinregionale Zusammenarbeit Land Niederösterreich. 04.08., online: https://www.noe.gv.at/noe/Raumordnung/Kleinregionale\_Zusammenarbeit.

html (Zugriff: 21.12.2022)

- Land OÖ, Abteilung Raumordnung (2020): Gemeindekooperationen zur interkommunalen Raumentwicklung. 09., bezogen unter: https://www.landoberoesterreich.gv.at/Mediendateien/Formulare/Dokumente%20LWLD%20 Abt RO/Karte-fuer-Homepage Oktober2020.pdf (Zugriff: 21.12.2022)
- MDN contributors (2022): What is a URL? Learn web development | MDN. online: https://developer.mozilla.org/en-US/docs/Learn/Common\_questions/What\_is\_a\_URL (Zugriff: 02.10.2022)
- Mitten im Innviertel (o. J.): Mitten im Innviertel Regionalentwicklung mit LEADER & KEM. bezogen unter: https://mitten-im-innviertel.at/ (Zugriff: 19.12.2022)
- MPG (2022): Berliner Erklärung Signatoren. online: https://openaccess.mpg.de/3883/Signatories (Zugriff: 14.12.2022)
- NÖ.Regional (o. J.): Regionale Leitplanungen. NÖ.Regional, online: https://www.noeregional.at/fachbereiche/kleinregionen/regionaleleitplanungen/ (Zugriff: 21.12.2022)
- Open Access Network (2022): Open Access Grün und Gold. 02.11., online: https://open-access.network/informieren/open-access-grundlagen/openaccess-gruen-und-gold (Zugriff: 14.12.2022)
- OpenLayers (2022): OpenLayers v7.1.0 API Index. 07., online: https://openlayers.org/en/latest/apidoc/ (Zugriff: 11.12.2022)
- ÖROK (o. J.): EU-Förderprogramme 2021-2027 in Österreich. oerok.gv.at, online: https://www.oerok.gv.at/eu-fonds-2021-2027/eu-foerderprogrammein-oesterreich (Zugriff: 21.12.2022)
- Parlament Österreich (o. J.): Parlament aktiv | Parlament Österreich. online: https://www.parlament.gv.at/PAKT/ (Zugriff: 21.12.2022)
- Regionalverband Pongau (Hrsg.) (2010): Regionales Entwicklungskonzept Pongau. Regionalverband Pongau, 02., bezogen unter: https://www.salzburg.gv.at/bauenwohnen\_/Documents/regek\_pongau\_kurzf assung.pdf
- Rosenbichler, Ursula / Grünwald, Alexander / Kallinger, Michael / Edelmann, Noella / Albrecht, Valerie / Eibl, Gregor (o. J.): Grünbuch: Partizipation im digitalen Zeitalter. bezogen unter: 978-3-903097-37-7
- Rosenwirth, Christian (2021): Synergien LEADER, KEM & KLAR!
- Schuler, Martin / Dessemontet, Pierre (2016): Abgrenzung der Handlungsräume. Bundesamt für Raumentwicklung (ARE), 02., bezogen unter: https://www.are.admin.ch/dam/are/de/dokumente/raumplanung/publikatione n/raumkonzept\_schweizabgrenzungderhandlungsraeume.pdf.download.pdf/r aumkonzept\_schweizabgrenzungderhandlungsraeume.pdf
- VSCodium (o. J.): Free/Libre Open Source Software Binaries of VS Code. online: https://vscodium.com/ (Zugriff: 21.12.2022)

# Verwendete Rechtsquellen

## **Berner Übereinkunft** *(Pariser Fassung)*

Berner Übereinkunft zum Schutz von Werken der Literatur und Kunst vom 9. September 1886, vervollständigt in Paris am 4. Mai 1896, revidiert in Berlin am 13. November 1908, vervollständigt in Bern am 20. März 1914 und revidiert in Rom am 2. Juni 1928, in Brüssel am 26. Juni 1948, in Stockholm am 14. Juli 1967 und in Paris am 24. Juli 1971, BGBl. Nr. 319/1982 idF BGBl. Nr. 18/2022

*"Diese Fassung der Übereinkunft ersetzt in den Beziehungen zwischen den Verbandsländer und in dem Umfang, in dem sie anwendbar ist, die Berner Übereinkunft vom 9. September 1886 und die folgenden revidierten Fassungen dieser Übereinkunft. Die früheren Fassungen bleiben in ihrer Gesamtheit oder in dem Umfang, in dem diese Fassung sie nicht gemäß Satz 1 ersetzt, in den Beziehungen zu den Verbandsländern anwendbar, die diese Fassung der Übereinkunft weder ratifizierten noch ihr beitreten".* (Art. 32 Abs. 1)

### **Bgld. RPG 2019**

Gesetz vom 4. Juli 2019 über die Raumplanung im Burgenland 2019 (Burgenländisches Raumplanungsgesetz 2019 – Bgld. RPG 2019) LGBl. Nr. 49/2019 idF LGBl. Nr. 90/2022

## **K-ROG 2021**

Gesetz über die überörtliche und örtliche Raumordnung (Kärntner Raumordnungsgesetz 2021 – K-ROG 2021) LGBl. Nr. 59/2021

### **NÖ ROG 2014**

NÖ Raumordnungsgesetz 2014 (NÖ ROG 2014) LGBl. Nr. 3/2015 idF LGBl. Nr. 97/2020

## **Oö. ROG 1994**

Landesgesetz vom 6. Oktober 1993 über die Raumordnung im Land Oberösterreich (Oö. Raumordnungsgesetz 1994 – Oö. ROG 1994) LGBl. Nr. 114/1993 idF LGBl. Nr. 125/2020

#### **Sbg. ROG 2009**

Gesetz vom 17. Dezember 2008 über die Raumordnung im Land Salzburg (Salzburger Raumordnungsgesetz 2009 – ROG 2009) LGBl. Nr. 30/2009 idF LGBl. Nr. 103/2022

## **StROG 2010**

Gesetz vom 23. März 2010 über die Raumordnung in der Steiermark (Steiermärkisches Raumordnungsgesetz 2010 – StROG) LGBl. Nr. 49/2010 idF LGBl. Nr. 84/2022

#### **TROG 2022**

Tiroler Raumordnungsgesetz 2022 – TROG 2022 LGBl. Nr. 43/2022 idF LGBl. Nr. 62/2022

#### **Vbg. RPG**

Gesetz über die Raumplanung (Raumplanungsgesetz – RPG), LGBl. Nr. 29/1996 idF LGBl. Nr. 4/2022

## **BO für Wien**

Wiener Stadtentwicklungs-, Stadtplanungs- und Baugesetzbuch (Bauordnung für Wien – BO für Wien) LGBl. Nr. 11/1930 idF LGBl. Nr. 70/2021

## **INSPIRE Richtlinie**

Richtlinie 2007/2/EG des Europäischen Parlaments und des Rates vom 14. März 2007 zur Schaffung einer Geodateninfrastruktur in der Europäischen Gemeinschaft (INSPIRE), ABl. Nr. L 108 vom 25.4.2007, S. 1 idF der Verordnung (EU) 2019/1010 des Europäischen Parlaments und des Rates, Abl. Nr. L 170 vom 25.6.2019, S. 115-127

#### **GeoDIG**

Bundesgesetz über eine umweltrelevante Geodateninfrastruktur des Bundes (Geodateninfrastrukturgesetz – GeoDIG) BGBl. I Nr. 14/2010 idF BGBL. I Nr. 116/2022

# Abbildungsverzeichnis

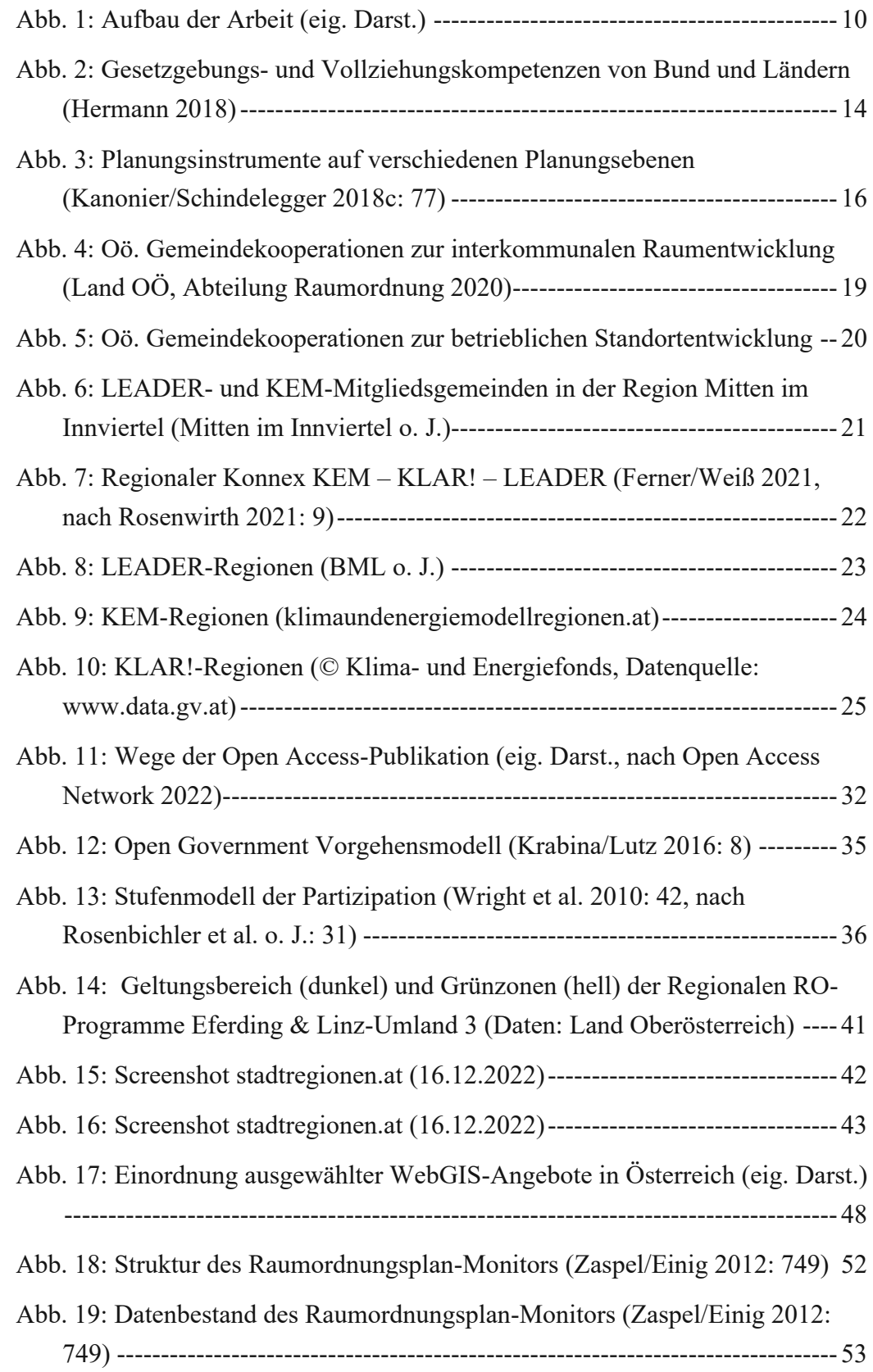

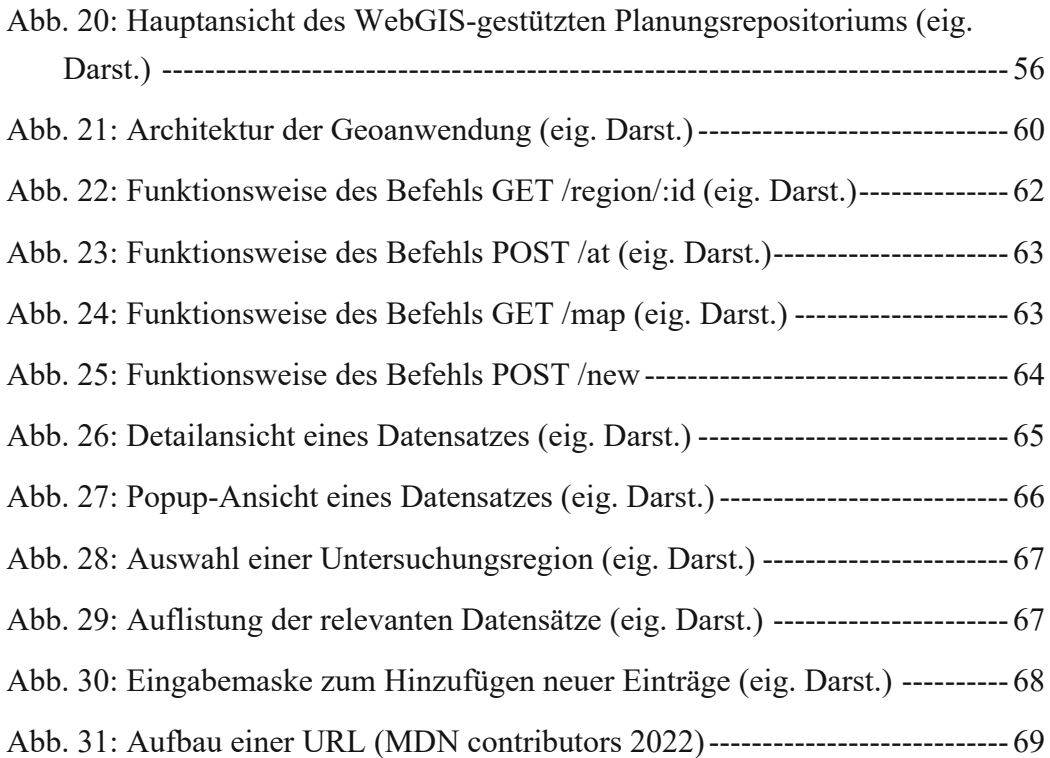

# **Tabellenverzeichnis**

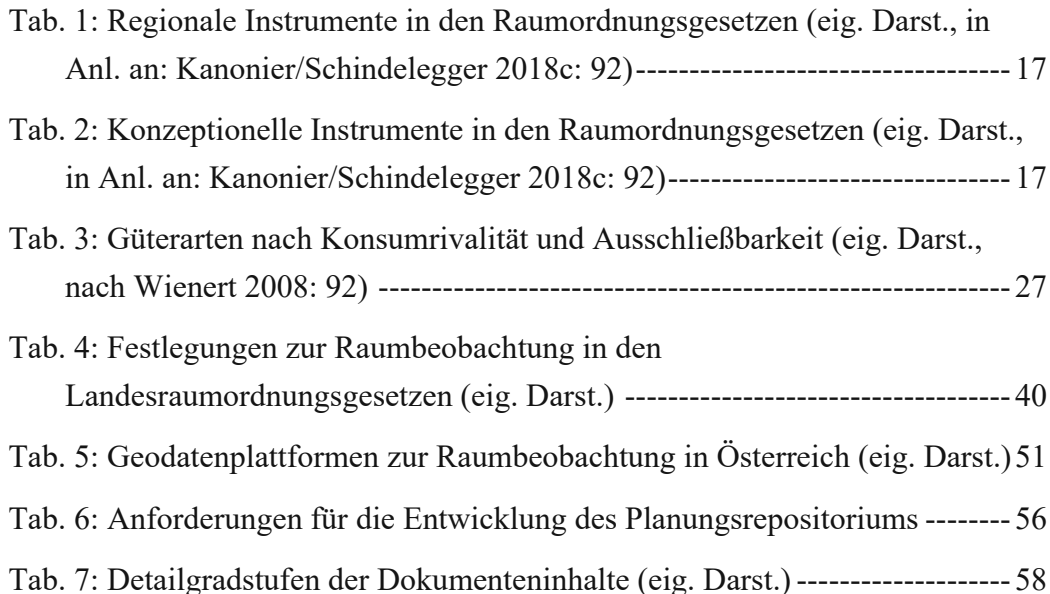

# Anhang

# Blitzlichtfragen für Studierende

- 1. Wie und wo komme ich an Planungsdokumente, -konzepte, -studien?
- 2. Auf welche Hürden stoße ich bei der Beschaffung dieser Informationen?
- 3. Wo sehe ich reale Einsatzmöglichkeiten für die Plattform?
- 4. Welche (weiteren) Funktionen halte ich für sinnvoll bzw. notwendig?

## Interviewleitfaden für Expert·innen

- 1. Was fällt für Sie unter den Begriff "planungsrelevantes Wissen"?
- 2. Bei welchen Tätigkeiten und in welcher Frequenz werden diese (bzw. überörtliche Planungen/Konzepte/Studien) in Ihrer Arbeit herangezogen?
- 3. Auf welche Quellen wird bei der Informationsbeschaffung zurückgegriffen?
- 4. Wie einfach ist es, an die benötigten Informationen zu gelangen? Gibt es Voraussetzungen dafür, z.B. amtliche Beauftragung, Abonnement etc.
- 5. Wie groß fällt der zeitliche/finanzielle/personelle Aufwand bei der Informationsbeschaffung an? Worauf ist dieser zurückzuführen?
- 6. Welche Informationen sind öffentlich verfügbar, welche nicht? Wie hoch ist der Anteil an öffentlich verfügbaren Informationen?
- 7. Wie gelangt man an Informationen, die nicht öffentlich verfügbar sind?
- 8. Gibt es Gründe dafür, bestimmte Planungen/Konzepte/Studien nicht der Öffentlichkeit zugänglich zu machen?
- 9. Wie/von wem/in welcher Regelmäßigkeit werden die Informationen aktualisiert? In welcher Form werden die ermittelten Informationen abgelegt?
- 10. Wie stehen Sie allgemein zur Veröffentlichung von Publikationen wie Planungen/Konzepten/Studien, an denen Sie beteiligt sind? Sollten diese gebührenfrei öffentlich zur Verfügung stehen? Weshalb/~ nicht?

# Erfasste Datensätze

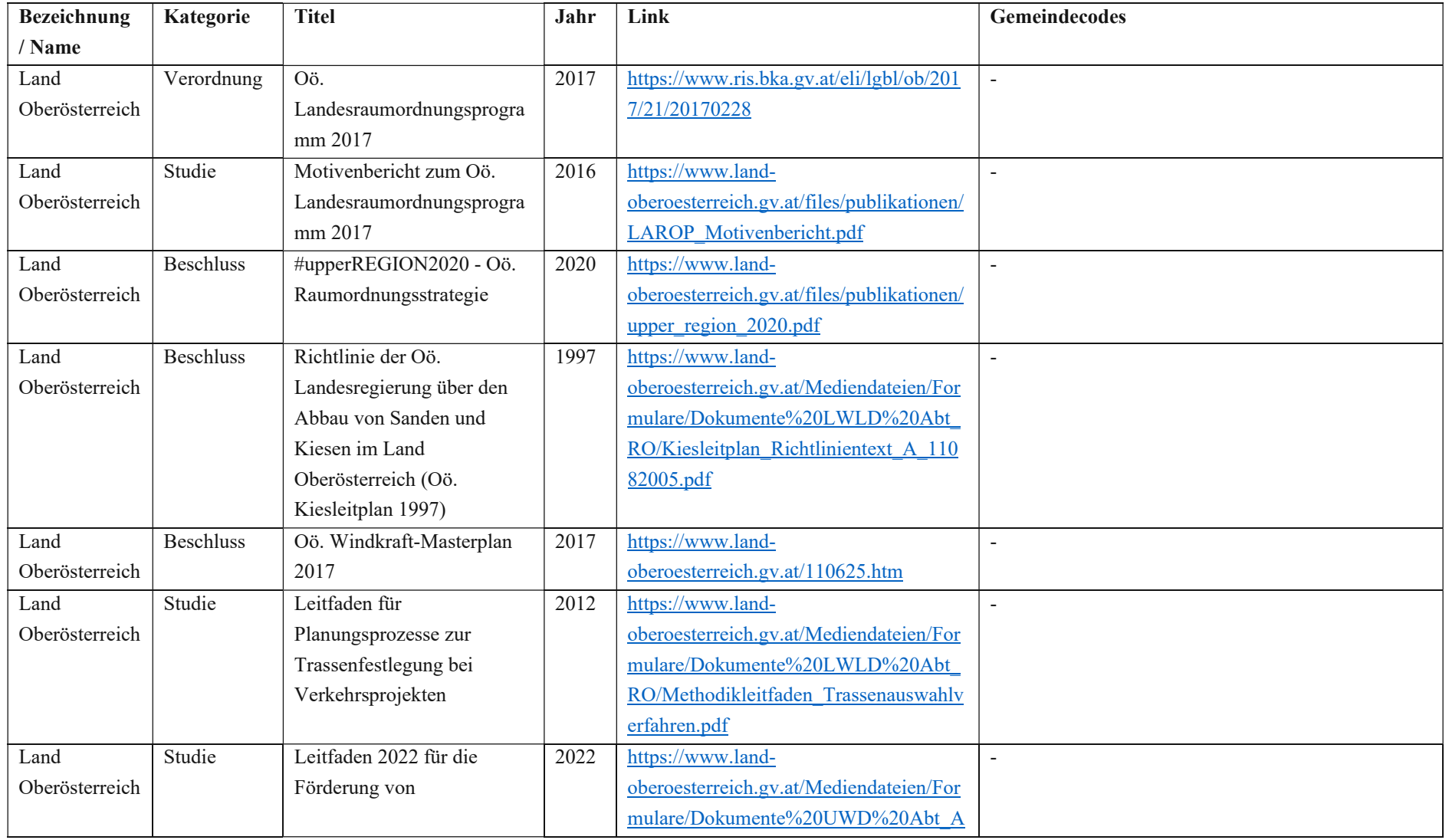

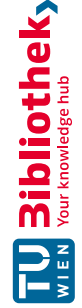

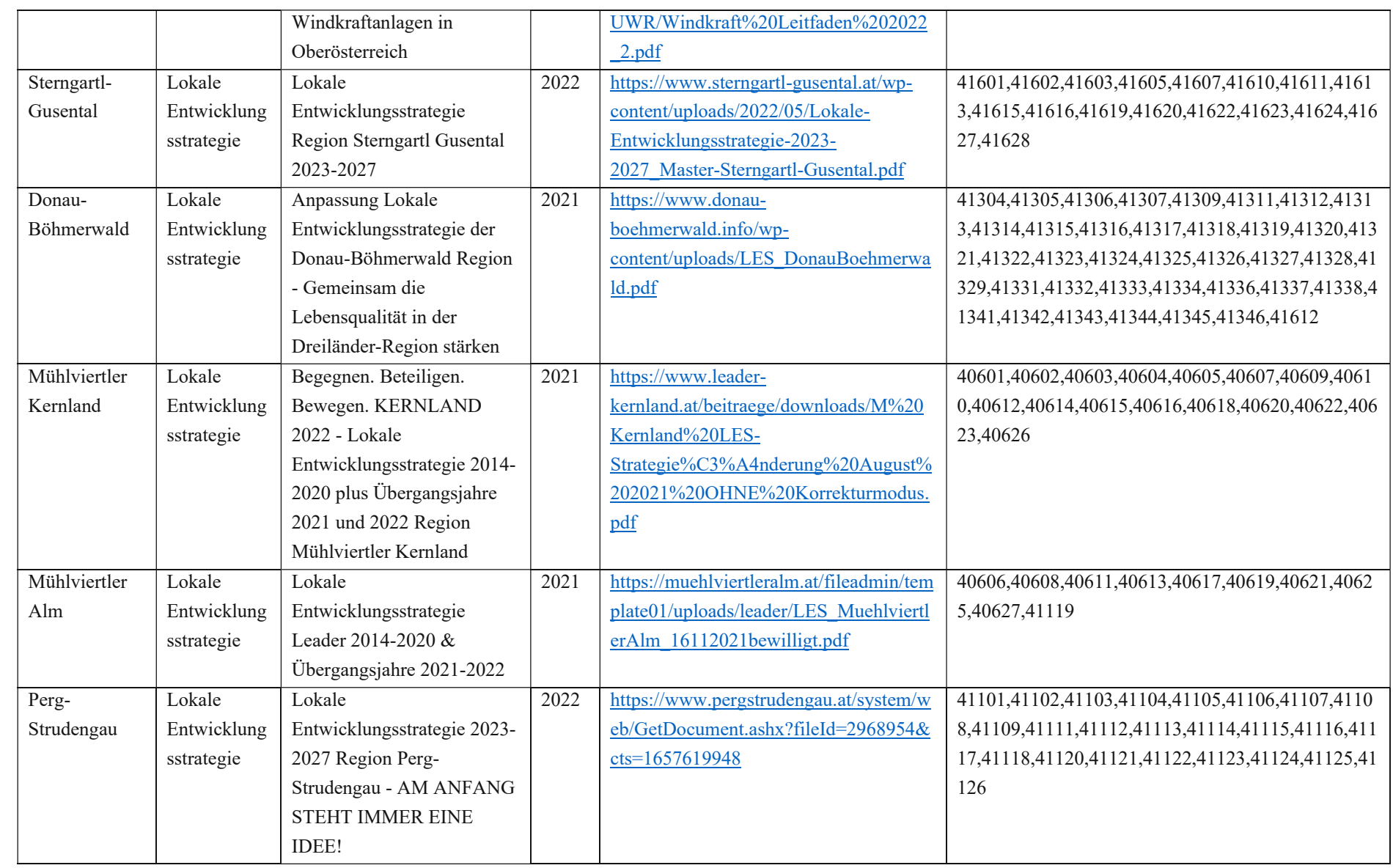

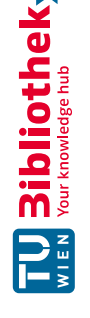

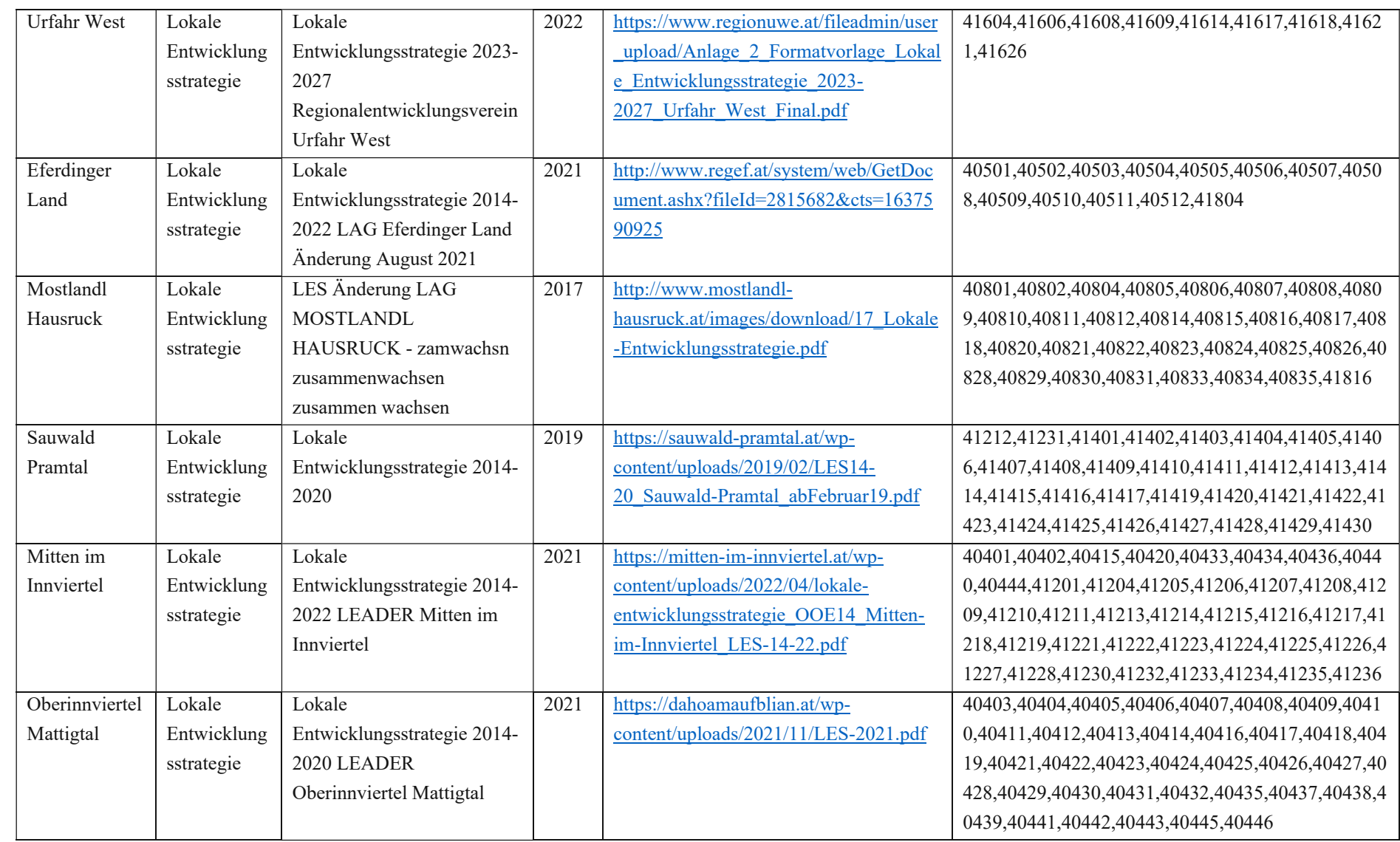

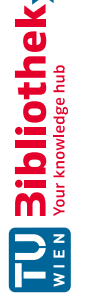

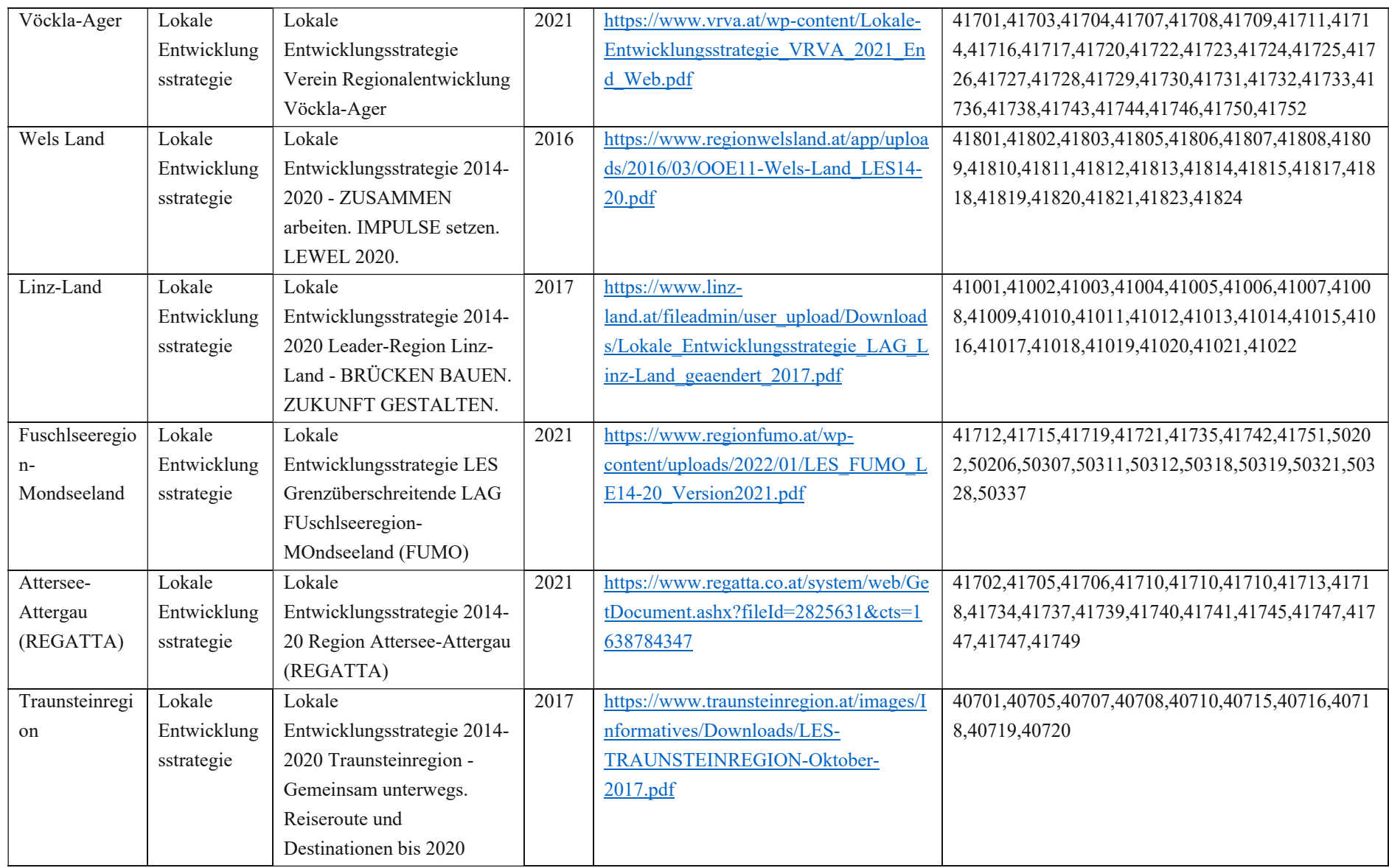

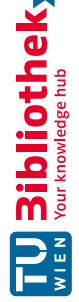

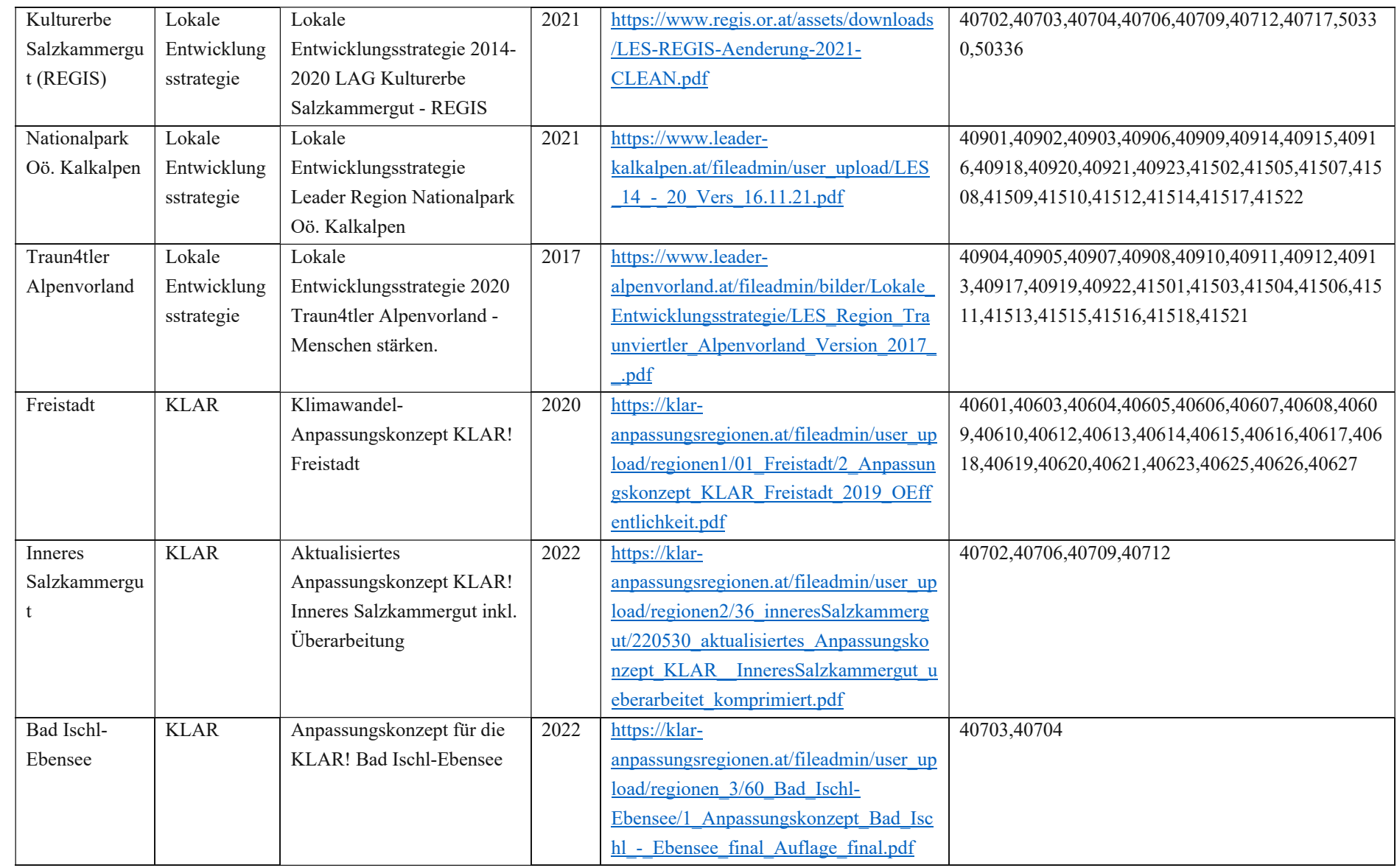

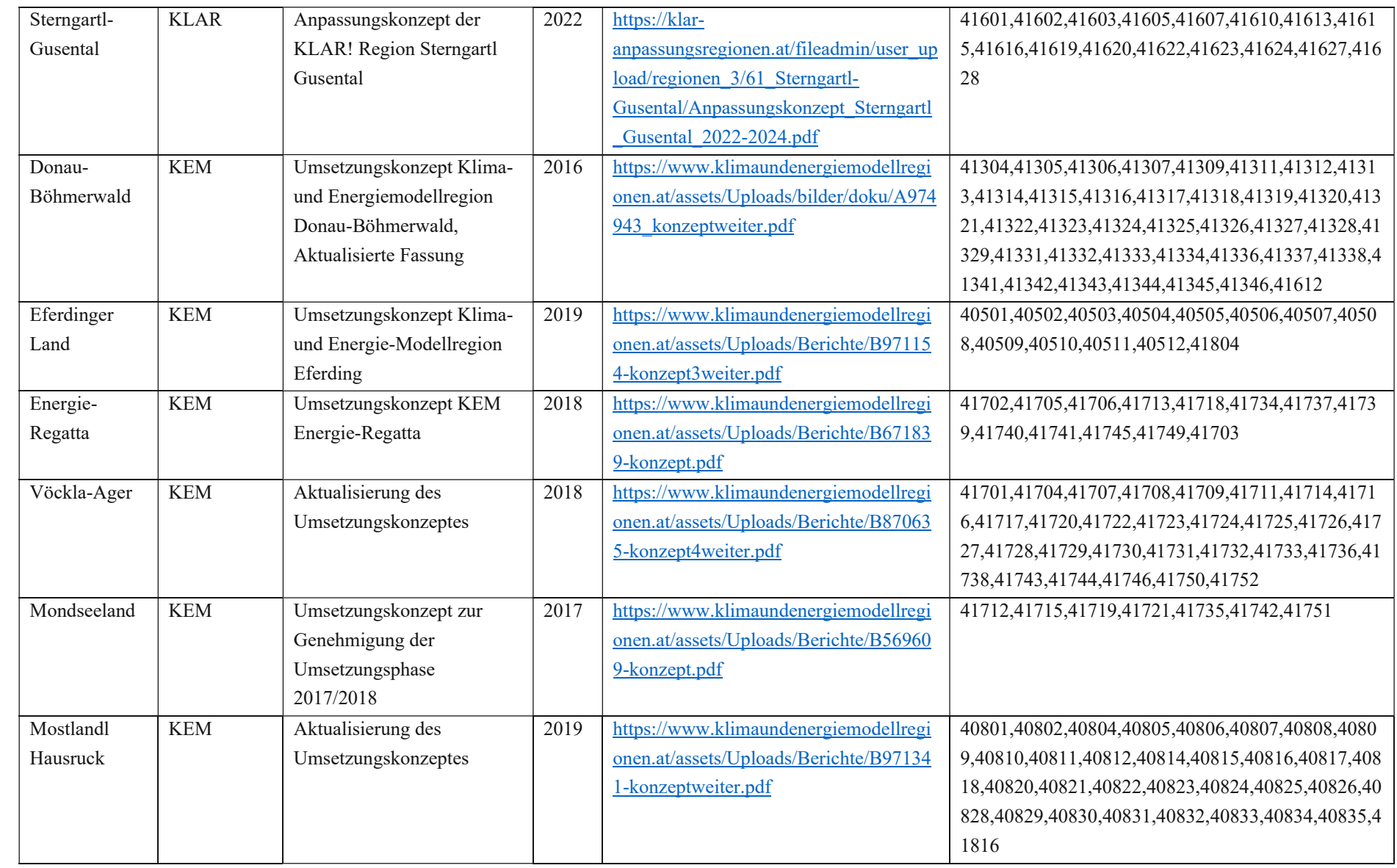

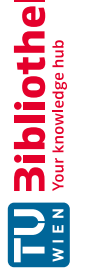

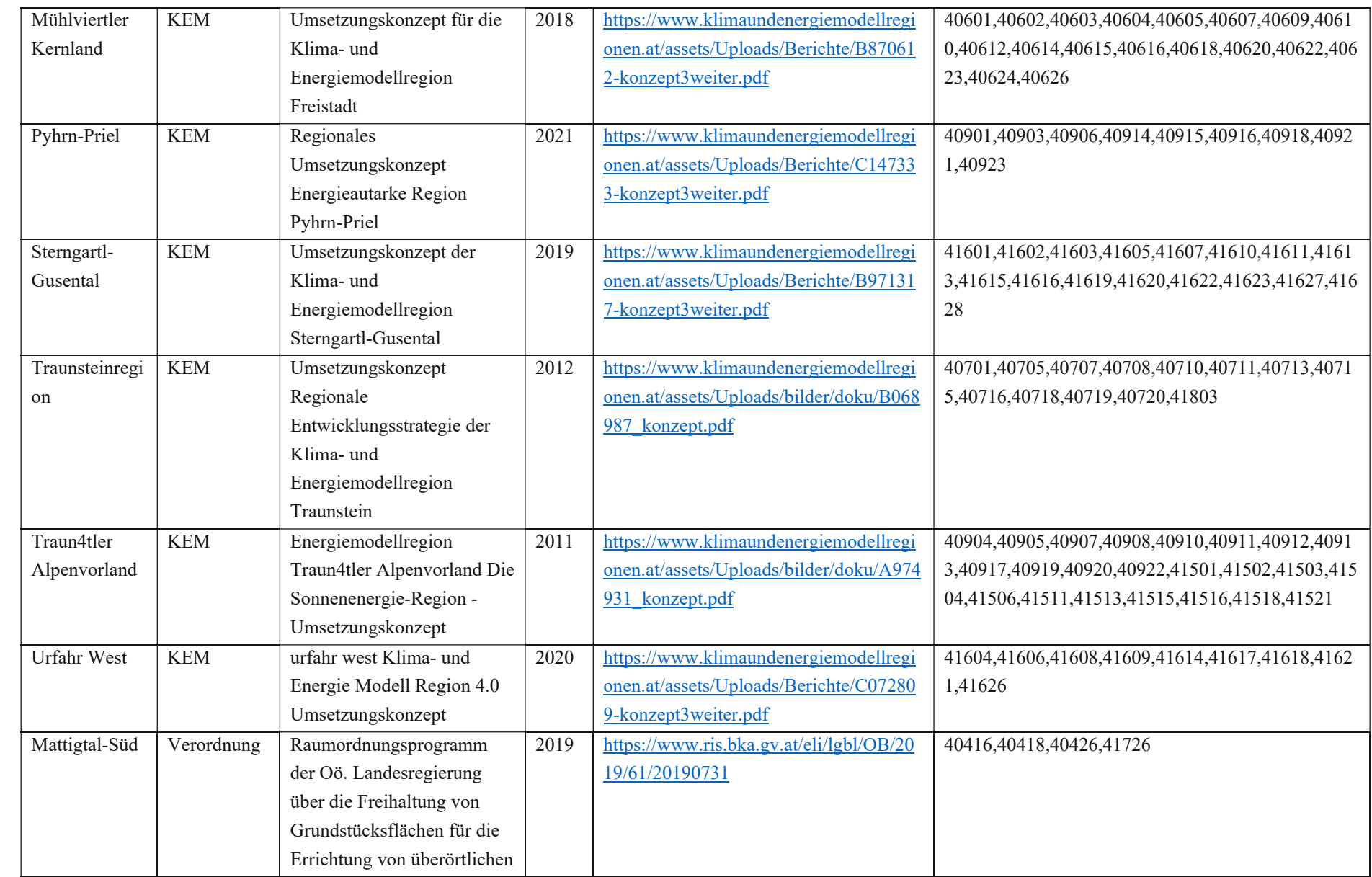

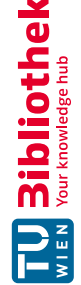

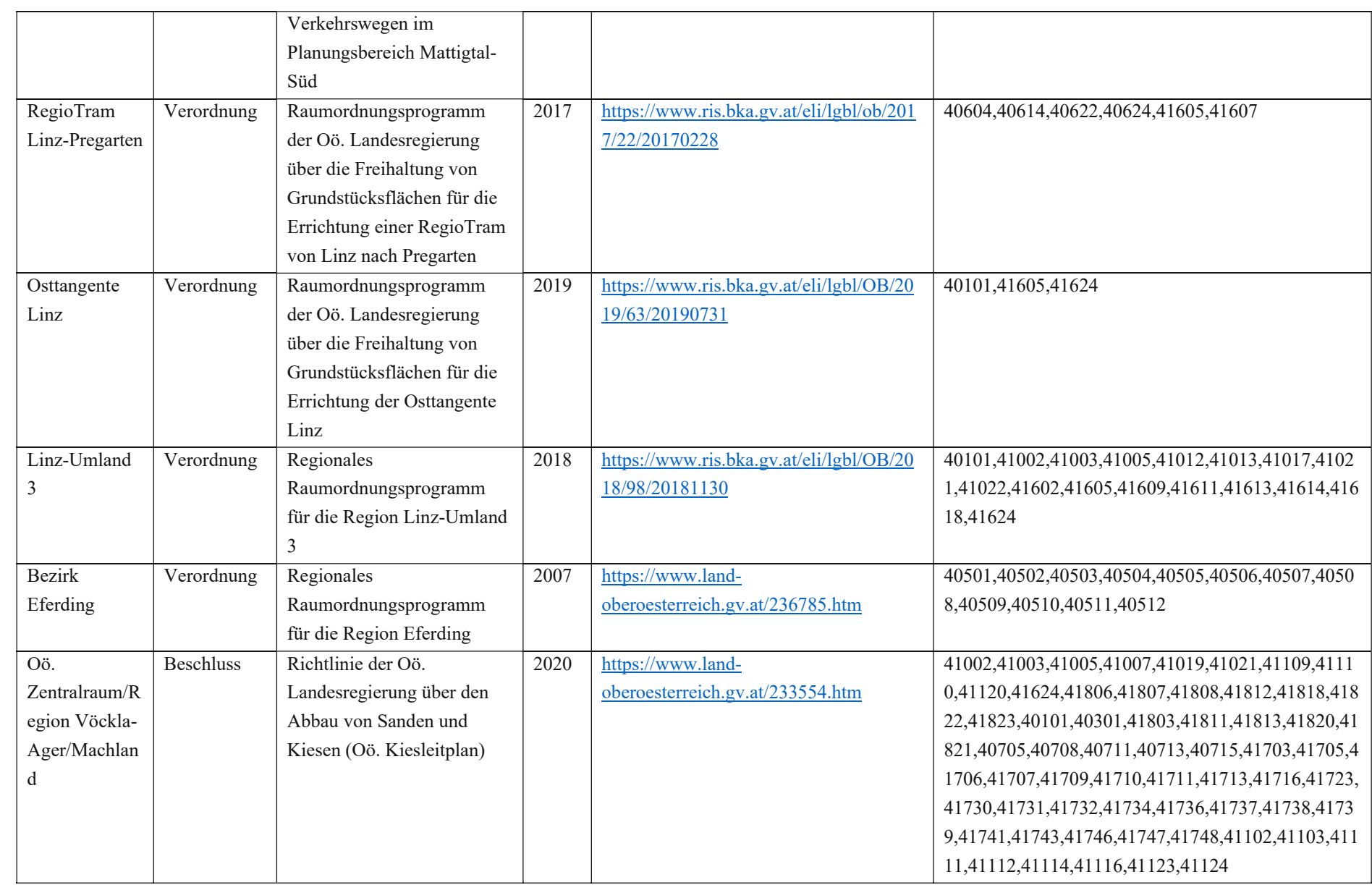

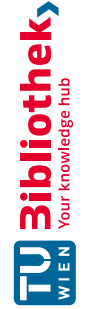

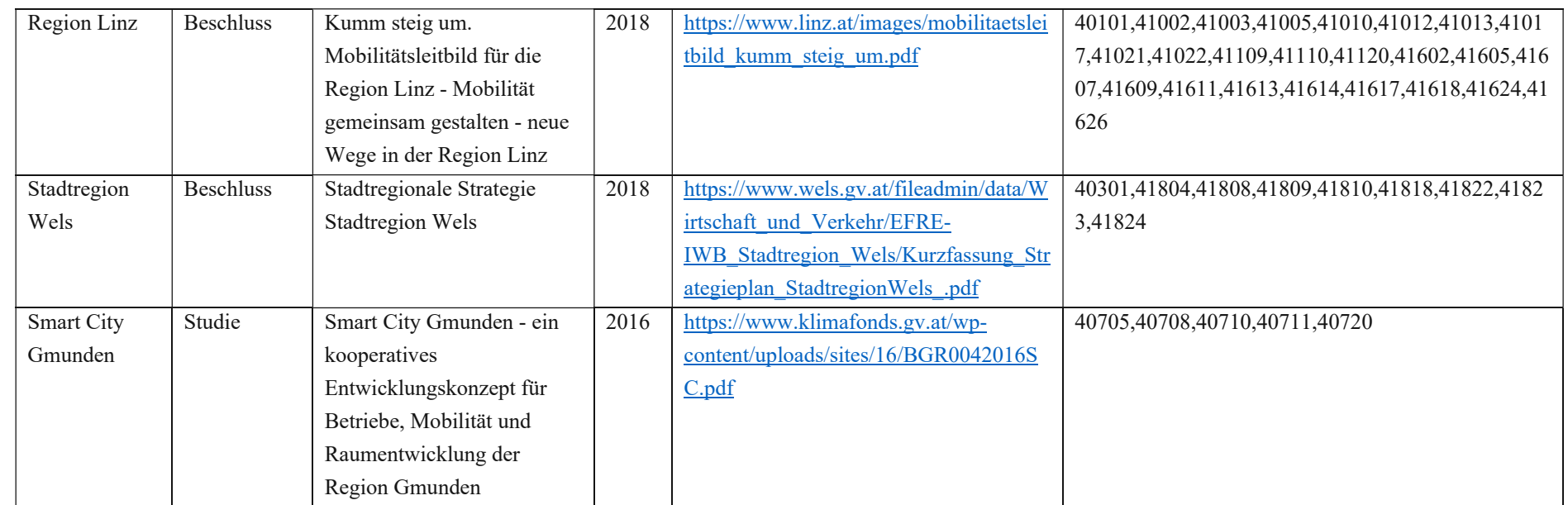

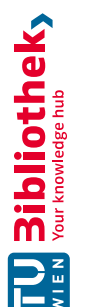